Programme: CSE/IT Semester: V/V

Course: Web Development using PHP Group: A/A\*

Course Code: PHP198922 Duration:16 Weeks

### 2. TEACHING AND EXAMINATION SCHEME

| Scheme of Instructions and Periods per Week |                       |                     |                      |                      |                                            | Exam  | ination | Schen | ne and I | Maxim | um Ma | rks |       |
|---------------------------------------------|-----------------------|---------------------|----------------------|----------------------|--------------------------------------------|-------|---------|-------|----------|-------|-------|-----|-------|
| Theory<br>Hrs<br>L                          | Practical<br>Hrs<br>P | Drawing<br>Hrs<br>D | Tutorial<br>Hrs<br>T | Credits<br>(L+P+D+T) | Theory Paper<br>Duration and<br>marks(ESE) |       | SSL     | TA    | ТН       | TW    | PR    | OR  | TOTAL |
|                                             |                       |                     |                      |                      | Hours                                      | Marks |         |       |          |       |       |     |       |
| 2                                           | 4                     | -                   | -                    | 6                    | -                                          | -     | -       | -     | -        | 50    | 50    | -   | 100   |

#### 3. COURSE OBJECTIVE

PHP is an open source, easy to learn, flexible, well documented, wide community supported and most popular server-side scripting language used to build dynamic websites. It has very simple database integration with a wide range of drivers. This course intends to teach the students the concepts of web development with PHP.

### 4. SKILL COMPETENCY

The aim of this course is to help the students to attain the following industry identified competency through various teaching learning experiences:

### • Develop web application using PHP

### 5. COURSE OUTCOMES (COs) at the end of the semester student will be able to: -

| CO  | COURSE OUTCOME                                                                                 | Bloom's LEVEL                  |
|-----|------------------------------------------------------------------------------------------------|--------------------------------|
| No. |                                                                                                |                                |
| CO1 | Use fundamentals, conditional statements, loops, arrays, strings and function in a PHP script. | Remember, Understand,<br>Apply |
| CO2 | Implement Object Oriented Programming concepts of PHP                                          | Remember, Understand,<br>Apply |
| CO3 | Write dynamic web pages by handling forms with cookies, sessions and database.                 | Remember, Understand           |
| CO4 | Build a web application using WordPress and PHP.                                               | Remember, Understand,<br>Apply |

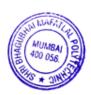

| 6.        | COURSE CONTENTS                                                                                                    |       |     |
|-----------|----------------------------------------------------------------------------------------------------|-------|-----|
| Sr.<br>No | Topics/Sub-Topics                                                                                                    | Hours | COs |
| 1         | <ul> <li>PHP Basics</li> <li>1.1 Introduction: History of PHP ,PHP Features, role of client and server, Apache Application Server, PHP Installation with XAMPP and configuring php.ini, Helloworld PHP script</li> <li>1.2 Fundamentals: Keywords, Identifiers, Variables, Constants Data Types, Type Conversion, Operators and Expressions, Strings, Comments</li> <li>1.3 Conditional Statements: if, ifelse, nested if, else if ladder, switchcase</li> <li>1.4 Loops: for, while, dowhile</li> <li>1.5 Functions: Defining a user defined function, passing and returning parameters, Call by value and Call by reference</li> </ul> | 5     | CO1 |
| 2         | <ul> <li>Arrays and Strings</li> <li>2.1 Arrays: Anatomy of an Array, Creating index based and Associative array, Accessing array Element Looping with Index based array, Looping with associative array using each() and foreach(), Some useful Library functions</li> <li>2.2 Strings: Creating and accessing String, Searching &amp; Replacing String, Formatting String, String Related Library function</li> </ul>                                                                                                    | 3     | CO1 |
| 3         | <ul> <li>Object Oriented Programming Concepts</li> <li>3.1 Declaring a class and objects, The new keyword, constructor, Destructor,</li> <li>3.2 Access method and properties using \$this variable, Public ,private, protected properties and methods, Static properties and functions, Class constant</li> <li>3.3 Inheritance &amp; code reusability, Polymorphism, Parent:: &amp; self:: keyword, Instance of operator, Abstract method and class, Interface, final keyword</li> <li>3.4 Exception Handling: Error handling, Exception Handling, try-catch-throw, Filters</li> </ul>                                                 | 6     | CO2 |
| 4         | <ul> <li>4.1 Form Handling: Accessing Form controls from web page using \$_GET , \$_POST , \$_REQUEST methods, include, include_once, require, require_once</li> <li>4.2 Cookies: Cookies, Start a PHP Cookies, Cookie variables,</li> <li>4.3 modify Cookie, destroy Cookie</li> <li>4.4 Session: Introduction to sessions, Start a PHP session, session variables, modify session, destroy session</li> <li>4.5 Sending Email through PHP</li> </ul>                                                                                                    | 6     | CO3 |
| 5         | <ul> <li>Database Connectivity with MySQL</li> <li>5.1 Working with MySQL Admin: Working with PHP My Admin ,Types Data Type, Creating Database &amp; Tables, Dropping Database &amp; Tables, Adding Fields</li> <li>5.2 MySQL Connection: Establishing Connection with MySQL, Create table and Insert data to the table from PHP application, Retrieve , Update and delete data from MYSQL table and display it in PHP page</li> <li>5.3 PHP web Application: Developing a PHP web application, Deploying and Hosting a PHP Application on a server.</li> </ul>                                                                          | 6     | CO3 |

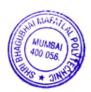

| 6 | <ul> <li>WordPress</li> <li>6.1 Installing WordPress, folder structure, creating custom pages-posts-categories and tags, uploading media, template hierarchy, Choosing, Installing and activating plugins, Themes,</li> <li>6.2 WordPress hooks: actions and filters, Implementing custom home, category and posts page, Fetching data from Database using custom queries (Querying</li> </ul> | 6  | CO4 |
|---|----------------------------------------------------------------------------------------------------|----|-----|
|   | Posts), The WordPress Loop                                                                                                    |    |     |
|   | TOTAL                                                                                                    | 32 |     |
|   |                                                                                                    |    |     |

### 7. LIST OF PRACTICALS/ASSIGNMENTS/EXERCISES/TUTORIALS/DRAWINGS

Term Work consists of Journal containing minimum 10 experiments/assignments with approx. no of hours required and corresponding CO attained are specified here:

| Sr.<br>No. | Title/Aim                                                                                                    | Approx.<br>Hrs<br>required | COs |
|------------|----------------------------------------------------------------------------------------------------|----------------------------|-----|
| 01         | To Install and Set up XAMPP to run a HelloWorld PHP script                                                            | 2                          | CO1 |
| 02         | To develop user defined functions in PHP                                                                              | 2                          | CO1 |
| 03         | To manipulate arrays and strings                                                                                      | 2                          | CO1 |
| 04         | To implement Inheritance and handle Exceptions in PHP                                                                 | 6                          | CO2 |
| 05         | To extract form fields from an HTML form using \$_GET, \$_POST, \$_REQUEST methods.                                   | 4                          | CO3 |
| 06         | To create, modify and destroy cookies in PHP                                                                          | 4                          | CO3 |
| 07         | To manage sessions in PHP                                                                                             | 6                          | CO3 |
| 08         | To send an Email using PHP script.                                                                                    | 2                          | CO3 |
| 09         | To check login of a user using MySQL database connection.                                                             | 4                          | CO3 |
| 10         | To update MySQL database through Signup/Registration process.                                                         | 4                          | CO3 |
| 11         | To develop a web application and to deploy it on the web server. (Case Study)                                         | 4                          | CO3 |
| 12         | To install WordPress and exploring WordPress admin through creating custom pages, posts, categories, tags and themes. | 4                          | CO4 |
| 13         | To work with WordPress plugins, hooks, database custom queries and loop                                               | 8                          | CO4 |
| 14         | Mini Project                                                                                                    | 12                         | All |
|            | Total                                                                                                    | 64                         |     |

# 8. IMPLEMENTATION STRATEGY (PLANNING)

- i. Teaching Plan/Tutorials
- ii. Minimum no of practical/assignments/drawings etc.
- iii. Guest/Expert lectures
- iv. Demonstrations/Simulations
- v. Slides
- vi. Group discussions
- vii. Self-Learning Online Resources

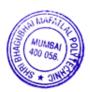

### 9. LEARNING RESOURCES

| Sr. | Title Of Book                                             | Author                               | Publication                   |
|-----|-----------------------------------------------------------|--------------------------------------|-------------------------------|
| No. |                                                           |                                      |                               |
| 1.  | The Joy of PHP                                            | Alan Forbes                          | Plum Island Publishing<br>LLC |
| 2.  | PHP: A Beginner's Guide                                   | Vikram Vaswani                       | McGraw-Hill Education         |
| 3.  | Learning PHP, MySQL & JavaScript with j Query, CSS & HTML | Robin Nixon                          | O'Reilly                      |
| 4.  | Building Web Apps with WordPress                          | Brian Messe Lehner and Jason Coleman | O'Reilly                      |

### 10. WEB REFERENCES

- https://www.guru99.com/php-tutorials.html
   https://www.phptpoint.com/php-tutorial/
   https://www.javatpoint.com/php-tutorial
   https://www.tutorialspoint.com/php/index.htm

| Sr. No. |          | NAME                                        | SIGNATURE |
|---------|----------|---------------------------------------------|-----------|
| 1       | Internal | Mr.Manish R.Solanki                         | Manusia   |
| 2       | Internal | Ms. Priti P. Bokariya                       | Quit.     |
| 3       | Internal | Mr Pratik H. Shah                           | ( Makada  |
| 4.      | External | Mr. Sandeepraj Bhandari,<br>SRES DBOI, Pune | Aran      |

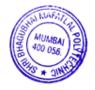

Programme: Information Technology

Course: #Fibre Optic Communication

Group: A\*

Course Code: FOC190907 Duration:16 Weeks

#### 2. TEACHING AND EXAMINATION SCHEME

| Scheme of Instructions and Periods per Week |                  |                |                 | <b>Examination Scheme and Maximum Marks</b> |                                            |       |                |    |     |            |    |    |     |       |
|---------------------------------------------|------------------|----------------|-----------------|---------------------------------------------|--------------------------------------------|-------|----------------|----|-----|------------|----|----|-----|-------|
| Theory<br>Hrs                               | Practical<br>Hrs | Drawing<br>Hrs | Tutorial<br>Hrs | Credits<br>(L+P+D+T)                        | Theory Paper<br>Duration and<br>marks(ESE) |       | Duration marks |    | SSL | L TA TH TW | TW | PR | OR  | TOTAL |
| L                                           | P                | D              | T               |                                             | Hours                                      | Marks |                |    |     |            |    |    |     |       |
| 3                                           | 2                | -              | -               | 5                                           | 3                                          | 70    | 20             | 10 | 70  | 50         |    | 50 | 200 |       |

#### 3. COURSE OBJECTIVE

This Course introduces communication techniques to the students to deploy fiber optic technology as it enhances network speed and acts as the backbone of today's communication system. The Bandwidth, Cost, and quality of signal are the major reasons for using fiber optic technology for the present wired communication network. This Course will include fundamentals and properties of Fiber, use of a transmitter, receiver, optical components and networks.

#### 4. SKILL COMPETENCY

The aim of this course is to help the students to attain the following industry identified competency through various teaching learning experiences:

• Use the principles of optical communication systems, identify the components and maintain optical communication networks.

## 5. COURSE OUTCOMES(COs) At the end of the semester student will be able to: -

| CO<br>No. | COURSE OUTCOME                                                                                                    | Bloom's<br>LEVEL          |
|-----------|----------------------------------------------------------------------------------------------------|---------------------------|
| CO1       | Interpret the characteristics of light propagation in Fiber optics and functions of the various blocks of optical fiber communication system and | Understand                |
| CO2       | Measure the losses associated with fiber and Dispersion.                                                                                         | Application               |
| CO3       | Identify suitable optical source, optical detector, Cables and connectors for the given application                                              | Understand<br>Application |
| CO4       | Acquaint with the concept of optical network, Multiplexing and Demultiplexing techniques and optical amplifiers.                                 | Remember,<br>Understand   |

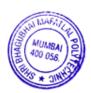

| Sr.          | TOPIC/ Sub-Topics                                                                                                    | Hours | Marks | COs |
|--------------|----------------------------------------------------------------------------------------------------|-------|-------|-----|
| <b>No.</b> 1 | Fundamentals of Fibre Optics                                                                                                    |       |       |     |
|              | 1.1 Electromagnetic spectrum: optical band and its range.  Wavelength and Optical windows  1.2 Block diagram of Optical fiber communication system  1.3 Advantages, disadvantages and application of Fiber Optic communication  1.4 Physics Principles - Basic Optical Laws of light Reflection, Refraction  1.5 Ray theory – Snell's law, definition and concept of Critical angle, numerical aperture, acceptance angle and acceptance cone - (Numerical on above concepts) Total Internal Reflection  1.6. Construction of Fiber optic cable  1.7. Classification of fibres - Step index single mode fibre, step index Multimode fibre, Graded index fibre.  1.8. Refractive Index profile, Standard dimensions. Number of modes | 10    | 12    | CO1 |
|              | 1.9. Advantages, disadvantages of single mode, multimode fibre.                                                                                                    |       |       |     |
| 2            | Transmission Properties of optical Fibre 2.1. Attenuation 2.2. Fibre losses – material absorption, scattering and bending losses 2.3. Dispersion in fibre- intra (material and waveguide) modal, intermodal dispersion                                                                                                    | 6     | 10    | CO2 |
| 3            | Optical Fibre Cable 3.1. Fibre materials, fibre selection, 3.2. Optical fibre cable Manufacturing process - perform and fibre drawing process. 3.3. Part of fibre cable, types of Cables – Indoor cables, Breakout, Ribbon, Outdoor, Aerial, Tightly Buffered loose Tube, typical cables with Duty Specification, Environment and Applications, Cable Laying process.                                                                                                    | 6     | 8     | CO3 |
| 4            | Optical sources and detectors 4.1. Transmission 4.2. optical Sources - Basic concept of optical absorption and emission of radiations from semiconductor material, Population inversion, Energy level diagrams 4.3 Principle of working, Constructions and types of LED: Edge emitting LED and Surface emitting LED 4.4 Principle of working, Constructions of semiconductor injection LASERs, Hetero junctions structures and characteristics 4.5. Receiver – Basic detection Principle, Absorption coefficient, Quantum efficiency, responsively, cut-off wavelength, Photo 4.6 Detectors (PN diode, PIN diode, avalanche photo diode)                                                                                            | 8     | 12    | CO3 |
| 5            | Optical Components / Devices 5.1 Splicing techniques- Fusion splice, Mechanical splice: V-groove splice and elastic tube splice 5.2 Fiber connectors- Fiber connectors and its types 5.3 Fiber Couplers. Classification                                                                                                    | 6     | 8     | CO3 |

| 6 | Optical Measurements and Instruments 6.1 Optical bandwidth, Decibels, Bit Error Rates. 6.2. Fibre Continuity test, Optical Power Metres 6.3 OTDR block diagram, working principle. Functions and applications 6.4 Concept of Link loss & optical power budget                 | 6  | 12 | CO4 |
|---|----------------------------------------------------------------------------------------------------|----|----|-----|
| 7 | Optical Networks 7.1 Need for Optical network and its advantages 7.2 Basic concept and classification of optical amplifiers 7.3 Basic concept of WDM and DWDM 7.4 Basic concept and architecture of SONET /SDH network. 7.5 Ethernet standard with respect to optical network | 6  | 8  | CO4 |
|   | TOTAL                                                                                                    | 48 | 70 |     |

# 7. LIST OF PRACTICALS/ASSIGNMENTS

Term Work consists of a Journal containing minimum 10 experiments/assignments with approx. no of hours required and corresponding CO attained are specified here:

| Sr.<br>No. | Title of Experiment                                                                                    | Approx.<br>Hrs<br>required | COs |
|------------|----------------------------------------------------------------------------------------------------|----------------------------|-----|
| 1.         | Setting Up Fiber optics Analog link.                                                                   | 2                          | CO1 |
| 2.         | Setting Up Fiber optics Digital link.                                                                  | 2                          | CO1 |
| 3.         | Measurement of Numerical aperture and acceptance angle by manual method                                | 2                          | CO1 |
| 4.         | Measurement of Numerical aperture and acceptance angle using Module                                    | 4                          | CO1 |
| 5.         | Measurements of end gap displacement coupling loses in optical fibre Using Module                      | 2                          | CO1 |
| 6.         | Measurements of lateral displacement coupling loses in optical fibre Using Module                      | 2                          | CO1 |
| 7.         | Calculate the cable attenuation from the fibre end while increasing the length of the fibre cable      | 4                          | CO2 |
| 8.         | Demonstrate the structure of optical fibre cables and different types of cables of optical fibre       | 2                          | CO2 |
| 9.         | Illustrate different Light sources for optical fibre communication                                     | 2                          | CO2 |
| 10         | Illustrate different Light detectors for optical fibre communication.                                  | 2                          | CO2 |
| 11         | Analysis trace using optical power Optical Time Domain Reflectometer (OTDR) meter simulation software. | 4                          | CO2 |
| 12         | To prepare and present comparison of WDM, DWDM and SONET Frame                                         | 2                          | CO4 |
| 13         | Evaluate and present total attenuation of link power budget for a given optical fiber link.            | 2                          | CO3 |
|            | TOTAL                                                                                                  | 32                         |     |

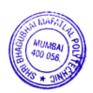

### 8. IMPLEMENTATION STRATEGY(PLANNING)

In depth study and understanding of the course will be implemented by adoption of the following strategy:

- 1. Conducting lectures as per the teaching plan and conduction tutorials.
- 2. Use of PowerPoint presentations / demonstration during theory class and practical periods
- 3. Minimum 10 no's of practical to be conduct.
- 4. Guest/Expert lectures
- 5. Self-Learning Online Resources

### 9. LEARNING RESOURCES

| Sr.<br>No. | Title Of Book                                        | Author             | Publication                    |
|------------|------------------------------------------------------|--------------------|--------------------------------|
| 1.         | Optical Fiber Communications Principles and practice | Senior John M.     | Pearson Education Limited,     |
| 2.         | Fiber Optic Communication                            | Kieser Gerd        | Mc Graw Hill Higher Education, |
| 3          | Data communication and networking.                   | Forouzan Behrouz A | Mc Graw Hill Higher Education  |

### 10. WEB REFERENCES

- 1. https://www.rp-photonics.com/passive\_fiber\_optics.html
- 2. https://www.cableorganizer.com/learning-center/articles/fiber-optic-tutorials.html
- 3. https://vlab.amrita.edu/
- 4. https://www.vlab.co.in/broad-area-physical-sciences
- 5. http://ofcvlab.vesit.ves.ac.in/
- 6. http://lo-au.vlabs.ac.in/laser-optics/
- 7. https://fiberu.org/
- 8. https://onlinecourses.nptel.ac.in

### 11. SUGGESTED SPECIFICATION TABLE FOR QUESTION PAPER DESIGN

| G 31  |                                          | Distribution of Theory Marks |         |         |             |  |  |  |  |
|-------|------------------------------------------|------------------------------|---------|---------|-------------|--|--|--|--|
| Sr No | Topic                                    | R level                      | U Level | A level | Total Marks |  |  |  |  |
| 1     | Fundamentals of Fibre Optics             | 4                            | 4       | 4       | 12          |  |  |  |  |
| 2     | Transmission Properties of optical Fibre | 4                            | 4       | 2       | 10          |  |  |  |  |
| 3     | Optical Fibre Cable                      | 2                            | 2       | 4       | 8           |  |  |  |  |
| 4     | Optical sources and detectors            | 4                            | 4       | 4       | 12          |  |  |  |  |
| 5     | Optical Components / Devices             | 2                            | 2       | 4       | 8           |  |  |  |  |
| 6     | Optical Measurements and Instruments     | 4                            | 4       | 4       | 12          |  |  |  |  |
| 7     | Optical Networks                         | 2                            | 4       | 2       | 8           |  |  |  |  |
|       | Total                                    | 22                           | 24      | 24      | 70          |  |  |  |  |

| Sr. No. | NAME                                                             | SIGNATURE  |
|---------|------------------------------------------------------------------|------------|
| 1       | Mr Abhijit Dongaonkar                                            | Abortion   |
| 2       | Mrs Prachi Arora                                                 | Trock      |
| 3       | Mr Siddhesh Masurakar                                            | Semagurkar |
| 4       | Mrs Kaveri Sawant Incharge HOD, Universal College of Engineering | Hament     |

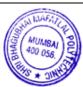

| Programme: Information Technology     | Semester: V |
|---------------------------------------|-------------|
| Course: Information Theory and Coding | Group: C*   |

Course Code: ITC190908 Duration:16 Weeks

#### 2. TEACHING AND EXAMINATION SCHEME

| Scheme of Instructions and Periods per Week |                       |                |     | Examination Scheme and Maximum Marks |                                            |       |              |    |     |    |    |    |     |    |       |
|---------------------------------------------|-----------------------|----------------|-----|--------------------------------------|--------------------------------------------|-------|--------------|----|-----|----|----|----|-----|----|-------|
| Theory<br>Hrs<br>L                          | Practical<br>Hrs<br>P | Drawing<br>Hrs | Hrs | Credits<br>(L+P+D+T)                 | Theory Paper<br>Duration and<br>marks(ESE) |       | Duration and |    | SSL | TA | ТН | TW | PR  | OR | TOTAL |
|                                             | _                     | _              | _   |                                      | Hours                                      | Marks |              |    |     |    |    |    |     |    |       |
| 3                                           | 2                     | -              | -   | 5                                    | 3                                          | 70    | 20           | 10 | 70  | 50 | 1  | 50 | 200 |    |       |

### 3. COURSE OBJECTIVE

The aims of this course are to introduce the principles and applications of information theory and how information is measured in terms of probability and entropy. This course also gives the idea about file formats, various compression techniques so that student can have knowledge about image compression, video compression and codec algorithms.

#### 4. SKILL COMPETENCY

The aim of this course is to help the students to attain the following industry identified competency through various teaching learning experiences:

- Compute the entropy encoding and decoding techniques
- Implement the different algorithms and improve their programming skills.
- Differentiate between still image compression and video compression.
- Identify different types of formats and its use.

### 5. COURSE OUTCOMES(COs) At the end of the semester student will be able to: -

| CO.<br>No. | COURSE OUTCOME                                                            | Bloom's LEVEL                    |  |  |  |
|------------|---------------------------------------------------------------------------|----------------------------------|--|--|--|
| CO1        | Describe the digital communication system and its components              | Remember, understand             |  |  |  |
| CO2        | Compute Entropy and implement different encoding and decoding Techniques. | Remember, understand Application |  |  |  |
| CO3        | Use Image Compression and decompression Techniques                        | Remember, understand Application |  |  |  |
| CO4        | Use various file formats and Text , Audio & MIDI                          | Remember, understand Application |  |  |  |
| CO5        | Use Video Compression and Decompression techniques                        | Remember, understand Application |  |  |  |

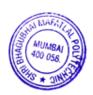

| INFORMATION THEORY  1.1 Information – Entropy, Information rate, units of information 1.2 Digital communication, block diagram and its description 1.3 Data and information difference 1.4 Shannon's Theorem for noisy channel 1.5 Concept of compression and decompression ENTROPY ENCODING ALGORITHMS 2.1 Entropy calculation 2.2 Arithmetic encoding algorithm 2.3 Huffman encoding algorithm 2.4 Run length encoding algorithm 2.5 LZW compression algorithm 2.5 LZW compression algorithm 2.5 LZW compression algorithm 2.6 LYPse, Introduction to Standardization of Algorithm, Source, Entropy and Hybrid Encoding 3.2 IPEG-objectives, Architecture 3.3 IPEG-before encoding Quantization 3.4 IPEG-statistical coding 3.5 Basics of JPEG 2000  TEXT, AUDIO AND SPEECH 4.1 Text. Font face, character set, hyper text 4.2 sound: Nature of sound, Pitch & frequency, loudness & amplitude, dynamic and bandwidth 4.3 Computer representation of sound, audio file format, audio hardware and software 4.4 MIDI data, MIDI files, MIDI S/W, MIDI Sound Attributes 4.5 MIDI Protocol, MIDI v/s digital audio.  FILE FORMATS 5.1 Data and File Format Standards, PNG, 5.2 BMP, bmp header, bitmap info header, bitmap compression. 5.3 TIFF, TIFF File Format 5.4 RTF, rich text format 5.5 RIFF, Organization of RIFF Chunks, RIFF Waveform Audio File Format 5.6 GIF, GIF File Data Blocks, GIF file organization, 5.7 AVI-file format 5.8 MP3-MP4 and WAV format.  VIDEO COMPRESSION / DECOMPRESSION 6.1 Need of video compression Types 6.2 Spatial Compression, Motion Compression Temporal Compression. 6.3 Introduction to Standardization of Algorithm for video compression. 6.3 Introduction to Standardization of Algorithm for video compression. 6.3 Introduction to Standardization of Algorithm for video compression. 6.4 MPEG-objectives, Architecture, BIT stream syntax performance 6.5 MPEG2, MPEG4, MPEG7 and MPEG 21 | Sr.<br>No. | TOPICS/ Sub-Topics                                                | Hours | Marks | COs |
|----------------------------------------------------------------------------------------------------|------------|-------------------------------------------------------------------|-------|-------|-----|
| 1.1 Information — Entropy, Information rate, units of information 1.2 Digital communication, block diagram and its description 1.3 Data and information difference 1.4 Shannon's Theorem for noisy channel 1.5 Concept of compression and decompression ENTROPY ENCODING ALGORITHMS 2.1 Entropy calculation 2.2 Arithmetic encoding algorithm 2.3 Huffman encoding algorithm 2.4 Run length encoding algorithm 2.5 LZW compression algorithm 3.1 Need, Types, Introduction to Standardization of Algorithm, Source, Entropy and Hybrid Encoding 3.2 IPEG-objectives, Architecture 3.3 IPEG-Dotectives, Architecture 3.3 IPEG-Dotectives, Architecture 3.3 IPEG-Statistical coding 3.4 IPEG-statistical coding 3.5 IPEG LS- Block diagram, predictive encoding 3.6 Basics of IPEG 2000 TEXT, AUDIO AND SPEECH 4.1 Text. Font face, character set, hyper text 4.2 sound: Nature of sound, Pitch & frequency, loudness & amplitude, dynamic and bandwidth 4.3 Computer representation of sound, audio file format, audio hardware and software 4.4 MIDI data, MIDI files, MIDI S/W, MIDI Sound Attributes 4.5 MIDI Protocol, MIDI v/s digital audio.  FILE FORMATS 5.1 Data and File Format Standards, PNG, 5.2 BMP, bmp header, bitmap info header, bitmap compression. 5.3 TIFF, TIFF File Format 5.4 RTF, rich text format 5.5 RIFF, Organization of RIFF Chunks, RIFF Waveform Audio File Format 5.5 RIFF, Organization of RIFF Chunks, RIFF Waveform Audio File Format 5.8 MP3-MP4 and WAV format.  VIDEO COMPRESSION / DECOMPRESSION 6.1 Need of video compression Types 6.2 Spatial Compression, Motion Compression Temporal Compression. 6.3 Introduction to Standardization of Algorithm for video compression. 6.4 MPEG-objectives, Architecture, BIT stream syntax performance 6.5 MPEG2, MPEG4, MPEG7 and MPEG 21                                                                                                    | 1          | INFORMATION THEORY                                                |       |       |     |
| 1.2 Digital communication, block diagram and its description 1.3 Data and information difference 1.4 Shannon's Theorem for noisy channel 1.5 Concept of compression and decompression  ENTROPY ENCODING ALGORITHMS 2.1 Entropy calculation 2.2 Arithmetic encoding algorithm 2.3 Huffman encoding algorithm 2.4 Run length encoding algorithm 2.5 LZW compression algorithm 2.5 LZW compression algorithm 3.1 Need, Types, Introduction to Standardization of Algorithm, Source, Entropy and Hybrid Encoding 3.2 JPEG-objectives, Architecture 3.3 JPEG-Statistical coding 3.5 JPEG LS- Block diagram, predictive encoding 3.6 Basics of JPEG 2000  TEXT, AUDIO AND SPEECH 4.1 Text. Font face, character set, hyper text 4.2 sound: Nature of sound, Pitch & frequency, loudness & amplitude, dynamic and bandwidth 4.3 Computer representation of sound, audio file format, audio hardware and software 4.4 MIDI data, MIDI files, MIDI S/W, MIDI Sound Attributes 4.5MIDI Protocol, MIDI v/s digital audio.  FILE FORMATS 5.1 Data and File Format Standards, PNG, 5.2 BMP, bmp header, bitmap info header, bitmap compression. 5.3 TIFF, TIFF File Format 5.4 RTF, rich text format 5.6 GIF, GIF File Data Blocks, GIF file organization, 5.7 AVI-file format 5.8 MP3-MP4 and WAV format.  VIDEO COMPRESSION / DECOMPRESSION 6.1 Need of video compression Types 6.2 Spatial Compression, Motion Compression Temporal Compression. 6.3 Introduction to Standardization of Algorithm for video compression decompression MPEG standard. 6.4 MPEG-objectives, Architecture, BIT stream syntax performance 6.5 MPEG2, MPEG4, MPEG7 and MPEG 21                                                                                                    |            | 1.1 Information – Entropy, Information rate, units of information |       |       |     |
| 1.3 Data and information difference 1.4 Shannon's Theorem for noisy channel 1.5 Concept of compression and decompression ENTROPY ENCODING ALGORITHMS 2.1 Entropy calculation 2.2 Arithmetic encoding algorithm 2.3 Huffman encoding algorithm 2.4 Run length encoding algorithm 2.5 LZW compression algorithm 3.1 Need, Types, Introduction to Standardization of Algorithm, Source, Entropy and Hybrid Encoding 3.2 JPEG-objectives, Architecture 3.3 JPEG-Dest encoding Quantization 3.4 JPEG-statistical coding 3.5 JPEG LS- Block diagram, predictive encoding 3.6 Basics of JPEG 2000 TEXT, AUDIO AND SPEECH 4.1 Text. Font face, character set, hyper text 4.2 sound: Nature of sound, Pitch & frequency, loudness & amplitude, dynamic and bandwidth 4.3 Computer representation of sound, audio file format, audio hardware and software 4.4 MIDI data, MIDI files, MIDI S/W, MIDI Sound Attributes 4.5 MIDI Protocol, MIDI v/s digital audio.  FILE FORMATS 5.1 Data and File Format Standards, PNG, 5.2 BMP, bmp header, bitmap info header, bitmap compression. 5.5 RIFF, Organization of RIFF Chunks, RIFF Waveform Audio File Format 5.4 RTF, rich text format 5.5 RIFF, Organization of RIFF Chunks, RIFF Waveform Audio File Format 5.5 RIFF, Organization of RIFF Chunks, RIFF Waveform Audio File Format 5.8 MP3-MP4 and WAV format.  VIDEO COMPRESSION / DECOMPRESSION 6.1 Need of video compression Types 6.2 Spatial Compression, Motion Compression Temporal Compression 6.3 Introduction to Standardization of Algorithm for video compression 6.4 MPEG-objectives, Architecture, BIT stream syntax performance 6.5 MPEG2, MPEG4, MPEG7 and MPEG 21                                                                                                    |            |                                                                   | 0     | 10    | 904 |
| 1.4 Shannon's Theorem for noisy channel 1.5 Concept of compression and decompression  ENTROPY ENCODING ALGORITHMS 2.1 Entropy calculation 2.2 Arithmetic encoding algorithm 2.3 Huffman encoding algorithm 2.4 Run length encoding algorithm 2.5 LZW compression algorithm 2.5 LZW compression algorithm 3.1 Need, Types, Introduction to Standardization of Algorithm, Source, Entropy and Hybrid Encoding 3.2 JPEG-objectives, Architecture 3.3 JPEG-DCT encoding Quantization 3.4 JPEG-statistical coding 3.5 Beg-DCT encoding Quantization 3.5 JPEG LS- Block diagram, predictive encoding 3.6 Basics of JPEG 2000  TEXT, AUDIO AND SPEECH 4.1 Text. Font face, character set, hyper text 4.2 sound: Nature of sound, Pitch & frequency, loudness & amplitude, dynamic and bandwidth 4.3 Computer representation of sound, audio file format, audio hardware and software 4.4 MIDI data, MIDI files, MIDI S/W, MIDI Sound Attributes 4.5 MIDI Protocol, MIDI v/s digital audio.  FILE FORMATS 5.1 Data and File Format Standards, PNG, 5.2 BMP, bmp header, bitmap info header, bitmap compression. 5.3 TIFF, TiFF File Format 5.4 RTF, rich text format 5.5 RIFF, Organization of RIFF Chunks, RIFF Waveform Audio File Format 5.6 GIF, GIF File Data Blocks, GIF file organization, 5.7 AVI-file format 5.8 MP3-MP4 and WAV format 5.8 MP3-MP4 and WAV format 5.8 RMP3-MP4 and WAV format 5.9 Spatial Compression Types 6.2 Spatial Compression Motion Compression Temporal Compression 6.3 Introduction to Standardization of Algorithm for video compression 6.4 MPEG-objectives, Architecture, BIT stream syntax performance 6.5 MPEG2, MPEG4, MPEG7 and MPEG 21                                                                                                    |            |                                                                   | 8     | 10    | CO  |
| ENTROPY ENCODING ALGORITHMS 2.1Entropy calculation 2.2 Arithmetic encoding algorithm 2.3 Huffman encoding algorithm 2.4 Run length encoding algorithm 2.5 LZW compression algorithm 3.1 Need, Types, Introduction to Standardization of Algorithm, Source, Entropy and Hybrid Encoding 3.2 JPEG-objectives, Architecture 3.3 JPEG-objectives, Architecture 3.3 JPEG-Def encoding Quantization 3.4 JPEG-statistical coding 3.5 JPEG LS- Block diagram, predictive encoding 3.6 Basics of JPEG 2000  TEXT, AUDIO AND SPECH 4.1 Text. Font face, character set, hyper text 4.2 sound: Nature of sound, Pitch & frequency, loudness & amplitude, dynamic and bandwidth 4.3 Computer representation of sound, audio file format, audio hardware and software 4.4 MIDI data, MIDI files, MIDI S/W, MIDI Sound Attributes 4.5 MIDI Protocol, MIDI v/s digital audio.  FILE FORMATS 5.1 Data and File Format Standards, PNG, 5.2 BMP, bmp header, bitmap info header, bitmap compression. 5.3 TIFF, TiFF File Format 5.5 RIFF, Organization of RIFF Chunks, RIFF Waveform Audio File Format 5.6 GIF, GIF File Data Blocks, GIF file organization, 5.7 AVI-file format 5.8 MP3-MP4 and WAV format.  VIDEO COMPRESSION / DECOMPRESSION 6.1 Need of video compression Types 6.2 Spatial Compression, Motion Compression Temporal Compression 6.3 Introduction to Standardization of Algorithm for video compression 6.4 MPEG-objectives, Architecture, BIT stream syntax performance 6.5 MPEG2, MPEG4, MPEG7 and MPEG 21                                                                                                    |            |                                                                   |       |       |     |
| ENTROPY ENCODING ALGORITHMS  2.1 Entropy calculation  2.2 Arithmetic encoding algorithm  2.3 Huffman encoding algorithm  2.4 Run length encoding algorithm  2.5 LZW compression algorithm  3.1 Need, Types, Introduction to Standardization of Algorithm, Source, Entropy and Hybrid Encoding  3.2 JPEG-objectives, Architecture  3.3 JPEG-objectives, Architecture  3.3 JPEG-Statistical coding  3.5 JPEG LS- Block diagram, predictive encoding  3.6 Basics of JPEG 2000  TEXT, AUDIO AND SPEECH  4.1 Text. Font face, character set, hyper text  4.2 sound: Nature of sound, Pitch & frequency, loudness & amplitude, dynamic and bandwidth  4.3 Computer representation of sound, audio file format, audio hardware and software  4.4 MIDI data, MIDI files, MIDI S/W, MIDI Sound Attributes  4.5 MIDI Protocol, MIDI v/s digital audio.  FILE FORMATS  5.1 Data and File Format Standards, PNG, 5.2 BMP, bmp header, bitmap info header, bitmap compression. 5.3 TIFF, TiFF File Format 5.5 RIFF, Organization of RIFF Chunks, RIFF Waveform Audio File Format 5.5 RIFF, Granization of RIFF Chunks, RIFF Waveform Audio File Format 5.5 RIFF, Organization of RIFF Chunks, RIFF Waveform Audio File Format 5.6 GIF, GIF File Data Blocks, GIF file organization, 5.7 AVI-file format 5.8 MP3-MP4 and WAV format.  VIDEO COMPRESSION / DECOMPRESSION 6.1 Need of video compression Types 6.2 Spatial Compression, Motion Compression Temporal Compression 6.3 Introduction to Standardization of Algorithm for video compression 6.4 MPEG-objectives, Architecture, BIT stream syntax performance 6.5 MPEG2, MPEG4, MPEG7 and MPEG 21                                                                                                    |            |                                                                   |       |       |     |
| 2.1 Entropy calculation 2.2 Arithmetic encoding algorithm 2.3 Huffman encoding algorithm 2.4 Run length encoding algorithm 2.5 LZW compression algorithm 2.5 LZW compression algorithm 2.5 LZW compression algorithm  IMAGE COMPRESSION / DECOMPRESSION 3.1 Need, Types, Introduction to Standardization of Algorithm, Source, Entropy and Hybrid Encoding 3.2 JPEG-objectives, Architecture 3.3 JPEG-both encoding Quantization 3.4 JPEG-statistical coding 3.5 JPEG LS- Block diagram, predictive encoding 3.6 Basics of JPEG 2000  TEXT, AUDIO AND SPECH 4.1 Text. Font face, character set, hyper text 4.2 sound: Nature of sound, Pitch & frequency, loudness & amplitude, dynamic and bandwidth 4.3 Computer representation of sound, audio file format, audio hardware and software 4.4 MIDI data, MIDI files, MIDI S/W, MIDI Sound Attributes 4.5 MIDI Protocol, MIDI v/s digital audio.  FILE FORMATS 5.1 Data and File Format Standards, PNG, 5.2 BMP, bmp header, bitmap info header, bitmap compression. 5.3 TIFF, TIFF File Format 5.5 RIFF, Organization of RIFF Chunks, RIFF Waveform Audio File Format 5.6 GIF, GIF File Data Blocks, GIF file organization, 5.7 AVI-file format 5.8 MP3-MP4 and WAV format.  VIDEO COMPRESSION / DECOMPRESSION 6.1 Need of video compression Types 6.2 Spatial Compression, Motion Compression Temporal Compression 6.3 Introduction to Standardization of Algorithm for video compression 7 decompression MPEG standard. 6.4 MPEG-objectives, Architecture, BIT stream syntax performance 6.5 MPEG2, MPEG4, MPEG7 and MPEG 21                                                                                                    | <u> </u>   |                                                                   |       |       |     |
| 2.2 Arithmetic encoding algorithm 2.3 Huffman encoding algorithm 2.4 Run length encoding algorithm 2.5 LZW compression algorithm  2.5 LZW compression algorithm  IMAGE COMPRESSION / DECOMPRESSION 3.1 Need, Types, Introduction to Standardization of Algorithm, Source, Entropy and Hybrid Encoding 3.2 JPEG-objectives, Architecture 3.3 JPEG-DCT encoding Quantization 3.4 JPEG-statistical coding 3.5 JPEG LS- Block diagram, predictive encoding 3.6 Basics of JPEG 2000  TEXT, AUDIO AND SPEECH 4.1 Text. Font face, character set, hyper text 4.2 sound: Nature of sound, Pitch & frequency, loudness & amplitude, dynamic and bandwidth 4.3 Computer representation of sound, audio file format, audio bardware and software 4.4 MIDI data, MIDI files, MIDI S/W, MIDI Sound Attributes 4.5 MIDI Protocol, MIDI v/s digital audio.  FILE FORMATS 5.1 Data and File Format Standards, PNG, 5.2 BMP, bmp header, bitmap info header, bitmap compression. 5.3 TIFF, TIFF File Format 5.4 RTF, rich text format 5.5 RIFF, Organization of RIFF Chunks, RIFF Waveform Audio File Format 5.6 GIF, GIF File Data Blocks, GIF file organization, 5.7 AVI-file format 5.8 MPS-MP4 and WAV format.  VIDEO COMPRESSION / DECOMPRESSION 6.1 Need of video compression Types 6.2 Spatial Compression, Motion Compression Temporal Compression 6.3 Introduction to Standardization of Algorithm for video compression 6.5 MPEG-objectives, Architecture, BIT stream syntax performance 6.5 MPEG-2, MPEG4, MPEG7 and MPEG 21                                                                                                    |            |                                                                   |       |       |     |
| 2.3 Huffman encoding algorithm 2.4 Run length encoding algorithm 2.5 LZW compression algorithm 3.1 Need, Types, Introduction to Standardization of Algorithm, Source, Entropy and Hybrid Encoding 3.2 JPEG-objectives, Architecture 3.3 JPEG-Statistical coding 3.4 JPEG-statistical coding 3.5 JPEG LS- Block diagram, predictive encoding 3.6 Basics of JPEG 2000  TEXT, AUDIO AND SPEECH 4.1 Text. Font face, character set, hyper text 4.2 sound: Nature of sound, Pitch & frequency, loudness & amplitude, dynamic and bandwidth 4.3 Computer representation of sound, audio file format, audio hardware and software 4.4 MIDI data, MIDI files, MIDI S/W, MIDI Sound Attributes 4.5 MIDI Protocol, MIDI v/s digital audio.  FILE FORMATS 5.1 Data and File Format Standards, PNG, 5.2 BMP, bmp header, bitmap info header, bitmap compression. 5.3 TIFF, TIFF File Format 5.4 RTF, rich text format 5.5 RIFF, Organization of RIFF Chunks, RIFF Waveform Audio File Format 5.6 GIF, GIF File Data Blocks, GIF file organization, 5.7 AVI-file format 5.8 MP3-MP4 and WAV format.  VIDEO COMPRESSION / DECOMPRESSION 6.1 Need of video compression Types 6.2 Spatial Compression, Motion Compression Temporal Compression 6.3 Introduction to Standardization of Algorithm for video compression 7 decompression MPEG standard. 6.4 MPEG-objectives, Architecture, BIT stream syntax performance 6.5 MPEG2, MPEG4, MPEG7 and MPEG 21                                                                                                    |            |                                                                   |       |       |     |
| 2.4 Run length encoding algorithm 2.5 LZW compression algorithm  IMAGE COMPRESSION / DECOMPRESSION 3.1 Need, Types, Introduction to Standardization of Algorithm, Source, Entropy and Hybrid Encoding 3.2 JPEG-objectives, Architecture 3.3 JPEG-DCT encoding Quantization 3.4 JPEG-statistical coding 3.5 JPEG LS- Block diagram, predictive encoding 3.6 Basics of JPEG 2000  TEXT, AUDIO AND SPECH 4.1 Text. Font face, character set, hyper text 4.2 sound: Nature of sound, Pitch & frequency, loudness & amplitude, dynamic and bandwidth 4.3 Computer representation of sound, audio file format, audio hardware and software 4.4 MIDI data, MIDI files, MIDI S/W, MIDI Sound Attributes 4.5 MIDI Protocol, MIDI v/s digital audio.  FILE FORMATS 5.1 Data and File Format Standards, PNG, 5.2 BMP, hmp header, bitmap info header, bitmap compression. 5.3 TIFF, TIFF File Format 5.4 RTF, rich text format 5.5 RIFF, Organization of RIFF Chunks, RIFF Waveform Audio File Format 5.6 GIF, GIF File Data Blocks, GIF file organization, 5.7 AVI-file format 5.8 MP3-MP4 and WAV format.  VIDEO COMPRESSION / DECOMPRESSION 6.1 Need of video compression Types 6.2 Spatial Compression, Motion Compression Temporal Compression. 6.3 Introduction to Standardization of Algorithm for video compression / decompression MPEG standard. 6.4 MPEG-objectives, Architecture, BIT stream syntax performance 6.5 MPEG2, MPEG4, MPEG7 and MPEG 21                                                                                                    |            |                                                                   | 6     | 10    | CO  |
| 2.5 LZW compression algorithm  IMAGE COMPRESSION / DECOMPRESSION  3.1 Need, Types, Introduction to Standardization of Algorithm, Source, Entropy and Hybrid Encoding  3.2 JPEG-objectives, Architecture  3.3 JPEG-DCT encoding Quantization  3.4 JPEG-statistical coding  3.5 JPEG LS- Block diagram, predictive encoding  3.6 Basics of JPEG 2000  TEXT, AUDIO AND SPECH  4.1 Text. Font face, character set, hyper text  4.2 sound: Nature of sound, Pitch & frequency, loudness & amplitude, dynamic and bandwidth  4.3 Computer representation of sound, audio file format, audio hardware and software  4.4 MIDI data, MIDI files, MIDI S/W, MIDI Sound Attributes  4.5 MIDI Protocol, MIDI v/s digital audio.  FILE FORMATS  5.1 Data and File Format Standards, PNG, 5.2 BMP, bmp header, bitmap info header, bitmap compression. 5.3 TIFF, TiFF File Format 5.4 RTF, rich text format 5.5 RIFF, Organization of RIFF Chunks, RIFF Waveform Audio File Format 5.5 RIFF, Organization of RIFF Chunks, RIFF Waveform Audio File Format 5.6 GIF, GIF File Data Blocks, GIF file organization, 5.7 AVI-file format 5.8 MP3-MP4 and WAV format.  VIDEO COMPRESSION / DECOMPRESSION  6.1 Need of video compression Types 6.2 Spatial Compression, Motion Compression Temporal Compression. 6.3 Introduction to Standardization of Algorithm for video compression / decompression MPEG standard. 6.4 MPEG-objectives, Architecture, BIT stream syntax performance 6.5 MPEG2, MPEG4, MPEG7 and MPEG 21                                                                                                    |            |                                                                   |       | 10    |     |
| IMAGE COMPRESSION / DECOMPRESSION  3.1 Need, Types, Introduction to Standardization of Algorithm, Source, Entropy and Hybrid Encoding  3.2 JPEG-objectives, Architecture  3.3 JPEG-DCT encoding Quantization  3.4 JPEG-statistical coding  3.5 JPEG LS- Block diagram, predictive encoding  3.6 Basics of JPEG 2000  TEXT, AUDIO AND SPECH  4.1 Text. Font face, character set, hyper text  4.2 sound: Nature of sound, Pitch & frequency, loudness & amplitude, dynamic and bandwidth  4.3 Computer representation of sound, audio file format, audio hardware and software  4.4 MIDI data, MIDI files, MIDI S/W, MIDI Sound Attributes  4.5 MIDI Protocol, MIDI v/s digital audio.  FILE FORMATS  5.1 Data and File Format Standards, PNG, 5.2 BMP, bmp header, bitmap info header, bitmap compression. 5.3 TIFF, TiFF File Format  5.4 RTF, rich text format  5.5 RIFF, Organization of RIFF Chunks, RIFF Waveform Audio File Format  5.5 GIF, GIF File Data Blocks, GIF file organization, 5.7 AVI-file format  5.8 MP3-MP4 and WAV format.  VIDEO COMPRESSION / DECOMPRESSION  6.1 Need of video compression Types  6.2 Spatial Compression, Motion Compression Temporal Compression. 6.3 Introduction to Standardization of Algorithm for video compression / decompression MPEG standard.  6.4 MPEG-objectives, Architecture, BIT stream syntax performance  6.5 MPEG2, MPEG4, MPEG7 and MPEG 21                                                                                                    |            |                                                                   |       |       |     |
| 3.1 Need, Types, Introduction to Standardization of Algorithm, Source, Entropy and Hybrid Encoding 3.2 JPEG-objectives, Architecture 3.3 JPEG-DCT encoding Quantization 3.4 JPEG-statistical coding 3.5 JPEG LS- Block diagram, predictive encoding 3.6 Basics of JPEG 2000  TEXT, AUDIO AND SPECH 4.1 Text. Font face, character set, hyper text 4.2 sound: Nature of sound, Pitch & frequency, loudness & amplitude, dynamic and bandwidth 4.3 Computer representation of sound, audio file format, audio hardware and software 4.4 MIDI data, MIDI files, MIDI S/W, MIDI Sound Attributes 4.5 MIDI Protocol, MIDI v/s digital audio.  FILE FORMATS 5.1 Data and File Format Standards, PNG, 5.2 BMP, bmp header, bitmap info header, bitmap compression. 5.3 TIFF, TIFF File Format 5.4 RTF, rich text format 5.5 RIFF, Organization of RIFF Chunks, RIFF Waveform Audio File Format 5.6 GIF, GIF File Data Blocks, GIF file organization, 5.7 AVI-file format 5.8 MP3-MP4 and WAV format.  VIDEO COMPRESSION / DECOMPRESSION 6.1 Need of video compression, Motion Compression Temporal Compression. 6.2 Spatial Compression, Motion Compression Temporal Compression. 6.3 Introduction to Standardization of Algorithm for video compression / decompression MPEG standard. 6.4 MPEG-objectives, Architecture, BIT stream syntax performance 6.5 MPEG2, MPEG4, MPEG7 and MPEG 21                                                                                                    |            | 2.5 LZW compression argorithm                                     |       |       |     |
| 3.1 Need, Types, Introduction to Standardization of Algorithm, Source, Entropy and Hybrid Encoding 3.2 JPEG-objectives, Architecture 3.3 JPEG-DCT encoding Quantization 3.4 JPEG-statistical coding 3.5 JPEG LS- Block diagram, predictive encoding 3.6 Basics of JPEG 2000  TEXT, AUDIO AND SPECH 4.1 Text. Font face, character set, hyper text 4.2 sound: Nature of sound, Pitch & frequency, loudness & amplitude, dynamic and bandwidth 4.3 Computer representation of sound, audio file format, audio hardware and software 4.4 MIDI data, MIDI files, MIDI S/W, MIDI Sound Attributes 4.5MIDI Protocol, MIDI v/s digital audio.  FILE FORMATS 5.1 Data and File Format Standards, PNG, 5.2 BMP, bmp header, bitmap info header, bitmap compression. 5.3 TIFF, TIFF File Format 5.4 RTF, rich text format 5.5 RIFF, Organization of RIFF Chunks, RIFF Waveform Audio File Format 5.6 GIF, GIF File Data Blocks, GIF file organization, 5.7 AVI-file format 5.8 MP3-MP4 and WAV format.  VIDEO COMPRESSION / DECOMPRESSION 6.1 Need of video compression Types 6.2 Spatial Compression, Motion Compression Temporal Compression 6.3 Introduction to Standardization of Algorithm for video compression / decompression MPEG standard. 6.4 MPEG-objectives, Architecture, BIT stream syntax performance 6.5 MPEG2, MPEG4, MPEG7 and MPEG 21                                                                                                    | }          | IMAGE COMPRESSION / DECOMPRESSION                                 |       |       |     |
| Entropy and Hybrid Encoding 3.2 JPEG-objectives, Architecture 3.3 JPEG-objectives, Architecture 3.3 JPEG-DCT encoding Quantization 3.4 JPEG-statistical coding 3.5 JPEG LS- Block diagram, predictive encoding 3.6 Basics of JPEG 2000  TEXT, AUDIO AND SPEECH 4.1 Text. Font face, character set, hyper text 4.2 sound: Nature of sound, Pitch & frequency, loudness & amplitude, dynamic and bandwidth 4.3 Computer representation of sound, audio file format, audio hardware and software 4.4 MIDI data, MIDI files, MIDI S/W, MIDI Sound Attributes 4.5MIDI Protocol, MIDI v/s digital audio.  FILE FORMATS 5.1 Data and File Format Standards, PNG, 5.2 BMP, bmp header, bitmap info header, bitmap compression. 5.3 TIFF, TiFF File Format 5.4 RTF, rich text format 5.5 RIFF, Organization of RIFF Chunks, RIFF Waveform Audio File Format 5.6 GJF, GJF File Data Blocks, GJF file organization, 5.7 AVI-file format 5.8 MP3-MP4 and WAV format.  VIDEO COMPRESSION / DECOMPRESSION 6.1 Need of video compression Types 6.2 Spatial Compression, Motion Compression Temporal Compression. 6.3 Introduction to Standardization of Algorithm for video compression //ecompression MPEG standard. 6.4 MPEG-objectives, Architecture, BIT stream syntax performance 6.5 MPEG2, MPEG4, MPEG7 and MPEG 21                                                                                                    |            |                                                                   |       |       |     |
| 3.2 JPEG-objectives, Architecture 3.3 JPEG-DCT encoding Quantization 3.4 JPEG-statistical coding 3.5 JPEG LS- Block diagram, predictive encoding 3.6 Basics of JPEG 2000  TEXT, AUDIO AND SPECH 4.1 Text. Font face, character set, hyper text 4.2 sound: Nature of sound, Pitch & frequency, loudness & amplitude, dynamic and bandwidth 4.3 Computer representation of sound, audio file format, audio hardware and software 4.4 MIDI data, MIDI files, MIDI S/W, MIDI Sound Attributes 4.5MIDI Protocol, MIDI v/s digital audio.  FILE FORMATS 5.1 Data and File Format Standards, PNG, 5.2 BMP, bmp header, bitmap info header, bitmap compression. 5.3 TIFF, TIFF File Format 5.4 RTF, rich text format 5.5 RIFF, Organization of RIFF Chunks, RIFF Waveform Audio File Format 5.6 GIF, GIF File Data Blocks, GIF file organization, 5.7 AVI-file format 5.8 MP3-MP4 and WAV format.  VIDEO COMPRESSION / DECOMPRESSION 6.1 Need of video compression Types 6.2 Spatial Compression, Motion Compression Temporal Compression. 6.3 Introduction to Standardization of Algorithm for video compression / decompression MPEG standard. 6.4 MPEG-objectives, Architecture, BIT stream syntax performance 6.5 MPEG2, MPEG4, MPEG7 and MPEG 21                                                                                                    |            |                                                                   |       |       |     |
| 3.3 JPEG-DCT encoding Quantization 3.4 JPEG-statistical coding 3.5 JPEG LS- Block diagram, predictive encoding 3.6 Basics of JPEG 2000  TEXT, AUDIO AND SPEECH 4.1 Text. Font face, character set, hyper text 4.2 sound: Nature of sound, Pitch & frequency, loudness & amplitude, dynamic and bandwidth 4.3 Computer representation of sound, audio file format, audio hardware and software 4.4 MIDI data, MIDI files, MIDI S/W, MIDI Sound Attributes 4.5MIDI Protocol, MIDI v/s digital audio.  FILE FORMATS 5.1 Data and File Format Standards, PNG, 5.2 BMP, bmp header, bitmap info header, bitmap compression. 5.3 TIFF, TIFF File Format 5.4 RTF, rich text format 5.5 RIFF, Organization of RIFF Chunks, RIFF Waveform Audio File Format 5.6 GIF, GIF File Data Blocks, GIF file organization, 5.7 AVI-file format 5.8 MP3-MP4 and WAV format.  VIDEO COMPRESSION / DECOMPRESSION 6.1 Need of video compression Types 6.2 Spatial Compression, Motion Compression Temporal Compression. 6.3 Introduction to Standardization of Algorithm for video compression / decompression MPEG standard. 6.4 MPEG-objectives, Architecture, BIT stream syntax performance 6.5 MPEG2, MPEG4, MPEG7 and MPEG 21                                                                                                    |            |                                                                   |       |       |     |
| 3.4 JPEG-statistical coding 3.5 JPEG LS- Block diagram, predictive encoding 3.6 Basics of JPEG 2000  TEXT, AUDIO AND SPEECH 4.1 Text. Font face, character set, hyper text 4.2 sound: Nature of sound, Pitch & frequency, loudness & amplitude, dynamic and bandwidth 4.3 Computer representation of sound, audio file format, audio hardware and software 4.4 MIDI data, MIDI files, MIDI S/W, MIDI Sound Attributes 4.5MIDI Protocol, MIDI v/s digital audio.  FILE FORMATS 5.1 Data and File Format Standards, PNG, 5.2 BMP, bmp header, bitmap info header, bitmap compression. 5.3 TIFF, TiFF File Format 5.4 RTF, rich text format 5.5 RIFF, Organization of RIFF Chunks, RIFF Waveform Audio File Format 5.6 GIF, GIF File Data Blocks, GIF file organization, 5.7 AVI-file format 5.8 MP3-MP4 and WAV format.  VIDEO COMPRESSION / DECOMPRESSION 6.1 Need of video compression Types 6.2 Spatial Compression, Motion Compression Temporal Compression / decompression MPEG standard. 6.4 MPEG-objectives, Architecture, BIT stream syntax performance 6.5 MPEG2, MPEG4, MPEG7 and MPEG 21                                                                                                    |            |                                                                   | 10    | 15    | CO  |
| 3.5 JPEG LS- Block diagram, predictive encoding 3.6 Basics of JPEG 2000  TEXT, AUDIO AND SPEECH 4.1 Text. Font face, character set, hyper text 4.2 sound: Nature of sound, Pitch & frequency, loudness & amplitude, dynamic and bandwidth 4.3 Computer representation of sound, audio file format, audio hardware and software 4.4 MIDI data, MIDI files, MIDI S/W, MIDI Sound Attributes 4.5MIDI Protocol, MIDI v/s digital audio.  FILE FORMATS 5.1 Data and File Format Standards, PNG, 5.2 BMP, bmp header, bitmap info header, bitmap compression. 5.3 TIFF, TiFF File Format 5.4 RTF, rich text format 5.5 RIFF, Organization of RIFF Chunks, RIFF Waveform Audio File Format 5.6 GIF, GIF File Data Blocks, GIF file organization, 5.7 AVI-file format 5.8 MP3-MP4 and WAV format.  VIDEO COMPRESSION / DECOMPRESSION 6.1 Need of video compression Types 6.2 Spatial Compression, Motion Compression Temporal Compression. 6.3 Introduction to Standardization of Algorithm for video compression / decompression MPEG standard. 6.4 MPEG-objectives, Architecture, BIT stream syntax performance 6.5 MPEG2, MPEG4, MPEG7 and MPEG 21                                                                                                    |            |                                                                   |       |       |     |
| 3.6 Basics of JPEG 2000  TEXT, AUDIO AND SPEECH  4.1 Text. Font face, character set, hyper text  4.2 sound: Nature of sound, Pitch & frequency, loudness & amplitude, dynamic and bandwidth  4.3 Computer representation of sound, audio file format, audio hardware and software  4.4 MIDI data, MIDI files, MIDI S/W, MIDI Sound Attributes  4.5MIDI Protocol, MIDI v/s digital audio.  FILE FORMATS  5.1 Data and File Format Standards, PNG, 5.2 BMP, bmp header, bitmap info header, bitmap compression. 5.3 TIFF, TIFF File Format 5.5 RIFF, Organization of RIFF Chunks, RIFF Waveform Audio File Format 5.6 GIF, GIF File Data Blocks, GIF file organization, 5.7 AVI-file format 5.8 MP3-MP4 and WAV format.  VIDEO COMPRESSION / DECOMPRESSION  6.1 Need of video compression Types 6.2 Spatial Compression, Motion Compression Temporal Compression. 6.3 Introduction to Standardization of Algorithm for video compression / decompression MPEG standard. 6.4 MPEG-objectives, Architecture, BIT stream syntax performance 6.5 MPEG2, MPEG4, MPEG7 and MPEG 21                                                                                                    |            |                                                                   |       |       |     |
| TEXT, AUDIO AND SPEECH  4.1 Text. Font face, character set, hyper text  4.2 sound: Nature of sound, Pitch & frequency, loudness & amplitude, dynamic and bandwidth  4.3 Computer representation of sound, audio file format, audio hardware and software  4.4 MIDI data, MIDI files, MIDI S/W, MIDI Sound Attributes  4.5MIDI Protocol, MIDI v/s digital audio.  FILE FORMATS  5.1 Data and File Format Standards, PNG, 5.2 BMP, bmp header, bitmap info header, bitmap compression. 5.3 TIFF, TIFF File Format 5.4 RTF, rich text format 5.5 RIFF, Organization of RIFF Chunks, RIFF Waveform Audio File Format 5.6 GIF, GIF File Data Blocks, GIF file organization, 5.7 AVI-file format 5.8 MP3-MP4 and WAV format.  VIDEO COMPRESSION / DECOMPRESSION 6.1 Need of video compression Types 6.2 Spatial Compression, Motion Compression Temporal Compression. 6.3 Introduction to Standardization of Algorithm for video compression / decompression MPEG standard. 6.4 MPEG-objectives, Architecture, BIT stream syntax performance 6.5 MPEG2, MPEG4, MPEG7 and MPEG 21                                                                                                    |            |                                                                   |       |       |     |
| 4.1 Text. Font face, character set, hyper text 4.2 sound: Nature of sound, Pitch & frequency, loudness & amplitude, dynamic and bandwidth 4.3 Computer representation of sound, audio file format, audio hardware and software 4.4 MIDI data, MIDI files, MIDI S/W, MIDI Sound Attributes 4.5 MIDI Protocol, MIDI v/s digital audio.  FILE FORMATS 5.1 Data and File Format Standards, PNG, 5.2 BMP, bmp header, bitmap info header, bitmap compression. 5.3 TIFF, TIFF File Format 5.4 RTF, rich text format 5.5 RIFF, Organization of RIFF Chunks, RIFF Waveform Audio File Format 5.6 GIF, GIF File Data Blocks, GIF file organization, 5.7 AVI-file format 5.8 MP3-MP4 and WAV format.  VIDEO COMPRESSION / DECOMPRESSION 6.1 Need of video compression Types 6.2 Spatial Compression, Motion Compression Temporal Compression. 6.3 Introduction to Standardization of Algorithm for video compression / decompression MPEG standard. 6.4 MPEG-objectives, Architecture, BIT stream syntax performance 6.5 MPEG2, MPEG4, MPEG7 and MPEG 21                                                                                                    |            |                                                                   |       |       |     |
| 4.2 sound: Nature of sound, Pitch & frequency, loudness & amplitude, dynamic and bandwidth 4.3 Computer representation of sound, audio file format, audio hardware and software 4.4 MIDI data, MIDI files, MIDI S/W, MIDI Sound Attributes 4.5MIDI Protocol, MIDI v/s digital audio.  FILE FORMATS 5.1 Data and File Format Standards, PNG, 5.2 BMP, bmp header, bitmap info header, bitmap compression. 5.3 TIFF, TIFF File Format 5.4 RTF, rich text format 5.5 RIFF, Organization of RIFF Chunks, RIFF Waveform Audio File Format 5.6 GIF, GIF File Data Blocks, GIF file organization, 5.7 AVI-file format 5.8 MP3-MP4 and WAV format.  VIDEO COMPRESSION / DECOMPRESSION 6.1 Need of video compression Types 6.2 Spatial Compression, Motion Compression Temporal Compression. 6.3 Introduction to Standardization of Algorithm for video compression / decompression MPEG standard. 6.4 MPEG-objectives, Architecture, BIT stream syntax performance 6.5 MPEG2, MPEG4, MPEG7 and MPEG 21                                                                                                    |            |                                                                   |       |       |     |
| dynamic and bandwidth 4.3 Computer representation of sound, audio file format, audio hardware and software 4.4 MIDI data, MIDI files, MIDI S/W, MIDI Sound Attributes 4.5MIDI Protocol, MIDI v/s digital audio.  FILE FORMATS 5.1 Data and File Format Standards, PNG, 5.2 BMP, bmp header, bitmap info header, bitmap compression. 5.3 TIFF, TIFF File Format 5.4 RTF, rich text format 5.5 RIFF, Organization of RIFF Chunks, RIFF Waveform Audio File Format 5.6 GIF, GIF File Data Blocks, GIF file organization, 5.7 AVI-file format 5.8 MP3-MP4 and WAV format.  VIDEO COMPRESSION / DECOMPRESSION 6.1 Need of video compression Types 6.2 Spatial Compression, Motion Compression Temporal Compression. 6.3 Introduction to Standardization of Algorithm for video compression / decompression MPEG standard. 6.4 MPEG-objectives, Architecture, BIT stream syntax performance 6.5 MPEG2, MPEG4, MPEG7 and MPEG 21                                                                                                    |            |                                                                   |       |       |     |
| 4.3 Computer representation of sound, audio file format, audio hardware and software 4.4 MIDI data, MIDI files, MIDI S/W, MIDI Sound Attributes 4.5 MIDI Protocol, MIDI v/s digital audio.  FILE FORMATS 5.1 Data and File Format Standards, PNG, 5.2 BMP, bmp header, bitmap info header, bitmap compression. 5.3 TIFF, TIFF File Format 5.4 RTF, rich text format 5.5 RIFF, Organization of RIFF Chunks, RIFF Waveform Audio File Format 5.6 GIF, GIF File Data Blocks, GIF file organization, 5.7 AVI-file format 5.8 MP3-MP4 and WAV format.  VIDEO COMPRESSION / DECOMPRESSION 6.1 Need of video compression Types 6.2 Spatial Compression, Motion Compression Temporal Compression. 6.3 Introduction to Standardization of Algorithm for video compression / decompression MPEG standard. 6.4 MPEG-objectives, Architecture, BIT stream syntax performance 6.5 MPEG2, MPEG4, MPEG7 and MPEG 21                                                                                                    |            |                                                                   |       |       |     |
| hardware and software  4.4 MIDI data, MIDI files, MIDI S/W, MIDI Sound Attributes  4.5MIDI Protocol, MIDI v/s digital audio.  FILE FORMATS  5.1 Data and File Format Standards, PNG, 5.2 BMP, bmp header, bitmap info header, bitmap compression. 5.3 TIFF, TIFF File Format 5.4 RTF, rich text format 5.5 RIFF, Organization of RIFF Chunks, RIFF Waveform Audio File Format 5.6 GIF, GIF File Data Blocks, GIF file organization, 5.7 AVI-file format 5.8 MP3-MP4 and WAV format.  VIDEO COMPRESSION / DECOMPRESSION 6.1 Need of video compression Types 6.2 Spatial Compression, Motion Compression Temporal Compression. 6.3 Introduction to Standardization of Algorithm for video compression / decompression MPEG standard. 6.4 MPEG-objectives, Architecture, BIT stream syntax performance 6.5 MPEG2, MPEG4, MPEG7 and MPEG 21                                                                                                    |            |                                                                   | 6     | 10    | CC  |
| 4.4 MIDI data, MIDI files, MIDI S/W, MIDI Sound Attributes 4.5MIDI Protocol, MIDI v/s digital audio.  FILE FORMATS 5.1 Data and File Format Standards, PNG, 5.2 BMP, bmp header, bitmap info header, bitmap compression. 5.3 TIFF, TIFF File Format 5.4 RTF, rich text format 5.5 RIFF, Organization of RIFF Chunks, RIFF Waveform Audio File Format 5.6 GIF, GIF File Data Blocks, GIF file organization, 5.7 AVI-file format 5.8 MP3-MP4 and WAV format.  VIDEO COMPRESSION / DECOMPRESSION 6.1 Need of video compression Types 6.2 Spatial Compression, Motion Compression Temporal Compression. 6.3 Introduction to Standardization of Algorithm for video compression / decompression MPEG standard. 6.4 MPEG-objectives, Architecture, BIT stream syntax performance 6.5 MPEG2, MPEG4, MPEG7 and MPEG 21                                                                                                    |            |                                                                   | 0     | 10    | CC  |
| 4.5MIDI Protocol, MIDI v/s digital audio.  FILE FORMATS 5.1 Data and File Format Standards, PNG, 5.2 BMP, bmp header, bitmap info header, bitmap compression. 5.3 TIFF, TIFF File Format 5.4 RTF, rich text format 5.5 RIFF, Organization of RIFF Chunks, RIFF Waveform Audio File Format 5.6 GIF, GIF File Data Blocks, GIF file organization, 5.7 AVI-file format 5.8 MP3-MP4 and WAV format.  VIDEO COMPRESSION / DECOMPRESSION 6.1 Need of video compression Types 6.2 Spatial Compression, Motion Compression Temporal Compression. 6.3 Introduction to Standardization of Algorithm for video compression / decompression MPEG standard. 6.4 MPEG-objectives, Architecture, BIT stream syntax performance 6.5 MPEG2, MPEG4, MPEG7 and MPEG 21                                                                                                    |            |                                                                   |       |       |     |
| FILE FORMATS 5.1 Data and File Format Standards, PNG, 5.2 BMP, bmp header, bitmap info header, bitmap compression. 5.3 TIFF, TIFF File Format 5.4 RTF, rich text format 5.5 RIFF, Organization of RIFF Chunks, RIFF Waveform Audio File Format 5.6 GIF, GIF File Data Blocks, GIF file organization, 5.7 AVI-file format 5.8 MP3-MP4 and WAV format.  VIDEO COMPRESSION / DECOMPRESSION 6.1 Need of video compression Types 6.2 Spatial Compression, Motion Compression Temporal Compression. 6.3 Introduction to Standardization of Algorithm for video compression / decompression MPEG standard. 6.4 MPEG-objectives, Architecture, BIT stream syntax performance 6.5 MPEG2, MPEG4, MPEG7 and MPEG 21                                                                                                    |            |                                                                   |       |       |     |
| 5.1 Data and File Format Standards, PNG, 5.2 BMP, bmp header, bitmap info header, bitmap compression. 5.3 TIFF, TIFF File Format 5.4 RTF, rich text format 5.5 RIFF, Organization of RIFF Chunks, RIFF Waveform Audio File Format 5.6 GIF, GIF File Data Blocks, GIF file organization, 5.7 AVI-file format 5.8 MP3-MP4 and WAV format.  VIDEO COMPRESSION / DECOMPRESSION 6.1 Need of video compression Types 6.2 Spatial Compression, Motion Compression Temporal Compression. 6.3 Introduction to Standardization of Algorithm for video compression / decompression MPEG standard. 6.4 MPEG-objectives, Architecture, BIT stream syntax performance 6.5 MPEG2, MPEG4, MPEG7 and MPEG 21                                                                                                    |            | 4.5MIDI Protocol, MIDI v/s digital audio.                         |       |       |     |
| 5.2 BMP, bmp header, bitmap info header, bitmap compression. 5.3 TIFF, TIFF File Format 5.4 RTF, rich text format 5.5 RIFF, Organization of RIFF Chunks, RIFF Waveform Audio File Format 5.6 GIF, GIF File Data Blocks, GIF file organization, 5.7 AVI-file format 5.8 MP3-MP4 and WAV format.  VIDEO COMPRESSION / DECOMPRESSION 6.1 Need of video compression Types 6.2 Spatial Compression, Motion Compression Temporal Compression. 6.3 Introduction to Standardization of Algorithm for video compression / decompression MPEG standard. 6.4 MPEG-objectives, Architecture, BIT stream syntax performance 6.5 MPEG2, MPEG4, MPEG7 and MPEG 21                                                                                                    |            | FILE FORMATS                                                      |       |       |     |
| 5.2 BMP, bmp header, bitmap info header, bitmap compression. 5.3 TIFF, TIFF File Format 5.4 RTF, rich text format 5.5 RIFF, Organization of RIFF Chunks, RIFF Waveform Audio File Format 5.6 GIF, GIF File Data Blocks, GIF file organization, 5.7 AVI-file format 5.8 MP3-MP4 and WAV format.  VIDEO COMPRESSION / DECOMPRESSION 6.1 Need of video compression Types 6.2 Spatial Compression, Motion Compression Temporal Compression. 6.3 Introduction to Standardization of Algorithm for video compression / decompression MPEG standard. 6.4 MPEG-objectives, Architecture, BIT stream syntax performance 6.5 MPEG2, MPEG4, MPEG7 and MPEG 21                                                                                                    |            | 5.1 Data and File Format Standards, PNG,                          |       |       |     |
| 5.3 TIFF, TIFF File Format 5.4 RTF, rich text format 5.5 RIFF, Organization of RIFF Chunks, RIFF Waveform Audio File Format 5.6 GIF, GIF File Data Blocks, GIF file organization, 5.7 AVI-file format 5.8 MP3-MP4 and WAV format.  VIDEO COMPRESSION / DECOMPRESSION 6.1 Need of video compression Types 6.2 Spatial Compression, Motion Compression Temporal Compression. 6.3 Introduction to Standardization of Algorithm for video compression / decompression MPEG standard. 6.4 MPEG-objectives, Architecture, BIT stream syntax performance 6.5 MPEG2, MPEG4, MPEG7 and MPEG 21                                                                                                    |            |                                                                   |       |       |     |
| 5.4 RTF, rich text format 5.5 RIFF, Organization of RIFF Chunks, RIFF Waveform Audio File Format 5.6 GIF, GIF File Data Blocks, GIF file organization, 5.7 AVI-file format 5.8 MP3-MP4 and WAV format.  VIDEO COMPRESSION / DECOMPRESSION 6.1 Need of video compression Types 6.2 Spatial Compression, Motion Compression Temporal Compression. 6.3 Introduction to Standardization of Algorithm for video compression / decompression MPEG standard. 6.4 MPEG-objectives, Architecture, BIT stream syntax performance 6.5 MPEG2, MPEG4, MPEG7 and MPEG 21                                                                                                    |            |                                                                   |       |       |     |
| 5.5 RIFF, Organization of RIFF Chunks, RIFF Waveform Audio File Format 5.6 GIF, GIF File Data Blocks, GIF file organization, 5.7 AVI-file format 5.8 MP3-MP4 and WAV format.  VIDEO COMPRESSION / DECOMPRESSION 6.1 Need of video compression Types 6.2 Spatial Compression, Motion Compression Temporal Compression. 6.3 Introduction to Standardization of Algorithm for video compression / decompression MPEG standard. 6.4 MPEG-objectives, Architecture, BIT stream syntax performance 6.5 MPEG2, MPEG4, MPEG7 and MPEG 21                                                                                                    |            |                                                                   | 10    | 1     | -   |
| Format 5.6 GIF, GIF File Data Blocks, GIF file organization, 5.7 AVI-file format 5.8 MP3-MP4 and WAV format.  VIDEO COMPRESSION / DECOMPRESSION 6.1 Need of video compression Types 6.2 Spatial Compression, Motion Compression Temporal Compression. 6.3 Introduction to Standardization of Algorithm for video compression / decompression MPEG standard. 6.4 MPEG-objectives, Architecture, BIT stream syntax performance 6.5 MPEG2, MPEG4, MPEG7 and MPEG 21                                                                                                    |            |                                                                   | 10    | 15    | CC  |
| 5.6 GIF, GIF File Data Blocks, GIF file organization, 5.7 AVI-file format 5.8 MP3-MP4 and WAV format.  VIDEO COMPRESSION / DECOMPRESSION 6.1 Need of video compression Types 6.2 Spatial Compression, Motion Compression Temporal Compression. 6.3 Introduction to Standardization of Algorithm for video compression / decompression MPEG standard. 6.4 MPEG-objectives, Architecture, BIT stream syntax performance 6.5 MPEG2, MPEG4, MPEG7 and MPEG 21                                                                                                    |            |                                                                   |       |       |     |
| 5.7 AVI-file format 5.8 MP3-MP4 and WAV format.  VIDEO COMPRESSION / DECOMPRESSION 6.1 Need of video compression Types 6.2 Spatial Compression, Motion Compression Temporal Compression. 6.3 Introduction to Standardization of Algorithm for video compression / decompression MPEG standard. 6.4 MPEG-objectives, Architecture, BIT stream syntax performance 6.5 MPEG2, MPEG4, MPEG7 and MPEG 21                                                                                                    |            |                                                                   |       |       |     |
| 5.8 MP3-MP4 and WAV format.  VIDEO COMPRESSION / DECOMPRESSION  6.1 Need of video compression Types 6.2 Spatial Compression, Motion Compression Temporal Compression. 6.3 Introduction to Standardization of Algorithm for video compression / decompression MPEG standard. 6.4 MPEG-objectives, Architecture, BIT stream syntax performance 6.5 MPEG2, MPEG4, MPEG7 and MPEG 21                                                                                                    |            |                                                                   |       |       |     |
| VIDEO COMPRESSION / DECOMPRESSION  6.1 Need of video compression Types 6.2 Spatial Compression, Motion Compression Temporal Compression. 6.3 Introduction to Standardization of Algorithm for video compression / decompression MPEG standard. 6.4 MPEG-objectives, Architecture, BIT stream syntax performance 6.5 MPEG2, MPEG4, MPEG7 and MPEG 21                                                                                                    |            |                                                                   |       |       |     |
| <ul> <li>6.1 Need of video compression Types</li> <li>6.2 Spatial Compression, Motion Compression Temporal Compression.</li> <li>6.3 Introduction to Standardization of Algorithm for video compression / decompression MPEG standard.</li> <li>6.4 MPEG-objectives, Architecture, BIT stream syntax performance</li> <li>6.5 MPEG2, MPEG4, MPEG7 and MPEG 21</li> </ul>                                                                                                    |            |                                                                   |       |       |     |
| <ul> <li>6.2 Spatial Compression, Motion Compression Temporal Compression.</li> <li>6.3 Introduction to Standardization of Algorithm for video compression / decompression MPEG standard.</li> <li>6.4 MPEG-objectives, Architecture, BIT stream syntax performance</li> <li>6.5 MPEG2, MPEG4, MPEG7 and MPEG 21</li> </ul>                                                                                                    |            |                                                                   |       |       |     |
| 6.3 Introduction to Standardization of Algorithm for video compression / decompression MPEG standard. 6.4 MPEG-objectives, Architecture, BIT stream syntax performance 6.5 MPEG2, MPEG4, MPEG7 and MPEG 21                                                                                                    |            |                                                                   |       |       |     |
| / decompression MPEG standard. 6.4 MPEG-objectives, Architecture, BIT stream syntax performance 6.5 MPEG2, MPEG4, MPEG7 and MPEG 21                                                                                                    |            |                                                                   |       |       |     |
| 6.4 MPEG-objectives, Architecture, BIT stream syntax performance 6.5 MPEG2, MPEG4, MPEG7 and MPEG 21                                                                                                    |            |                                                                   | 8     | 10    | CO  |
| 6.5 MPEG2, MPEG4, MPEG7 and MPEG 21                                                                                                    |            |                                                                   |       |       |     |
|                                                                                                    |            |                                                                   |       |       |     |
| TOTAL 40 70                                                                                                    |            | U.S INITEU2, INITEU4, INITEU7 AND INITEU 21                       |       |       |     |
|                                                                                                    |            | TOTAL                                                             | 48    | 70    |     |

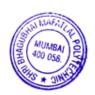

#### 7. LIST OF PRACTICALS/ASSIGNMENTS

Term Work consists of Journal containing minimum 10 experiments/assignments with approx. no of hours required and corresponding CO attained are specified here:

| Sr.<br>No. | Title of Experiment                                                              | Approx. Hrs required | CO          |
|------------|----------------------------------------------------------------------------------|----------------------|-------------|
| 1.         | To Implement Entropy calculation using programming Language                      | 2                    | CO1,<br>CO2 |
| 2.         | To Implement arithmetic encoding algorithm                                       | 2                    | CO2         |
| 3.         | To Implement arithmetic decoding algorithm                                       | 2                    | CO2         |
| 4.         | To Implement Huffman encoding algorithm                                          | 2                    | CO2         |
| 5.         | To Implement run length encoding algorithm                                       | 2                    | CO2         |
| 6.         | To Implement LZW compression algorithm                                           | 4                    | CO2         |
| 7.         | To Implement Conversion of audio file into wave file.                            | 2                    | CO4         |
| 8.         | To prepare and present comparison of lossy and lossless compression techniques   | 2                    | CO3         |
| 9.         | To prepare and present comparison JPEG and JPEG LS image compression standard.   | 2                    | CO3         |
| 10.        | To prepare and present comparison JPEG and JPEG 2000 image compression standard. | 2                    | CO3         |
| 11.        | To prepare and present comparison of MPEG, MPEG 2, MPEG 4 compression standard.  | 2                    | CO5         |
| 12.        | To prepare and present comparison of MPEG 7 and 21 compression standard.         | 2                    | CO5         |
| 13.        | To prepare and present comparison of TIFF and RIFF file formats.                 | 2                    | CO4         |
| 14.        | To prepare and present comparison of GIF and PNG file formats.                   | 2                    | CO4         |
| 15.        | To prepare and present comparison of BITMAP and JPEG file formats.               | 2                    | CO4         |
|            | Total                                                                            | 32                   |             |

### 8. IMPLEMENTATION STRATEGY (PLANNING)

In depth study and understanding of the subject will be implemented by adoption of the following strategy:

- 1. Conducting lectures as per the teaching plan.
- 2. Use of PowerPoint presentations/demonstrations during theory classes and practical periods.
- 3. Implementation of Minimum 5 Algorithms of encoding decoding techniques using C/C++/JAVA Language.
- 4. Guest/Expert lectures.
- 5. Assignments on examples of algorithms
- 6. Presentations on study experiments.
- 7. Self-Learning Online Resources

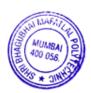

### 9. LEARNING RESOURSES

| Sr.<br>No. |                                                                            | Author                                         | Publication                        |
|------------|----------------------------------------------------------------------------|------------------------------------------------|------------------------------------|
| 110.       |                                                                            |                                                |                                    |
| 1.         | Information Theory, Coding and Cryptography.                               | R Bose                                         | Tata McGraw Hill TMH2007           |
| 2.         | Multimedia Communications: Applications, Networks, Protocols and Standards | Fred Halsall                                   | Pearson Education Asia,<br>2002    |
| 3.         | Multimedia system Design                                                   | Prabhat K. Andheigh,<br>Kiran Thakkar, John F. | Prentice Hall of India             |
| 4.         | Multimedia System                                                          | Koegel Buford                                  | Pearson Education.                 |
| 5.         | Multimedia Communication Directions and Innovations                        | J.D.GIBSON                                     | Academics Press, Hard court India. |

### 10. WEB REFERENCES

- NEB REFERENCES

  1. http://ee.standford.edu
  2. http://www.inference.phy.com.ac.vk/mackay/itprnn/slides
  3. http://en.wikipedia.org
  4. http://www.studymode.com
  5. http://www.slideshare.net
  6. http://ee.standford.edu
  7. http://www.inference.phy.com.ac.vk/mackay/itprnn/slides
  8. http://en.wikipedia.org
  9. http://www.studymode.com

### 11. SUGGESTED SPECIFICATION TABLE FOR QUESTION PAPER DESIGN

| Sr |                                   | Distribution of Theory Marks |            |            |                |  |  |  |  |
|----|-----------------------------------|------------------------------|------------|------------|----------------|--|--|--|--|
| No | Торіс                             | R<br>level                   | U<br>Level | A<br>level | Total<br>Marks |  |  |  |  |
| 1  | Information theory                | 4                            | 4          | -          | 8              |  |  |  |  |
| 2  | Entropy encoding algorithms       | 2                            | 2          | 8          | 12             |  |  |  |  |
| 3  | Image compression / decompression | 5                            | 6          | 4          | 15             |  |  |  |  |
| 4  | Text, audio and speech            | 2                            | 4          | 4          | 10             |  |  |  |  |
| 5  | File formats                      | 5                            | 6          | 4          | 15             |  |  |  |  |
| 6  | Video compression / decompression | 4                            | 6          | -          | 10             |  |  |  |  |
|    | TOTAL                             | 22                           | 28         | 20         | 70             |  |  |  |  |

| Sr. No. | NAME                                                  | SIGNATURE |
|---------|-------------------------------------------------------|-----------|
| 1       | Mrs Neeta Kadukar                                     | (m)       |
| 2       | Mrs Prachi Arora                                      | Joel.     |
| 3       | Mrs Krishna Bhatt                                     | 0         |
| 4       | Mrs. Vaishali Rane<br>HOD, Thakur Polytechnic, Mumbai | Sauce -   |

Programme: Information Technology Semester: V
Course: #Mobile Application Development Group: C\*

Course Code: MOB190909 Duration:16 Weeks

#### 2. TEACHING AND EXAMINATION SCHEME

| Schem              | Scheme of Instructions and Periods per Week |                |     |                      | Examination Scheme and Maximum Marks       |       |              |    |     |    |    |    |     |    |       |
|--------------------|---------------------------------------------|----------------|-----|----------------------|--------------------------------------------|-------|--------------|----|-----|----|----|----|-----|----|-------|
| Theory<br>Hrs<br>L | Practical<br>Hrs<br>P                       | Drawing<br>Hrs | Hrs | Credits<br>(L+P+D+T) | Theory Paper<br>Duration and<br>marks(ESE) |       | Duration and |    | SSL | TA | тн | TW | PR  | OR | TOTAL |
|                    | _                                           | ע              | 1   |                      | Hours                                      | Marks |              |    |     |    |    |    |     |    |       |
| 4                  | 2                                           | -              | 1   | 6                    | 3                                          | 70    | 20           | 10 | 70  | 50 | 1  | 50 | 200 |    |       |

#### 3. COURSE OBJECTIVE

This course will help students to apply basic Android programming. After completing the course students will be able to build a moderate level mobile application using Android programming.

### 4. SKILL COMPETENCY

The aim of this course is to help the students to attain the following industry identified competency through various teaching learning experiences:

- Build an Android app with good User Interface and Data Management
- Use Cross-platform tools to build Mobile apps (Android/iOS).

## 5. COURSE OUTCOMES(COs) At the end of the semester student will be able to: -

| CO  | COURSE OUTCOME                                                                                                    | Bloom's LEVEL        |
|-----|----------------------------------------------------------------------------------------------------|----------------------|
| No. |                                                                                                    |                      |
| ~~. |                                                                                                    |                      |
| CO1 | Install and Set up Android studio Development Environment, standard development Kit (SDK) and Android virtual machine | Remember, Understand |
| CO2 | Develop Android apps using the Android Application programming interface.                                             | Application          |
| CO3 | Build Android app using UI controls with Data Management                                                              | Application          |
| CO4 | Create a cross platform application.                                                                                  | Application          |

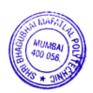

| <b>6.</b>  | COURSE CONTENTS                                                                                                    |       |       |     |
|------------|----------------------------------------------------------------------------------------------------|-------|-------|-----|
| Sr.<br>No. | TOPICS/ Sub-Topics                                                                                                    | Hours | Marks | COs |
| 1          | <ul> <li>Introduction to Android</li> <li>1.1 Android Overview, Features of Android</li> <li>1.2 Install and Setup Android Studio / Eclipse IDE, SDK Manager, Set-up Android SDK</li> <li>1.3 Introduction to Android internal Architecture, Libraries, Runtime – Dalvik Virtual Machine (DVM), Java virtual Machine (JVM) Application Framework, Application Components</li> </ul> | 8     | 10    | CO1 |
| 2          | Build your first Android app  2.1 Create an Android project  2.2 Android Project structure  2.3 Basic of UI design XML  2.4 Manifest file, java code, App resources  2.5 Build Hello world app  2.6 Set up Virtual Device and Run Application  2.7 Concept LogCat for Debugging                                                                                                    | 8     | 8     | CO2 |
| 3          | Introduction to Activities & Intent 3.1 Introduction to Activity Class. 3.2 The Activity Lifecycle, methods and Concept of backstack 3.3 Intents, types of Explicit, Implicit Intent Filters 3.4 StartActivity and StartActivityFor Results methods 3.5 Permissions                                                                                                    | 10    | 12    | CO2 |
| 4          | User Interface & Navigation 4.1 User Interface Layouts, UI Controls, Event Handling 4.2 Custom components View 4.3 Notifications Overview, Create notification, Start an Activity From a Notification 4.4 Alarm Manager ,toast message                                                                                                    | 8     | 10    | CO3 |
| 5          | Data Management & App data 5.1 Data and file storage overview 5.2 Save files on device storage, Internal, External file storage 5.3 Save key-value data: Shared preferences 5.4 Save data in a local database using SQLite 5.5 Sharing simple data, Sharing files with Bluetooth, NFC                                                                                               | 10    | 12    | CO3 |
| 6          | Media & Telephony 6.1 Working with Media, Audio, video, speech 6.2 camera, Hardware sensors, 6.3 Bluetooth, NFC, Networks and Wi-Fi, 6.4 Maps, location based services, Telephony, SMS and Email                                                                                                    | 10    | 08    | CO3 |
| 7          | <ul> <li>Cross Platform Tools</li> <li>7.1 Features, Installation and configuration of cross platform tool i.e. flutter, Dart</li> <li>7.2 Creating Hello World Application Architecture, building layouts, deployment of app on android/IOS</li> </ul>                                                                                                    | 10    | 10    | CO4 |
|            | TOTAL                                                                                                    | 64    | 70    |     |

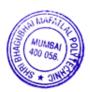

### 7. LIST OF PRACTICALS/ASSIGNMENTS

Term Work consists of a Journal containing minimum 10 experiments/assignments with approx. no of hours required and corresponding CO attained are specified here:

| Sr.<br>No. | Title of Experiment                                                                                                    | Approx.<br>Hrs<br>required | COs |
|------------|----------------------------------------------------------------------------------------------------|----------------------------|-----|
| 1.         | Download, Install and configure Android studio/ Eclipse IDE and Setup<br>Android SDK                                                                                                    | 2                          | CO1 |
| 2.         | Create a "Hello World" application. That will display "Hello World" in the middle of the screen in the Blue color with white background.                                                                      | 2                          | CO2 |
| 3.         | Build a user interface using UI components such as Layout, TextBox, Button, List, checkbox and Date,time picker etc                                                                                           | 2                          | CO3 |
| 4.         | Write an android program to implement an activity called from another activity.                                                                                                    | 2                          | CO2 |
| 5.         | Create a login application where you will have to validate UserName (Email ID) and Password (minimum 6 characters). Till the username and password is not validated, the login button should remain disabled. | 2                          | CO2 |
| 6.         | Create an Android app to demonstrate Activity Lifecycle using navigation between three activities.                                                                                                    | 2                          | CO2 |
| 7.         | Apply concept of content providers and permissions to Read phonebook contacts using content providers and display in list.                                                                                    | 2                          | CO2 |
| 8.         | Create an application to implement concept of share preferences by using the EditText                                                                                                    | 2                          | CO3 |
| 9.         | Develop a program to implement Toast Message                                                                                                    | 2                          | CO2 |
| 10.        | Develop a program to implement Maps                                                                                                    | 2                          | CO2 |
| 11.        | Create an application that will play a media file from the memory card                                                                                                    | 2                          | CO3 |
| 12.        | Create an Android application to make Insert, update, Delete and retrieve operations on the database (SQLite).                                                                                                | 2                          | CO3 |
| 13.        | Build an Android application to resolve Content Provider and Content resolver concepts to share data among different android apps.                                                                            | 2                          | CO3 |
| 14.        | Creating a simple repeating alarm system with the use of AlarmManager. Alarm will start after 2 minutes.                                                                                                    | 2                          | CO2 |
| 15.        | Build mobile app (Android/ iOS) using Cross platform tool to display "Hello World " Message                                                                                                    | 2                          | CO4 |
| 16.        | Build customize mobile app (Android/ iOS)using Cross platform tool                                                                                                    | 2                          | CO4 |
|            | TOTAL                                                                                                    | 32                         |     |

### 8. IMPLEMENTATION STRATEGY(PLANNING)

In depth study and understanding of the subject will be implemented by adoption of the following strategy:

- 1. Conducting lectures as per the teaching plan and conduction tutorials.
- 2. Use of PowerPoint presentations / demonstration during theory class and practical periods
- 3. Minimum 10 no's of practical's
- 4. Guest/Expert lectures
- 5. Demonstrations of Android projects
- 6. Self-Learning Online Resources from http://developer.Android.com

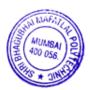

### 9. LEARNING RESOURCES

| Sr. | Title Of Book                                                 | Author                | Publication              |
|-----|---------------------------------------------------------------|-----------------------|--------------------------|
| No. |                                                               |                       |                          |
| 1.  | Android Cookbook                                              | Ian Darwin            | O'reilly Media           |
| 2.  | Professional Android 4 Application Development                | Reto Meier            | John Wiley & son         |
| 3.  | Android Mobile Application Development using Kotlin           | Dr. Iyad Abu<br>Doush | BookAuthority            |
| 4.  | Programming Flutter: Native, Cross-Platform Apps the Easy Way | Carmine Zaccagnino    | Pragmatic<br>Programmers |

# 10. WEB REFERENCES

- 1. https://developer.android.com/guide
- 2. https://www.javatpoint.com/android-tutorial
- 3. https://www.tutorialspoint.com/android/index.htm

# 11. SUGGESTED SPECIFICATION TABLE FOR QUESTION PAPER DESIGN

| G N   | Торіс                               | Distribution of Theory Marks |         |         |             |  |  |
|-------|-------------------------------------|------------------------------|---------|---------|-------------|--|--|
| Sr No |                                     | R level                      | U Level | A level | Total Marks |  |  |
| 1     | Introduction to Android             | 4                            | 6       | -       | 10          |  |  |
| 2     | Build your first Android app        | 2                            | 2       | 4       | 8           |  |  |
| 3     | Introduction to Activities & Intent | 2                            | 4       | 6       | 12          |  |  |
| 4     | User Interface & Navigation         | 2                            | 4       | 4       | 10          |  |  |
| 5     | Data Management & App data          | 2                            | 4       | 6       | 12          |  |  |
| 6     | Media & Telephony                   | 2                            | 2       | 4       | 8           |  |  |
| 7     | Cross Platform Tools                | 2                            | 4       | 4       | 10          |  |  |
|       | Total                               | 16                           | 26      | 28      | 70          |  |  |

| Sr.<br>No. |          | NAME                                                                                                    | SIGNATURE |
|------------|----------|----------------------------------------------------------------------------------------------------|-----------|
| 1          | Internal | Mr Abhijit Dongaonkar                                                                                                    | Aboutor   |
| 2          | Internal | Mr Manish Solanki                                                                                                    | Manufale  |
| 3          | Internal | Mrs Prachi Arora                                                                                                    | Trace     |
| 4          | External | Mr Suraj Singh, Solution Architect/Technical Consultant<br>Director at Samvid Information Services (OPC) Pvt. Ltd.,<br>Mumbai, India | 9112      |

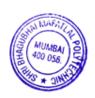

Programme: CSE/IT

Course: #Network Administration

Group: A\*/A\*

Course Code: NWA198921

Duration:16 Weeks

### 2. TEACHING AND EXAMINATION SCHEME

| Schem              | e of Instru           | ctions and     | l Periods | per Week             |                             | Examina | ation S | chen | ne an | d Ma | xim | um M | Iarks |
|--------------------|-----------------------|----------------|-----------|----------------------|-----------------------------|---------|---------|------|-------|------|-----|------|-------|
| Theory<br>Hrs<br>L | Practical<br>Hrs<br>P | Drawing<br>Hrs | Hrs       | Credits<br>(L+P+D+T) | Theory<br>Duration<br>marks | on and  | SSL     | TA   | ТН    | TW   | PR  | OR   | TOTAL |
|                    |                       | ע              | 1         |                      | Hours                       | Marks   |         |      |       |      |     |      |       |
| 2                  | 4                     | -              | -         | 6                    | 3                           | 70      | 20      | 10   | 70    | 50   | -   | 50   | 200   |

#### 3. COURSE OBJECTIVE

This Course will help the students to comprehend the fundamentals of network administration and tools. This course will also familiarize the students in details of ADS and network security.

#### 4. SKILL COMPETENCY

The aim of this course is to help the students to attain the following industry identified competency through various teaching learning experiences:

- Configure ADS and DHCP
- Install and use network monitoring tools
- Network Troubleshooting

### 5. COURSE OUTCOMES (COs) at the end of the semester student will be able to: -

| CO<br>No. | COURSE OUTCOME                                                                                                    | Bloom's LEVEL                  |
|-----------|----------------------------------------------------------------------------------------------------|--------------------------------|
| CO1       | Identify and use various network devices, connectors, topologies, communication basics.                                           | Remember,<br>Understand, Apply |
| CO2       | Implement security for network by understanding internal external threats, wired & wireless security, Kerberos, PGP, SMTP, S_MIME | Remember,<br>Understand        |
| СОЗ       | Install and configure network printer, network administration ,monitoring tools                                                   | Apply                          |
| CO4       | Install windows server edition n configure ADS/DHCP                                                                               | Apply                          |

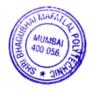

| 6.         | COURSE CONTENTS                                                                                 |       |       |     |
|------------|-------------------------------------------------------------------------------------------------|-------|-------|-----|
| Sr.<br>No. | TOPICS/ Sub-Topics                                                                              | Hours | Marks | COs |
| 1          | Introduction to network                                                                         |       |       |     |
|            | 1.1. Network hardware                                                                           |       |       |     |
|            | 1.2 Network topology                                                                            | 02    | 06    | CO1 |
|            | 1.3 Network media                                                                               | 04    |       |     |
| 2          | Network administrator                                                                           |       |       |     |
|            | 2.1 Network related jobs                                                                        |       |       |     |
|            | 2.2 Network architecture/designer                                                               |       |       | CO1 |
|            | 2.3 Administrator responsibility                                                                | 04    | 10    | COI |
|            | 2.4 Duties of network engineer                                                                  |       |       |     |
| 3          | Network Management Models                                                                       |       |       |     |
|            | 3.1 RARP, BOOTP                                                                                 |       |       |     |
|            | 3.2 DHCP                                                                                        |       |       |     |
|            | 3.3 DNS                                                                                         | 06    | 10    | CO4 |
|            | 3.4 Network printing                                                                            |       |       |     |
|            | 3.5 Printer sharing                                                                             |       |       |     |
| 4          | Information models and directories services                                                     |       |       |     |
|            | 4.1 Architecture                                                                                |       |       |     |
|            | 4.2 Types of directories services                                                               | 04    | 10    | CO4 |
|            | 4.3 LDAP, information models 4.4 ADS                                                            | 0.    | 10    |     |
|            | 4.4 ADS                                                                                         |       |       |     |
| 5          | Network Administration tools                                                                    |       |       |     |
|            | 5.1. Web based tools for System and network analysis-ShareEnum, NTFS                            |       |       |     |
|            | Permissions Explorer, TcpView, WireShark, Look@LAN etc.                                         | 04    | 10    | CO3 |
|            | 5.2. NetStat, PortScan, HostAlive, TraceRoute and Ping, Network analyzer, NetCat, win dump,Nmap | 04    | 10    | CO3 |
|            | anaryzer, Netcat, win dump, winap                                                               |       |       |     |
| 6          | Server and network Monitoring tool                                                              |       |       |     |
|            | 6.1. Introduction of server monitoring                                                          |       |       |     |
|            | 6.2. Server monitoring tool                                                                     |       |       |     |
|            | 6.3. Introduction server monitoring, local server monitoring and log files,                     | 04    | 10    | CO3 |
|            | open source and properterships third party software /tool case studies: HP                      |       |       |     |
|            | Open View and Tivoli. 6.4. Need, features, case studies: Microsoft Network Monitor, Nagios      |       |       |     |
| 7          |                                                                                                 |       |       |     |
| 7          | Security 7.1. Wired/wireless –                                                                  |       |       |     |
|            | 7.2. Firewalls: concept, design principles, limitations, trusted systems,                       |       |       |     |
|            | Kerberos - concept                                                                              |       |       |     |
|            | 7.3. Security topologies – security zones, DMZ, Internet, Intranet, VLAN,                       | 00    | 1.4   | COS |
|            | security implication                                                                            | 08    | 14    | CO2 |
|            | 7.4. Email security: Email security standards: Working principle of                             |       |       |     |
|            | SMTP, PEM, PGP, S/MIME, spam                                                                    |       |       |     |
|            |                                                                                                 |       |       |     |
|            | TOTAL                                                                                           | 32    | 70    |     |
|            |                                                                                                 |       |       |     |

### 7. LIST OF PRACTICALS/ASSIGNMENTS/EXERCISES/TUTORIALS/DRAWINGS

Term Work consists of Journal containing minimum 16 experiments/assignments with approx. no. of hours required and corresponding CO attained are specified here:

| Sr.<br>No. | Title of Experiment/Assignment/Exercise/Tutorial/Drawings                                         | Approx. Hrs required | COs  |
|------------|---------------------------------------------------------------------------------------------------|----------------------|------|
| 1.         | Install Network Packet Tracer                                                                     | 02                   | CO1  |
| 2.         | To configure WAN                                                                                  | 04                   | CO1  |
| 3.         | To create network cable using RJ-45 connectors                                                    | 04                   | CO1  |
| 4.         | To install a network interface card (NIC) & locate MAC address of computer.                       | 02                   | CO1  |
| 5.         | To perform network commands- NetStat, PortScan, HostAlive, TraceRoute and Ping, NetCat            | 04                   | CO3  |
| 6.         | Installing and configuring DHCP and DNS                                                           | 04                   | CO4  |
| 7.         | Installing Windows 2003 Server                                                                    | 02                   | CO3  |
| 8.         | Demonstration on installation of Active Directory                                                 | 02                   | CO4  |
| 9.         | To Create user/Group in Active Directory Service                                                  | 04                   | CO4  |
| 10.        | Demonstration on Wireshark                                                                        | 02                   | CO2  |
| 11.        | Understanding Wireshark working with filters, menu options                                        | 04                   | CO2  |
| 12.        | To install a network printer - Windows 2008                                                       | 02                   | CO3  |
| 13.        | To configure VLAN on Network packet tracer                                                        | 04                   | CO1  |
| 14.        | Demonstration on Network monitoring tool - TNM                                                    | 02                   | CO3  |
| 15.        | Demonstration on Nagios                                                                           | 02                   | CO3  |
| 16.        | Installing IIS, making web server, web directory, connection via remote desktop, to know browsers | 04                   | CO2  |
| 17.        | Execution of WinDump / TCPDump, WiFiMan, SysFiles, EmailVerify, etc                               | 04                   | CO3  |
| 18.        | Demonstration on Kerberos                                                                         | 04                   | CO2  |
| 19.        | To identify different problems of network example- no network, card                               | 04                   | CO1, |
|            | problem, cable problem, IIS problem                                                               |                      | CO2  |
| 20.        | To implement security algorithms                                                                  | 04                   | CO2  |
|            | Total                                                                                             | 64                   |      |

# 8. IMPLEMENTATION STRATEGY (PLANNING)

- 1. Teaching Plan/Tutorials
- 2. Minimum no of practical/assignments/drawings etc.
- 3. Demonstrations
- 4. Slides
- 5. Self-Learning Online Resources

### 9. LEARNING RESOURCES

| Sr. | Title Of Book                                                     | Author                  | Publication                |
|-----|-------------------------------------------------------------------|-------------------------|----------------------------|
| No. |                                                                   |                         |                            |
| 1.  | The Complete Reference Networking                                 | Craig Zacker            | Tata McGraw-Hill Education |
| 2.  | Networking A Beginner's Guide                                     | Bruce Hallberg          | Tata McGraw-Hill Education |
| 3.  | Introduction to Networking                                        | Richard A. McMohan, Sir | Tata McGraw-Hill Education |
|     | Microsoft Press ,MCSE Training Kit ,<br>Networking Essential Plus | Microsoft Press Staff   | Microsoft Press            |

#### 10. WEB REFERENCES

- 1. http://www.nmap.org.
- 2. http://www.tamos.com
- 3. http://www.gfi.com/blog/101-free-admin-tools

### 11. SUGGESTED SPECIFICATION TABLE FOR QUESTION PAPER DESIGN

| Sr. | TOPIC                                     | Distribution of Theory Marks |         |         |                    |  |  |  |  |
|-----|-------------------------------------------|------------------------------|---------|---------|--------------------|--|--|--|--|
| No. |                                           | R Level                      | U Level | A Level | <b>Total Marks</b> |  |  |  |  |
| 1.  | Introduction to network                   | 2                            | 2       | 2       | 6                  |  |  |  |  |
| 2.  | Network administrator                     | 2                            | 4       | 4       | 10                 |  |  |  |  |
| 3.  | Network management models                 | 2                            | 2       | 6       | 10                 |  |  |  |  |
| 4.  | Information models and directory services | 2                            | 2       | 6       | 10                 |  |  |  |  |
| 5.  | Network Administration tools              | -                            | 4       | 6       | 10                 |  |  |  |  |
| 6.  | Server and network Monitoring tool        | -                            | 4       | 6       | 10                 |  |  |  |  |
| 7.  | security                                  | 4                            | 4       | 6       | 14                 |  |  |  |  |
|     | TOTAL                                     | 12                           | 22      | 36      | 70                 |  |  |  |  |

R Remembering, U Understanding, A Applying, (Bloom's revised taxonomy levels

**NOTE:** This specification table provides general guidelines to assist students for their learning and to teachers to teach and assess students with respect to attainment of COs. The actual distribution of marks at different taxonomy levels (R, U, A) in the question paper may vary from above table.

| Sr. No. |          | NAME                                         | SIGNATURE     |
|---------|----------|----------------------------------------------|---------------|
| 1       | Internal | Mrs. Swapna Naik                             | Solar         |
| 2       | Internal | Mrs. Krishna Bhatt                           |               |
| 3       | Internal | Mrs. Prachi Arora                            | Space         |
| 4       | External | Mr. Pratik Kanani<br>Asst. Professor, DJSCOE | Prosts Karman |

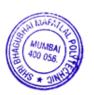

Programme: Information Technology Semester: V

Course: #Python Programming (ML) Group: A\*

Course Code: MLP190910 Duration:16 Weeks

#### 2. TEACHING AND EXAMINATION SCHEME

| Schem              | Scheme of Instructions and Periods per Week Examination Scheme and Maximum Marks |                |     |                      |                             |        |     | Iarks |    |    |    |    |       |
|--------------------|----------------------------------------------------------------------------------|----------------|-----|----------------------|-----------------------------|--------|-----|-------|----|----|----|----|-------|
| Theory<br>Hrs<br>L | Practical<br>Hrs<br>P                                                            | Drawing<br>Hrs | Hrs | Credits<br>(L+P+D+T) | Theory<br>Duration<br>marks | on and | SSL | TA    | тн | TW | PR | OR | TOTAL |
| _                  | _                                                                                | D              | T   |                      | Hours                       | Marks  |     |       |    |    |    |    |       |
| 4                  | 2                                                                                | -              | -   | 6                    | 3                           | 70     | 20  | 10    | 70 | 50 | 50 | -  | 200   |

#### 3. COURSE OBJECTIVE

Machine learning is a branch of artificial intelligence based on the idea that systems can learn from data, identify patterns and make decisions with minimal human intervention. This course will serve as a comprehensive introduction to various topics in machine learning. At the end of the course the students should be able to design and implement machine learning solutions to classification, regression, and clustering problems; and be able to evaluate and interpret the results of the algorithms.

#### 4. SKILL COMPETENCY

The aim of this course is to help the students to attain the following industry identified competency through various teaching learning experiences:

- Execute machine learning algorithms on data sets to get better insight.
- Perform evaluation of machine learning algorithm and model.

### 5. COURSE OUTCOMES (COs) at the end of the semester student will be able to: -

| CO  | COURSE OUTCOME                                                                                          | Bloom's LEVEL                  |
|-----|----------------------------------------------------------------------------------------------------|--------------------------------|
| No. |                                                                                                    |                                |
|     | Recognize the need of machine learning in real-world problems and classify machine learning algorithms. | Remember, Understand           |
| CO2 | Use machine learning libraries effectively.                                                             | Remember, Understand,<br>Apply |
| CO3 | Implement Supervised Learning algorithms.                                                               | Remember, Understand,<br>Apply |
| CO4 | Implement Un Supervised Learning algorithms.                                                            | Remember, Understand,<br>Apply |

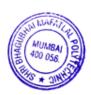

|            | 6. COURSE CONTENTS                                                                                                    |       | 1     |     |
|------------|----------------------------------------------------------------------------------------------------|-------|-------|-----|
| Sr.<br>No. | Topics/ Sub-Topics                                                                                                    | Hours | Marks | COs |
| 1          | <ul> <li>Introduction to Machine Learning</li> <li>1.1 Introduction, Need of Machine Learning</li> <li>1.2 Categories of Machine Learning i.e. Supervised Learning, Unsupervised Learning, Semi Supervised Learning, Reinforcement Learning.</li> <li>1.3 Machine Learning Basic Concepts i.e. count, mean, median, mode, standard deviation, importing data, model, training a model, testing a model, accuracy, precision, recall, etc.</li> <li>1.4 Online Resources for downloading datasets for Machine Learning</li> <li>1.5 Applications of Machine Learning</li> </ul>                                                                                                    | 10    | 10    | CO1 |
| 2          | <ul> <li>Machine Learning Essential Libraries</li> <li>2.1 NumPy: Arrays, ndarray, operations, Random Number Generation</li> <li>2.2 SciPy: Mathematical constants and functions, Statistical functions, Linear Algebra, I/P and O/P of data</li> <li>2.3 Matplotlib: Plots, Histograms, Error charts, Power spectra, Bar charts, Scatter Plots</li> <li>2.4 Pandas: Reading from files with CSV, XLSX, TXT among other formats, aligning data and dealing with missing data DataFrame, Filtering data around a condition, Analyzing time series</li> <li>2.5 Seaborn: Importing Libraries, Importing Datasets, Color Pallet, Statistical Estimation, Categorical Plots</li> <li>2.6 Scikit-Learn: Importing Data, training and testing data, algorithm functions</li> </ul> | 22    | 20    | CO2 |
| 3          | <ul> <li>Supervised Learning</li> <li>3.1 Regression: Correlation, Linear Regression, Non-linear Regression, Logistic Regression</li> <li>3.2 K-Nearest Neighbour: Working, Choosing K, algorithm and Implementation</li> <li>3.3 Decision Trees: Expressiveness, boundary, calculating information gain, algorithm and implementation</li> <li>3.4 Naïve Byes: Probability, Conditional Probability, Naïve Byes Theorem, algorithm and implementation</li> <li>3.5 Support Vector Machines: separable case, non-separable case, Linear SVM, algorithm and implementation</li> <li>3.6 Model Evaluation</li> <li>3.7 Problem Statements</li> </ul>                                                                                                    | 20    | 25    | CO3 |
|            | <ul> <li>Unsupervised Learning</li> <li>4.1 K-Means Clustering: reading data, initializing means, Euclidean Distance, classify items, find means, find clusters, algorithm and implementation</li> <li>4.2 Hierarchical Clustering: Deciding clusters, selecting centroids, assigning points to the nearest cluster centroids, Calculate the centroid of newly formed clusters, algorithm and implementation</li> <li>4.3 Model Evaluation</li> <li>4.4 Problem Statements</li> </ul>                                                                                                    | 12    | 15    | CO4 |
|            | TOTAL                                                                                                    | 64    | 70    |     |

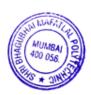

# 7. LIST OF PRACTICALS/ASSIGNMENTS/EXERCISES/TUTORIALS/DRAWINGS

Term Work consists of a Journal containing minimum 10 experiments/assignments with approx. no of hours required and corresponding CO attained are specified here:

| Sr.<br>No. | Title/Aim                                                                                                    | Approx. Hrs required | COs |
|------------|----------------------------------------------------------------------------------------------------|----------------------|-----|
| 01         | To calculate mean, median, mode and standard deviation of a statistical data using Python.                                                                                                    | 2                    | CO1 |
| 02         | To perform the basic array operations with the Numpy Library.                                                                                                    | 2                    | CO2 |
| 03         | To practice dataframe and file operations with the pandas library.                                                                                                    | 4                    | CO2 |
| 04         | To visualize data using the matplotlib library and seaborn visualization commands.                                                                                                    | 2                    | CO2 |
| 05         | To perform data cleaning and transformation operations using the Numpy and pandas libraries.                                                                                                    | 2                    | CO2 |
| 06         | To predict housing prices on Boston Housing Price Prediction Dataset using linear regression.                                                                                                    | 2                    | CO3 |
| 07         | To perform grouping of flower varieties on the iris dataset using K-Nearest Neighbors.                                                                                                    | 2                    | CO3 |
| 08         | To predict whether a customer will default or not on the credit card dataset using logistic regression.                                                                                                    | 2                    | CO3 |
| 09         | To predict whether a customer will default or not on the credit card dataset using Decision Trees.                                                                                                    | 2                    | CO3 |
| 10         | To predict whether a customer will default or not on the credit card dataset using Naïve Bayesian Classifier.                                                                                                    | 2                    | CO3 |
| 11         | To predict flower species on the iris dataset using Support Vector Machine Classifier.                                                                                                    | 2                    | CO3 |
| 12         | To perform grouping of flowers into flower species on the iris dataset using k-means clustering.                                                                                                    | 2                    | CO4 |
| 13         | To perform grouping of flowers into flower species on the iris dataset using hierarchical clustering.                                                                                                    | 2                    | CO4 |
| 14         | <b>Mini Project:</b> Choose either a supervised or unsupervised learning problem. Obtain the dataset for it and solve the problem using the algorithms taught as a part of the syllabus. The cleaning operations should be chosen wisely by the student. | 4                    | All |
|            | TOTAL                                                                                                    | 32                   |     |

# 8. IMPLEMENTATION STRATEGY (PLANNING)

- 1. Teaching Plan/Tutorials
- 2. Minimum no of practical/assignments/drawings etc.
- 3. Guest/Expert lectures
- 4. Demonstrations/Simulations
- 5. Slides
- 6. Group discussions
- 7. Self-Learning Online Resources

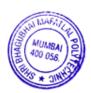

### 9. LEARNING RESOURCES

| Sr.<br>No. | Title Of Book                                                                                 | Author                                                      | Publication          |
|------------|-----------------------------------------------------------------------------------------------|-------------------------------------------------------------|----------------------|
| 1.         | Python for Data Analytics                                                                     | Wes McKinney                                                | O'Reilly             |
| 2.         | An Introduction to Statistical Learning with Applications in R (for conceptual understanding) | Gareth James Daniela Witten Trevor Hastie Robert Tibshirani | Springer             |
| 3.         | Machine Learning in Action                                                                    | Peter Harrington                                            | Manning Publications |
| 4.         | Introduction to Machine Learning with Python: A Guide for Data Scientists                     | Andreas C. Müller,<br>Sarah Guido                           | O'Reilly             |

### 10. WEB REFERENCES

- 1. https://www.tutorialspoint.com/machine\_learning\_with\_python/index.htm
- 2. https://www.geeksforgeeks.org/machine-learning/
- 3. https://data-flair.training/blogs/train-test-set-in-python-ml/
- 4. https://www.kaggle.com/kanncaa1/machine-learning-tutorial-for-beginners

### 11. SUGGESTED SPECIFICATION TABLE FOR QUESTION PAPER DESIGN

| Sr. No. | TOPIC                                |         | ]       | Distribution of Theory Ma |             |  |  |  |  |  |
|---------|--------------------------------------|---------|---------|---------------------------|-------------|--|--|--|--|--|
|         |                                      | R Level | U Level | A Level                   | Total Marks |  |  |  |  |  |
| 1.      | Introduction to Machine Learning     | 5       | 5       | -                         | 10          |  |  |  |  |  |
| 2.      | Machine Learning Essential Libraries | 5       | 5       | 10                        | 20          |  |  |  |  |  |
| 3.      | Supervised Learning                  | 5       | 10      | 10                        | 25          |  |  |  |  |  |
| 4.      | Unsupervised Learning                | 3       | 6       | 6                         | 15          |  |  |  |  |  |
|         | TOTAL                                | 18      | 26      | 26                        | 70          |  |  |  |  |  |

### R Remembering, U Understanding, A Applying, (Bloom's revised taxonomy levels)

**NOTE:** This specification table provides general guidelines to assist students for their learning and to teachers to teach and assess students with respect to attainment of COs. The actual distribution of marks at different taxonomy levels (R, U, A) in the question paper may vary from above table.

| Sr.<br>No. |          | NAME                                                                          | SIGNATURE |
|------------|----------|-------------------------------------------------------------------------------|-----------|
| 1          | Internal | Mr. Abhijit Dongaonkar                                                        | Abogation |
| 2          | Internal | Mr. Manish Solanki                                                            | Mandall   |
| 3          | Internal | Mrs. Priti Bokariya                                                           | Quit      |
| 4          | External | Ms. Ekta Shah Designation & Organisation/Institute: Data Scientist, Viacom 18 | Eshad     |

Programme: Information Technology
Course: #IOT and Applications

Semester: V
Group: A\*

Course Code: IOT198927 Duration:16 Weeks

### 2. TEACHING AND EXAMINATION SCHEME

| Schem              | Scheme of Instructions and Periods per Week |                     |     |                      | Examination Scheme and Maximum Marks |        |     |    | Iarks |    |    |    |       |
|--------------------|---------------------------------------------|---------------------|-----|----------------------|--------------------------------------|--------|-----|----|-------|----|----|----|-------|
| Theory<br>Hrs<br>L | Practical<br>Hrs<br>P                       | Drawing<br>Hrs<br>D | Hrs | Credits<br>(L+P+D+T) | Theory<br>Duration                   | on and | SSL | ТА | ТН    | TW | PR | OR | TOTAL |
|                    |                                             | D                   | -   |                      | Hours                                | Marks  |     |    |       |    |    |    |       |
| 4                  | 2                                           | -                   | -   | 6                    | 3                                    | 70     | 20  | 10 | 70    | 50 | -  | 50 | 200   |

### 3. COURSE OBJECTIVE

IoT (Internet of Things) is an advanced automation and analytics system which exploits networking, sensing, big data, and artificial intelligence technology to deliver complete systems for a product or service. These systems allow greater transparency, control, and performance when applied to any industry or system. IoT systems have applications across industries through their unique flexibility and ability to be suitable in any environment.

#### 4. SKILL COMPETENCY

The aim of this course is to help the students to attain the following industry identified competency through various teaching learning experiences:

### • Develop an IOT Application.

5. COURSEOUTCOMES (COs)at the end of the semester student will be able to: -

| CO  | COURSE OUTCOME                                                                     | Bloom'sLEVEL                   |
|-----|------------------------------------------------------------------------------------|--------------------------------|
| No. |                                                                                    |                                |
| CO1 | Provide overview of concept, main trends and challenges of IOT                     | Remember, Understand           |
| CO2 | Develop ability to use IOT related software and hardware                           | Remember, Understand,<br>Apply |
| CO3 | Apply basic protocols in wireless sensor network                                   | Remember, Understand,<br>Apply |
| CO4 | Maintain IoT applications in different domain and be able to use their performance | Understand, Apply              |

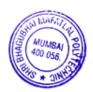

|            | 6. COURSE CONTENTS                                                                                                    |       | 1     |     |
|------------|----------------------------------------------------------------------------------------------------|-------|-------|-----|
| Sr.<br>No. | Topic/ Sub-Topics                                                                                                    | Hours | Marks | COs |
| 1          | Introduction to Internet of Things  1.1 Definition of IOT  1.2 IOT Characteristics  1.3 Physical and Logical design of IOT  1.4 Functional blocks of IOT  1.5 IOT Hardware  1.6 Overview of embedded system  1.7 Communication models and APIs platforms for IOT Real time examples of IOT                                                                                                    | 12    | 12    | CO1 |
| 2          | Architectural Overview of IOT  2.1 IOT architecture – state of the art  2.2 architecture reference model, IOT reference model  2.3 Introduction to M2M  2.4 Difference between M2M and IOT, M2M value Chains, IOT value chains  2.5 M2M to IoT-An Architectural Overview—Building an architecture, Main design principles and needed Capabilities, An IoT architecture outline, standards considerations.  2.6 Emerging industrial structure for IoT. | 14    | 12    | CO2 |
| 3          | IOT Sensors and Actuators 3.1 Need of sensors and actuators 3.2 Types of sensors and actuators 3.3 Types of IOT boards 3.4 Introduction to Wireless Sensor Networks 3.5 IOT protocol 3.6 Role of cloud in IOT                                                                                                    | 12    | 14    | CO3 |
| 4          | Challenges in IOT 4.1 Design challenges 4.2 Development challenges 4.3 Security challenges 4.4 Compatibility challenges 4.5 IOT security Management                                                                                                    | 06    | 08    | CO1 |
| 5          | Data management and Business Process in IOT 5.1 Data management in IOT 5.2 Business process in IOT 5.3 IOT analytics 5.4 Information distribution architecture                                                                                                    | 08    | 10    | CO4 |
| 6          | Applications of IOT  6.1 IoT applications for industry:     - Future Factory Concepts     - Brownfield IoT     - IoT for Retailing Industry     - IoT For Oil and Gas Industry     - IOT for e-Health  6.2 Domain specific application – Home automation, Surveillance applications, Agriculture, smart cities.                                                                                                    | 12    | 14    | CO4 |
|            | TOTAL                                                                                                    | 64    | 70    |     |

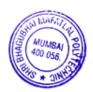

### 7. LIST OF PRACTICALS/ASSIGNMENTS/EXERCISES/TUTORIALS/DRAWINGS

Term Work consists of Journal containing minimum 10 experiments/assignments with approx. no of hours required and corresponding CO attained are specified here:

| Sr.<br>No. | Title of Experiment/Assignment                                                                                                    | Approx. Hrs required | COs |
|------------|----------------------------------------------------------------------------------------------------|----------------------|-----|
| 1.         | To prepare a survey on various types of sensors & its application                                                                                                    | 02                   | CO1 |
| 2.         | Classify different types of IOT platforms.                                                                                                    | 02                   | CO2 |
| 3.         | To perform Raspberry-Pi/Arduino based program for digital read using LED                                                                                                    | 02                   | CO2 |
| 4.         | To perform Raspberry-Pi/Arduino based program for digital write using LED                                                                                                    | 02                   | CO2 |
| 5.         | To perform Raspberry-Pi/Arduino based program for analog read using sensor.                                                                                                  | 02                   | CO2 |
| 6.         | To perform Raspberry-Pi/Arduino based program for analog write using sensor.                                                                                                 | 02                   | CO2 |
| 7.         | To perform Raspberry-Pi/Arduino based program for measuring temperature and humidity in the environment using sensor. the environment using DHT11 sensor and Raspberry Pi 3. | 04                   | CO2 |
| 8.         | To demonstrate NodeMCU and its working                                                                                                    | 02                   | CO2 |
| 9.         | WAP using ESP8266 to display alphanumeric characters on Seven Segment Display                                                                                                | 02                   | CO2 |
| 10.        | Introduction to MQTT and sending sensor data to cloud using Raspberry-Pi/Arduino.                                                                                            | 04                   | CO2 |
| 11.        | Create a web interface to control connected LEDs remotely using Raspberry-Pi/Arduino.                                                                                        | 02                   | CO2 |
| 12.        | Demonstrate the use of wireless sensor network simulator with the help of programs.                                                                                          | 02                   | CO3 |
| 13         | Case study on IOT applications for Industry                                                                                                    | 02                   | CO4 |
| 14         | Case study on domain specific application of IOT                                                                                                    | 02                   | CO4 |
|            | Total                                                                                                    | 32                   |     |

# 8. IMPLEMENTATION STRATEGY (PLANNING)

- 1. Teaching Plan/Tutorials
- 2. Minimum no of practical
- 3. Assignments.
- 4. Slides with animation
- 5. Self-Learning Online Resources.

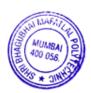

#### 9. LEARNING RESOURCES

| Sr. | Title of book                     | Author                        | Publication   |
|-----|-----------------------------------|-------------------------------|---------------|
| no. |                                   |                               |               |
| 1.  | Internet of Things (A Hands-on-   | Vijay Madisetti and Arshdeep  | 1 st Edition, |
|     | Approach)                         | Bahga                         | VPT           |
| 2.  | IoT Security                      | Madhusanka Liyanage, An       | Willey        |
|     | Advances in Authentication        | Braeken, Mika Ylianttila      |               |
| 3.  | The Internet of Things            | Pethuru Raj, Anupama C. Raman | CRC Press     |
|     | Enabling Technologies, Platforms, |                               |               |
|     | and Use Cases                     |                               |               |
| 4.  | Internet of Things with ARDUINO   | Ashwin Pajankar               | BPB           |
|     | and BOLT                          |                               |               |

#### 10. WEB REFERENCES

- 1. https://www.udemy.com/internet-of-things-iot-for-beginners-getting-started/
- 2. https://internetofthingsagenda.techtarget.com/definition/Internet-of-Things-IoT
- 3. https://www.edureka.co/blog/iot-applications/\_

11. SUGGESTED SPECIFICATION TABLE FOR QUESTION PAPER DESIGN

| Sr. | TOPIC                                 | Distribution of Theory Marks |         |         |       |  |  |  |  |  |
|-----|---------------------------------------|------------------------------|---------|---------|-------|--|--|--|--|--|
| No. |                                       | R Level                      | U Level | A Level | Total |  |  |  |  |  |
|     |                                       |                              |         |         | Marks |  |  |  |  |  |
| 1   | Introduction to Internet of Things    | 6                            | 3       | 3       | 12    |  |  |  |  |  |
| 2   | Architectural Overview of IOT         | 4                            | 4       | 4       | 12    |  |  |  |  |  |
| 3   | IOT Sensors and Actuators             | 2                            | 4       | 8       | 14    |  |  |  |  |  |
| 4   | Challenges in IOT                     | 2                            | 4       | 2       | 08    |  |  |  |  |  |
| 5   | Data Management & Business process in | -                            | 4       | 6       | 10    |  |  |  |  |  |
|     | IOT                                   |                              |         |         |       |  |  |  |  |  |
| 6   | Applications of IOT                   | 2                            | 2       | 10      | 14    |  |  |  |  |  |
|     | TOTAL                                 | 16                           | 21      | 33      | 70    |  |  |  |  |  |

# R Remembering, U Understanding, A Applying, (Bloom's revised taxonomy levels)

NOTE: This specification table provides general guidelines to assist students for their learning and to teachers to teach and assess students with respect to attainment of Cos. The actual distribution of marks at different taxonomy levels (R, U, A) in the question paper may vary from above table.

| Sr. No. |          | NAME                                                             | SIGNATURE  |
|---------|----------|------------------------------------------------------------------|------------|
| 1       | Internal | Mr. Janardan Kulkarni                                            | BO.        |
| 2       | Internal | Mr.Siddhesh Masurkar                                             | Simagurkar |
| 3       | Internal | Ms. Sharyu Kadam                                                 | Hodami     |
| 4       | External | Mr. Dev Savla Organization: HERE Technologies. Software Engineer | torsavla   |

Programme: Information Technology

Course: Middleware Technology

Group: A

Course Code: MIT190911 Duration:16 Weeks

#### 2. TEACHING AND EXAMINATIONSCHEME:

| Scheme of Instructions and Periods per Week |                       |                |     |                   | Examination Scheme and Maximum Marks |       |     |    |    |    |    |    |       |
|---------------------------------------------|-----------------------|----------------|-----|-------------------|--------------------------------------|-------|-----|----|----|----|----|----|-------|
| Theory<br>Hrs                               | Practical<br>Hrs<br>P | Drawing<br>Hrs | Hrs | Credits (L+P+D+T) |                                      |       | SSL | TA | ТН | TW | PR | OR | TOTAL |
|                                             | _                     | D              | T   |                   | Hours                                | Marks |     |    |    |    |    |    |       |
| 3                                           | 2                     | -              | -   | 5                 | 3                                    | 70    | 20  | 10 | 70 | 50 | 50 | 1  | 200   |

#### 3. COURSE OBJECTIVE

IT systems are more and more integrated with other software systems. The knowledge of integrating these systems by using middleware technologies can be a key competence for IT engineers. Middleware is commonly understood as an intermediary software layer between the application and the operating system, which encapsulates the heterogeneity of the underlying communication network, operating system or hardware platform.

This course provides details about the modern component platforms and Based on Practical examples, details about modern middleware technologies. Students get the chance to gain in-depth knowledge of popular middleware Platforms.

#### 4. SKILL COMPETENCY

The aim of this course is to help the students to attain the following industry identified competency through various teaching learning experiences:

• Build advance JAVA applications using server side JAVA technologies and Middleware components.

5. COURSE OUTCOMES (COs) at the end of the semester student will be able to: -

| CO  | COURSE OUTCOME                                           | Bloom's LEVEL         |
|-----|----------------------------------------------------------|-----------------------|
| No. |                                                          |                       |
| CO1 | Describe the basic building blocks of various middleware | Remember, Understand  |
|     | technologies.                                            |                       |
| CO2 | Develop a middleware component using CORBA and           | Remember, Understand, |
|     | COM/.NET.                                                | Apply                 |
| CO3 | Construct Java based middleware components with EJB.     | Remember, Understand, |
|     | <del>-</del>                                             | Apply                 |
| CO4 | Build Web Service oriented middleware applications to    | Remember, Understand, |
|     | integrate data between heterogeneous systems.            | Apply                 |

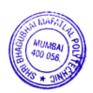

| 6.         | COURSE CONTENTS                                                                                                    |       |       |     |
|------------|----------------------------------------------------------------------------------------------------|-------|-------|-----|
| Sr.<br>No. | TOPIC/Subtopics                                                                                                    | Hours | Marks | COs |
| 1          | Introduction to Object Oriented Systems  1.1. Preview of Object-orientation, Concept of distributed object systems, 1.2. Reasons to distribute for centralized objects. 1.3. Client-server system architecture, Multi-tier system architectures. 1.4. File Server, Database Server, Group Server, Object Server, Web Server.                                   | 4     | 8     | CO1 |
| 2          | Introduction to Middleware Technologies  2.1. Evolution And Development of Middleware,  2.2. Client/Server Building blocks, Remote Procedure Calls, Peer-to-Peer,  2.3. Java RMI, Message Queuing, Object Middleware, Internet Applications,  2.4. Service Oriented Architecture (SOA),  2.5. Middleware Inter-Operability.                                    |       | 8     | CO1 |
| 3          | CORBA 3.1. Distributed Systems, Purpose, Exploring CORBA alternatives, 3.2. Architecture overview, CORBA and networking model, CORBA object model, IDL, ORB, 3.3. Building an application with CORBA.                                                                                                    | 4     | 8     | CO2 |
| 4          | COM & .NET  4.1. Evolution of DCOM, Introduction to COM, 4.2. Data types, Interfaces, Proxy and Stub, 4.3. Marshalling, Custom and standard marshalling, 4.4. Implementing Server/Client, Interface Pointers, 4.5. Object Creation, Invocation, Destruction, 4.6. Comparison COM and CORBA, 4.7. Introduction to .NET, Overview of .NET architecture, Remoting | 8     | 11    | CO2 |
| 5          | EJB Architecture 5.1 EJB,EJB Architecture, 5.2 Overview of EJB software architecture, View of EJB, 5.3 Conversion Building and Deploying EJBs, Role in EJB.                                                                                                    | 4     | 8     | CO3 |
| 6          | EJB APPLICATIONS  6.1 EJB Session Beans, EJB entity beans, 6.2 EJB Clients, EJB Deployment Building an application with EJB.                                                                                                    | 8     | 8     | CO3 |
| 7          | SERVICE ORIENTED ARCHITECTURE(SOA) FUNDAMENTALS 7.1. Defining SOA, Business value of SOA, SOA characteristics, 7.2. Concept of a service, Basic SOA, Enterprise Service Bus (ESB), 7.3. SOA enterprise Software Models.                                                                                                    | 6     | 8     | CO4 |

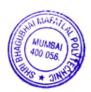

| 8 | WEB SERVICES TECHNOLOGIES  8.1 XML, Web Services and SOA, WSDL, SOAP, UDDI, 8.2 WS Standards (WS*)  8.3 Web Services and Service Oriented Enterprise (SOE)  8.4 WS Coordination and Transaction, REST based web services | 8  | 11 | CO4 |  |
|---|----------------------------------------------------------------------------------------------------|----|----|-----|--|
|   | TOTAL                                                                                                    | 48 | 70 |     |  |

# 7. LIST OF PRACTICALS/ASSIGNMENTS/EXERCISES/TUTORIALS/DRAWINGS

Term Work consists of Journal containing minimum 10 experiments/assignments with approx. no of hours required and corresponding CO attained are specified here:

| Sr.<br>No. | Title/Aim                                                                                                  | Approx.Hr<br>s required | COs |
|------------|----------------------------------------------------------------------------------------------------|-------------------------|-----|
| 01         | Creating a distributed Object Application using RMI (DNS, distributed game, some business application etc) | 2                       | CO1 |
| 02         | Develop a middleware component for retrieving Weather Forecast information using CORBA.                    | 2                       | CO2 |
| 03         | Develop a component for converting the currency values using COM/.NET                                      | 2                       | CO2 |
| 04         | Develop a component for retrieving information from message box using DCOM/.NET                            | 2                       | CO2 |
| 05         | Creating Java based middleware applications with Eclipse/NetBeans IDE.                                     | 2                       | CO3 |
| 06         | Examining the Architecture of Apache Tomcat Java Application Server.                                       | 2                       | CO3 |
| 07         | Develop an Enterprise Java Bean for banking operations.                                                    | 4                       | CO3 |
| 08         | Creation and Deployment of SOAP based Web Service in Apache Axis2 Web Service engine.                      | 2                       | CO4 |
| 09         | One mini project for creating SOAP based web services to integrate business processes                      | 4                       | CO4 |
| 10         | Creation and Deployment of RESTful Web Service in Jersey open-source Web Services framework.               | 2                       | CO4 |
| 11         | One mini project for creating RESTful web services to integrate business processes.                        | 4                       | CO4 |
| 12         | Testing a SOAP web service using an open-source tool.                                                      | 2                       | CO4 |
| 13         | Testing a RESTful web service using an open-source tool.                                                   | 2                       | CO4 |
|            | Total                                                                                                    | 32                      |     |

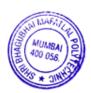

### 8. IMPLEMENTATION STRATEGY (PLANNING)

In depth study and understanding of the subject will be implemented by adoption of the following strategy:

- 1. Conduction of lectures & practicals according to theory Teaching Plan
- 2. Term work plan for practical implementation.
- 3. Hands-on practice in the laboratory.
- 4. Conducting 2 periodical tests.
- 5. Mini Project

#### 9. LEARNING RESOURCES

| Sr. | Title Of Book                                      | Author                                                   | Publication            |
|-----|----------------------------------------------------|----------------------------------------------------------|------------------------|
| No. |                                                    |                                                          |                        |
| 1.  | Distributed Computing, Principles and applications | M.L.Liu                                                  | Pearson Education      |
| 2.  | Client/Server Survival Guide 3rd edition           | Robert Orfali Dan Harkey & Jeri<br>Edwards               | John Wiley & Sons      |
| 3.  | Client/Server Computing                            | D T Dewire                                               | TMH                    |
| 4.  | IBM Webspere Starter kit                           | Ron Ben Natan Ori Sasson                                 | TMh, New Delhi         |
| 5.  | Programming C#,                                    | Jesse Liberty                                            | SPD O'Reilly.          |
| 6.  | C# Precisely                                       | Peter Sestoft and Henrik I. Hansen                       | Prentice Hall of India |
| 7.  | Introduction to C# Using .NET                      | Robert J. Oberg                                          | Prentice Hall Ptr      |
| 8.  | C# How to program                                  | Paul Deitel, Harvey Deitel                               | Pearson Education      |
| 9.  | EJB 3 in Action                                    | Debu Panda, Reza Rahman, Ryan<br>Cuprak, Michael Remijan | Manning                |
| 10. | Teach yourself CORBA in 14 days                    | Jeremy Rosenberger                                       | Tec Media, 2000        |
| 11. | COM/DCOM Blue book                                 | Nathan Wallace                                           | Coriolis Group,U.S     |

#### 10. WEB REFERENCES

- 1. https://msdn.microsoft.com/en-us/default.aspx
- 2. http://www.journaldev.com/255/axis2-web-services-tutorial
- 3. http://www.vogella.com/tutorials/REST/article.html
- 4. http://crunchify.com/how-to-build-restful-service-with-java-using-jax-rs-and-jersey/

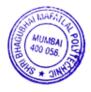

# 11. SUGGESTED SPECIFICATION TABLE FOR QUESTION PAPER DESIGN

| Sr. TOPIC Distribution of Theory Marks |                                         |         |         |         |             |  |  |  |  |
|----------------------------------------|-----------------------------------------|---------|---------|---------|-------------|--|--|--|--|
| No.                                    |                                         | R Level | U Level | A Level | Total Marks |  |  |  |  |
| 1.                                     | Introduction to Object Oriented Systems | 4       | 4       | -       |             |  |  |  |  |
|                                        |                                         |         |         |         | 8           |  |  |  |  |
| 2.                                     | Introduction to Middleware Technologies | 2       | 2       | 4       | 8           |  |  |  |  |
| 3.                                     | CORBA                                   | 2       | 2       | 4       | 8           |  |  |  |  |
| 4.                                     | COM & .NET                              | 2       | 2       | 7       | 11          |  |  |  |  |
| 5.                                     | EJB Architecture                        | 2       | 6       | -       | 8           |  |  |  |  |
| 6.                                     | EJB Applications                        | -       | -       | 8       | 8           |  |  |  |  |
| 7.                                     | Service Oriented architecture(SOA)      | 4       | 4       | -       |             |  |  |  |  |
|                                        | Fundamentals                            |         |         |         | 8           |  |  |  |  |
| 8.                                     | Web Services Technologies               | 2       | 2       | 7       | 11          |  |  |  |  |
|                                        | TOTAL                                   | 18      | 22      | 30      | 70          |  |  |  |  |

# Remembering, U Understanding, A Applying, (Bloom's revised taxonomy levels)

**NOTE:** This specification table provides general guidelines to assist students for their learning and to teachers to teach and assess students with respect to attainment of COs. The actual distribution of marks at different taxonomy levels (R, U, A) in the question paper may vary from above table.

| Sr. No. |          | NAME                                                      | SIGNATURE |
|---------|----------|-----------------------------------------------------------|-----------|
| 1       | Internal | Mr. Manish Solanki                                        | Market    |
| 2       | Internal | Mrs. Radhika patwardhan                                   | 2433      |
| 3       | Internal | Mr. Abhijit Dongaonkar                                    | Hogarios  |
| 4.      | External | Mr Het Shah,<br>UI Developer,<br>Media.net Pvt Ltd,Mumbai | Pshal     |

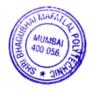

Programme: CSE/IT Semester: V/V

Course: IT Innovative Project & Practices Group: A

Course Code: IPP198923 Duration:16 Weeks

#### 2. TEACHING AND EXAMINATION SCHEME

| Scheme of Instructions and Periods per Week |                       |                     |   | E                    | xamination Sc                                     | heme a | nd N | <b>Iaxim</b> | um N | <b>Aark</b> | S  |    |       |
|---------------------------------------------|-----------------------|---------------------|---|----------------------|---------------------------------------------------|--------|------|--------------|------|-------------|----|----|-------|
| Theory<br>Hrs<br>L                          | Practical<br>Hrs<br>P | Drawing<br>Hrs<br>D |   | Credits<br>(L+P+D+T) | Theory Paper Duration and marks(ESE)  Hours Marks |        | SSL  | TA           | ТН   | TW          | PR | OR | TOTAL |
| -                                           | 2                     | _                   | - | 2                    | -                                                 | -      | -    | -            | -    | 50          | -  | -  | 50    |

### 3. COURSE OBJECTIVE

Today the I.T field is growing rapidly. The use of latest Mobile devices and websites /apps has created curiosity and interest in students to explore emerging domain / technology. This course allow students to identify reliable web resources and domain, cleansing the data and present the report for the project implementation.

### 4. SKILL COMPETENCY

The aim of this course is to help the students to attain the following industry identified competency through various teaching learning experiences:

• Identify the domain and technologies useful for project implementation.

### 5. COURSE OUTCOMES (COs) at the end of the semester student will be able to: -

| CO<br>No. | COURSE OUTCOME                                                   | Bloom's LEVEL           |
|-----------|------------------------------------------------------------------|-------------------------|
| CO1       | Select the latest domain / technologies and understand the topic | Remember                |
| CO2       | Write report on the topic                                        | Remember,<br>Understand |
| CO3       | Prepare the presentation and deliver the seminar                 | Remember, Apply         |
| CO4       | Prepare for the project implementation                           | Remember, Apply         |

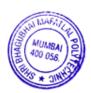

### 6. Implementation

The coordinator faculty member shall display the list of emerging/innovative topics from IT/CSE field to be selected by the students. The students form a group of Maximum 2 students and submit the topic. The Guide will be assigned by the program coordinator. The student will prepare the detailed report covering emerging trends and technologies, applications etc. and present to the guide.

# 7. Suggested Guidelines for assessment of Term work

The term work will be assessed on the basis of report and presentation. Both the assessments will be done by the guide. Report and presentation will be awarded 25 marks each (Total 50 Marks).

| Sr. No. | NAME                                                                                                    | SIGNATURE |
|---------|----------------------------------------------------------------------------------------------------|-----------|
| 1       | Mrs N. G. Kadukar                                                                                                    | and .     |
| 2       | Mr J. S. Kulkarni                                                                                                    | G3.0_     |
| 3       | Mr Abhijit Dongaonkar                                                                                                    | Abortor   |
| 4       | Dr M. M. Chandane<br>HOD ,Department of Computer Engineering & IT<br>and<br>Local Coordinator: - Global Initiative of Academic<br>Networks (GIAN), MHRD, India. | Wanne     |

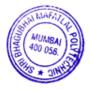

Programme: Information Technology Semester: VI Course: #Emerging trends in Information Technology Group: A\*

Course Code: EIT190912 Duration:16 Weeks

#### 2. TEACHING AND EXAMINATION SCHEME

| Scheme of Instructions and Periods per Week |                       |                     |   | Examination Scheme and Maximum Marks |     |                                         |     |    |    |    |    |    |       |
|---------------------------------------------|-----------------------|---------------------|---|--------------------------------------|-----|-----------------------------------------|-----|----|----|----|----|----|-------|
| Theory<br>Hrs<br>L                          | Practical<br>Hrs<br>P | Drawing<br>Hrs<br>D |   | Credits<br>(L+P+D+T)                 | Dui | y Paper<br>ration<br>rks (ESE)<br>Marks | SSL | ТА | ТН | TW | PR | OR | TOTAL |
| 3                                           | 2                     | -                   | - | 5                                    | 3   | 70                                      | 20  | 10 | 70 | 50 | 50 | ı  | 200   |

### 3. COURSE OBJECTIVE

To provide a revolutionary technology, making it a hot skill to developer for the immediate and near future of modern application development.

### 4. SKILL COMPETENCY

The aim of this course is to help the students to attain the following industry identified competency through various teaching learning experiences:

- Use JavaScript to develop real-time, fast, scalable, data-driven web applications.
- Adapt the emerging, cutting-edge technologies.

### 5. COURSE OUTCOMES(COs) At the end of the semester student will be able to: -

| CO<br>No. | COURSE OUTCOME                                                                                                    | Bloom's LEVEL                 |
|-----------|----------------------------------------------------------------------------------------------------|-------------------------------|
| CO1       | Develop Responsive web for good user experience on different devices.                                                | Remember, Understand<br>Apply |
| CO2       | Develop server-side data-driven web application logic in Node Js                                                     | Remember, Understand<br>Apply |
| CO3       | Use DevOps for collaboration between development and operation team to deploy, optimize speed to deliver application | Remember, Understand<br>Apply |
| CO4       | Describe the concept of Data science and Artificial Intelligence                                                     | Remember,<br>Understand       |

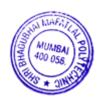

| Sr.<br>No. | TOPIC /Sub-Topics                                                                                                    | Hours | Marks | COs |
|------------|----------------------------------------------------------------------------------------------------|-------|-------|-----|
| 1          | Responsive Web Design  1.1 Introduction, Best Experience for All Users 1.2 Viewport, Setting the Viewport, Size Content to The Viewport  1.3 Grid-View, Building a Responsive Grid-View  1.4 Media Query, Always Design for Mobile First, Add a Breakpoint, Typical Device Breakpoints, Orientation: Portrait / Landscape, Hide Elements, Change Font Size  1.5 Images, width Property, max-width Property Add an Image Web Page, Background Images, Different Images for Different Devices, HTML5 <pre>picture</pre> Element  1.6 Videos, width Property, max-width Property Add an videos Web Page  1.7 Frameworks, Using W3.CSS, Bootstrap, W3.CSS Web Site Templates | 8     | 10    | CO1 |
| 2          | <ul> <li>Node js</li> <li>2.1 Introduction to Node.js, Features of Node.js</li> <li>2.2 Local Environment Setup, Download and install Node.js,</li></ul>                                                                                                    | 10    | 12    | CO2 |
| 3          | Express Framework React JS 3.1 Installing Express, Hello world Example 3.2 Scaling Application 3.3 custom components and using the styled-components, 3.4 React Context API                                                                                                    | 6     | 8     | CO2 |
| 4          | <ul> <li>DevOps</li> <li>4.1 Overview of DevOps, Case study on decentralized software development environment.</li> <li>4.2 Introduction and need of DevOps.</li> <li>4.3 Features of git, Docker, Kubernetes, Ansible, puppet, Nagios</li> <li>4.4 Introduction to Docker: Features &amp; Components.</li> <li>4.5 Installation of Docker.</li> <li>4.6 Docker Commands.</li> </ul>                                                                                                    | 8     | 12    | CO3 |
| 5          | <ul> <li>Data Science</li> <li>5.1 Introduction to Data Science, need of Data Science</li> <li>5.2 Data Science Components     Statistics, Visualization, Machine learning, Deep learning</li> <li>5.3 Data Science Process Discovery, Data protection, Planning, Model, building, Operationalize, Communicate results</li> <li>5.4 Tools for Data Science</li> <li>5.5 Difference between Data Science with BI (Business Intelligence)</li> <li>5.6 Applications of Data science</li> </ul>                                                                                                    | 6     | 10    | CO4 |

| 6 | Splunk                                                      |    |    |     |
|---|-------------------------------------------------------------|----|----|-----|
|   | 6.1 Introduction to Splunk, Data Collection, Data Indexing, |    |    |     |
|   | Search and Analysis                                         | 6  | 10 | CO4 |
|   | 6.2 Need of splunk,                                         | U  | 10 | CO4 |
|   | 6.3 Application, Operational Data Insights, Machine Data,   |    |    |     |
|   | Business Intelligence etc                                   |    |    |     |
| 7 | Introduction to Artificial Intelligence                     |    |    |     |
|   | 7.1 Concept of Artificial intelligence                      | 1  | o  | CO4 |
|   | 7.2 Scope, types and basic components of AI                 | 4  | 0  | CO4 |
|   | 7.3 Application of AI                                       |    |    |     |
|   | TOTAL                                                       | 48 | 70 |     |

# 7. LIST OF PRACTICALS/ASSIGNMENTS

Term Work consists of Journal containing minimum 10 experiments/assignments with approx. no of hours required and corresponding CO attained are specified here:

| Sr.<br>No. | Title of Experiment                                                                                                    | Approx. Hrs required | COs |
|------------|----------------------------------------------------------------------------------------------------|----------------------|-----|
| 1.         | Create a basic responsive site using meta viewport tag and Media Queries                                                                                                    | 2                    | CO1 |
| 2.         | Using CSS properties: width, max-width, box-sizing to create a container class and understanding why a container is needed                                                            | 2                    | CO1 |
| 3.         | Create a very basic custom float-based grid system. Understanding container, row, cols, margin, gutter and clearfix. Using Bootstrap v3 grid system (col-xs, col-sm, col-md, col-lg). | 2                    | CO1 |
| 4.         | Creating a very basic custom grid system will be flex-based. Using Bootstrap v4 grid system.                                                                                          | 2                    | CO1 |
| 5.         | Download and install Node.js, Command Line Interface                                                                                                    | 2                    | CO2 |
| 6.         | Create first Application using Node.js                                                                                                    | 2                    | CO2 |
| 7.         | Creating and using custom components and using the <u>styled-components</u> library for adding CSS to React Components.                                                               | 2                    | CO2 |
| 8.         | Use react hooks: useState and useRef.                                                                                                    | 2                    | CO2 |
| 9.         | Create a basic todo app in ReactJS and using concepts as needed. (mini project)                                                                                                    | 4                    | CO2 |
| 10.        | Deploy a site on git push using netlify (static site)/vercel (static site) / heroku and GitHub.                                                                                       | 2                    | CO3 |
| 11.        | Use GitHub Actions to create custom build workflow.                                                                                                    | 2                    | CO3 |
| 12.        | Use GulpJS to automatically merge css and js files and live reload a webpage as soon as any file is updated.                                                                          | 2                    | CO3 |
| 13.        | Install and Configure Splunk, Upload sample data using Splunk web and Execute search commands in Splunk web.                                                                          | 2                    | CO4 |
| 14.        | Prepare and present case study on anyone application of Data Science                                                                                                    | 2                    | CO4 |
| 15.        | Prepare and present case study on anyone application of Artificial Intelligence                                                                                                    | 2                    | CO4 |
|            | TOTAL                                                                                                    | 32                   |     |

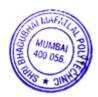

#### 8. IMPLEMENTATION STRATEGY(PLANNING)

In depth study and understanding of the subject will be implemented by adoption of the following strategy:

- 1. Conducting lectures as per the teaching plan and conduction tutorials.
- 2. Use of PowerPoint presentations / demonstration during theory class and practical periods
- 3. Minimum 10 no's of practical.
- 4. Guest/Expert lectures
- 5. Demonstrations of Android projects
- 6. Self-Learning Online Resources from http://developer.Android.com

#### 9. LEARNING RESOURSES

| Sr. No. | Title Of Book                                                                                                    | Author                        | Publication        |
|---------|----------------------------------------------------------------------------------------------------|-------------------------------|--------------------|
| 1.      | Node Web Development                                                                                                    | David Herron                  | Packt Publishing   |
| 2.      | MODERN Quick Start Guide: Build Web Applications with MongoDB, Express. js, React, and Node MERN Quick Start Guide: Build Web Applications with MongoDB, Express. js, React, and Node | Wilson, Eddy                  | Packt Publishing   |
| 3.      | Responsive Web Design with HTML5 and CSS3                                                                                                    | Frain, Ben                    | Packt Publishing   |
| 4.      | Web Development with Node and Express                                                                                                    | Ethan Brown                   | O'Reilly Media,    |
| 5.      | Data Science for Dummies                                                                                                    | Pierson, Lillian;Porway, Jake | John Wiley & Sons, |
| 6.      | Artificial Intelligence Basics : A Self-Teaching Introduction                                                                                                    | N. Gupta and R. Mangla        | ProQuest Ebook     |

## 10. WEB REFERENCES

- 1 https://www.w3schools.com/html/html\_responsive.asp
- 2 https://jandrewniak.com/blog/creating-your-own-css-grid-system/
- 3 https://styled-components.com/
- 4 https://nodejs.dev/learn
- 5 http://Splunk.com
- 6 https://www.edureka.co/blog/what-is-splunk/
- 7 https://www.javatpoint.com/devops

## 11. SUGGESTED SPECIFICATION TABLE FOR QUESTION PAPER DESIGN

| Cm No | Tonio                         | Distribution of Theory Marks |         |         |             |  |  |  |
|-------|-------------------------------|------------------------------|---------|---------|-------------|--|--|--|
| Sr No | Topic                         | R level                      | U Level | A level | Total Marks |  |  |  |
| 1     | Responsive Web Design         | 2                            | 4       | 4       | 10          |  |  |  |
| 2     | Node js                       | 2                            | 4       | 6       | 12          |  |  |  |
| 3     | Express Framework<br>React JS | 2                            | 2       | 4       | 8           |  |  |  |
| 4     | DevOps                        | 2                            | 4       | 6       | 12          |  |  |  |
| 5     | Data Science                  | 2                            | 4       | 4       | 10          |  |  |  |
| 6     | Splunk                        | 2                            | 4       | 4       | 10          |  |  |  |
| 7     | Introduction to AI            | 4                            | 4       |         | 8           |  |  |  |
|       | TOTAL                         | 16                           | 26      | 28      | 70          |  |  |  |

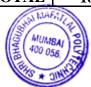

| Sr.<br>No. | FACULTY  | CULTY NAME SIGNA                                           |             |  |  |  |  |  |
|------------|----------|------------------------------------------------------------|-------------|--|--|--|--|--|
| 1          | Internal | Mr Abhijit Dongaonkar                                      | - Abogateor |  |  |  |  |  |
| 2          | Internal | Mrs Neeta Kadukar                                          | (Mark)      |  |  |  |  |  |
| 3          | Internal | Mr Manish Solanki                                          | Mandalp     |  |  |  |  |  |
| 4          | External | Mr Het Shah,<br>UI Developer,<br>Media.net Pvt Ltd, Mumbai | Pshal       |  |  |  |  |  |

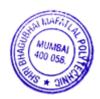

#### 1. COURSE DETAILS

Programme: Information Technology Semester: VI

Course: #Project Group: A\*

Course Code: PRO190913 Duration:16 Weeks

#### 2. TEACHING AND EXAMINATION SCHEME

| Scheme of Instructions and Periods per Week |                       |                     | Examination Scheme and Maximum Marks |                      |     |   |     |    |    |    |    |    |       |
|---------------------------------------------|-----------------------|---------------------|--------------------------------------|----------------------|-----|---|-----|----|----|----|----|----|-------|
| Theory<br>Hrs<br>L                          | Practical<br>Hrs<br>P | Drawing<br>Hrs<br>D |                                      | Credits<br>(L+P+D+T) | Dui |   | SSL | TA | ТН | TW | PR | OR | TOTAL |
| -                                           | 06                    | -                   | -                                    | 06                   | -   | - | -   | -  | -  | 50 |    | 50 | 100   |

#### 3. COURSE OBJECTIVE

To develop a project to give an in depth understanding of all the concepts learnt at the lower semesters. To expose students to the various stages of making a project and the capability to work in a team

#### 4. SKILL COMPETENCY

The aim of this course is to help the student to attain the following industry identified competency through various teaching learning experiences.

#### • Design and develop Hardware and/or Software system

## 5. COURSE OUTCOMES (COs) at the end of the semester student will be able to

| CO No. | COURSE OUTCOME                                                                                | Bloom's LEVEL     |
|--------|-----------------------------------------------------------------------------------------------|-------------------|
| CO1    | Identify problem definitions that can be addressed by applying the acquired knowledge & skill | Understand, Apply |
| CO2    | Plan the activities with timeline chart, work in groups/team and co-<br>ordinate the work     | Understand, Apply |
| CO3    | Select design methodologies & its implementation.                                             | Understand, Apply |
| CO4    | Write the Project Report                                                                      | Understand, Apply |

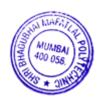

# 6. Each student/group of students will submit project synopsis and detailed project report with following details

#### A) Project synopsis

Abstract

Chapter 1. Problem statement

Chapter 2. System requirement specification

Chapter 3. Proposed system/solution

Chapter 4. Estimation and planning

Chapter 5. Future scope

Chapter 6. Conclusion

Bibliography and References

#### **B) Project Report**

The report shall be presented in following sequence:

Title sheet

**Project Certificate** 

Project approval sheet

Acknowledgement

Abstract

Table of contents

List of tables (if desired)

List of Figures (if desired)

Chapter 1: Introduction (domain)

Chapter 2: Problem statement and proposed system (input /output statement, description, feasibility)

Chapter 3: Literature Review

Chapter 4: Design and Implementation ( System Architecture, Requirement: hardware software any other , flow diagrams , activity diagrams, DFD , ER diagram if desired, User Interface )

Chapter 5: Result & Conclusions (Reports, future scope and limitation)

Bibliography and References

# 7. Identification of projects and allocation methodology to faculty members and relevance of the projects and their contribution towards attainments of PO's

i. In the preceding semester, the Head of Department notifies and briefs the students about project development, industry sponsored project, modification or value addition in previous project, project group formation, selection criteria and project scope. Students are asked to carry out the literature survey, review the latest technologies, look for emerging trends, list software platform available, refer previous project reports to prepare project proposals considering available time, cost, feasibility, environment, safety, standards, lab facility, ethics etc.

- ii. At the beginning of the semester the project groups present their ideas in front of HOD and faculty members.
- iii. Based on above criteria and relevance to contribution towards attainment of POs, the project topics are finalized group-wise and groups are allocated to faculties based on their area of expertise.

#### 8. Process for monitoring and evaluation, process to assess individual and team performance

- i. The students are asked to prepare and submit synopsis and detail implementation plan of 16 weeks to their respective guides.
- ii. Interaction between students and project guide to discuss implementation methodology.
- iii. The project guide monitors the progress of implementation on continuous basis.
- iv. Final evaluation of project by examiners through presentation, demonstration and viva-voce.

# 9. Methodology to assess individual/collective contribution/understanding: a. Internal evaluation (50 marks) by project guide.

#### Phase-I: 30% evaluation

At the end of first month, all the groups are asked to give presentation on progress made till date in front of committee consisting of HOD and project guides. The projects are evaluated based on project idea, knowledge, amount of work done, adherence to plan at every stage, motivation, interest shown, demonstration of skills (hardware, software, presentation), self-motivation, sincerity, punctuality, ethics etc. by the project guide and project evaluation committee.

#### Phase-II: 30% evaluation

The above activity is carried out at the end of second month. The students are guided for preparation of project reports.

#### Phase III: 40% evaluation

The above activity is carried out at the end of the semester along with demo and submission of project report.

The internal evaluation will be done on the basis of following criteria and weightage:

|                        | Phase 1                                                | Phase 2                                                                | Phase 3                                          | Total |
|------------------------|--------------------------------------------------------|------------------------------------------------------------------------|--------------------------------------------------|-------|
|                        | (2-4 Week)                                             | (6- 8 Weeks)                                                           | (14-16 Week)                                     |       |
| Marks                  | 15                                                     | 15                                                                     | 20                                               | 50    |
| Evaluation<br>Criteria | <ol> <li>Project idea</li> <li>Presentation</li> </ol> | <ol> <li>Progress made in the project</li> <li>Presentation</li> </ol> | Progress made in implementation     Presentation |       |

The student/ group will maintain the weekly report to monitor the progress of the project.

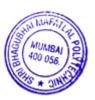

# b. External evaluation (50 marks) by expert from industry/institute (external examiner)

The students demonstrate the prototype/ working projects and give power point presentation in front of

External examiner. Internal and external examiners evaluate the student on the following aspects:

- a. Understanding and completeness of the Project
- b. Approach to the solution of problem
- c. Planning and implementation
- d. Design and testing procedure
- e. Project Report
- f. Students' involvement in the Project

| Sr.<br>No. | Faculty  | NAME                                                                                          | SIGNATURE |
|------------|----------|-----------------------------------------------------------------------------------------------|-----------|
| 1          | Internal | Mr A .B. Dongaonkar                                                                           | Abogaines |
| 2          | Internal | Mr. J S Kulkarni                                                                              | G30_      |
| 3          | Internal | Mrs. N. G. Kadukar                                                                            | (Martin)  |
| 4          | External | Dr Bhavesh Patel Principal , Organization: Shah & Anchor Kuthchi Engineering College , Mumbai |           |

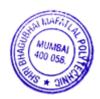

#### 1. COURSE DETAILS

Programme: Information Technology Semester: VI

Course: #Management Information System Group: M\*

Course Code: MIS190914 Duration:16 Weeks

#### 2. TEACHING AND EXAMINATION SCHEME

| Scheme of Instructions and Periods per Week |                       |                     |   | Examination Scheme and Maximum Marks |     |                                         |     |    |    |    |    |    |       |
|---------------------------------------------|-----------------------|---------------------|---|--------------------------------------|-----|-----------------------------------------|-----|----|----|----|----|----|-------|
| Theory<br>Hrs<br>L                          | Practical<br>Hrs<br>P | Drawing<br>Hrs<br>D |   | Credits<br>(L+P+D+T)                 | Dui | y Paper<br>ration<br>rks (ESE)<br>Marks | SSL | ТА | ТН | TW | PR | OR | TOTAL |
| 4                                           | 2                     | -                   | - | 6                                    | 3   | 70                                      | 20  | 10 | 70 | 50 | 1  | 50 | 200   |

#### 3. COURSE OBJECTIVE

The modern business environment is characterized by intense competition, short product life cycles and technological development. MIS represents the information in a systematic manner so it becomes an integral part of the business. Management Information System facilitates the decision makers to extend their planning horizons and introduce even greater levels of certainty in business plans and processes.

#### 4. SKILL COMPETENCY

The aim of this course is to help the students to attain the following industry identified competency through various teaching learning experiences:

- Use relevant managerial skills for ensuring efficient and effective management.
- Design & develop various MIS systems for different business processes such as CRM, SCM.

## 5. COURSE OUTCOMES (COs) At the end of the semester student will be able to: -

| CO.<br>No. | COURSE OUTCOME                                                                                                    | Bloom's LEVEL                       |
|------------|----------------------------------------------------------------------------------------------------|-------------------------------------|
| CO1        | Classify information systems and describe role of Management Information System in modern business environment.                                 | Remember, Understand                |
| CO2        | Use principles of Business Process and use various applications of MIS in manufacturing sector and service sector.                              | Remember, Understand<br>Application |
| CO3        | Elaborates decision support system, its components, and other systems like Artificial intelligence, expert system, knowledge management system. | Remember, Understand<br>Application |
| CO4        | Use principles of Enterprise Resource planning, CRM & SCM software tools and its implementation                                                 | Remember, Understand<br>Application |
| CO5        | Use principles of managing global system and Business Intelligence                                                                              | Remember, Understand                |

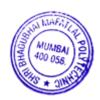

| Sr. | TOPICS/Sub-Topics                                                                                                    | Hours  | Marks    | COs |
|-----|----------------------------------------------------------------------------------------------------|--------|----------|-----|
| No. |                                                                                                    | 110015 | 14141112 |     |
| 1   | Foundation of Information System in Business  1.1 Information System  1.1.1 What is an IS?  1.1.2 The roles of IS in Business  1.1.3 Trends in IS  1.1.4 The Role of E-business in Business  1.1.5 System  1.1.6 Feedback and Control  1.2 Types of IS  1.2.1 Operational Support System  1.2.2 Management Support System  1.2.3 Other classification of IS  1.3 Managerial Challenges of IS  1.3.1 Success and Failure with IT  1.3.2 Developing IS solution  1.3.3 Challenges and Ethics of IT  1.3.4 Challenges of IT Carriers  1.4 Components of IS | 10     | 10       | CO1 |
| 2   | Management Information System  2.1 MIS Concept 2.2 MIS definition 2.3 Role of MIS 2.4 Impact of MIS 2.5 MIS and User 2.6 Management as a control system 2.7 Organization as System 2.8 MIS for Digital Firm 2.9 Strategic design of MIS-Balance score card and Dashboards                                                                                                    | 10     | 10       | CO1 |
| 3   | Application of MIS  3.1 Applications in manufacturing sector  3.1.1 Personal Management  3.1.2 Financial Management,  3.1.3 Production Management  3.1.4 Materials Management  3.1.5 Marketing Management  3.2 Applications in Service sector  3.2.1 Airlines, Hotels, Hospitals,  3.2.2 Banking, Insurance, Utilities, and Finance                                                                                                    | 16     | 15       | CO2 |
| 4   | Decision Support System and other Support system  4.1 Characteristics of decision making process  4.2 Decision Support System  4.2.1 Concept,  4.2.2 Components,  4.2.3 Development  4.2.4 Risk  4.3 Management Information System and Decision Support  System                                                                                                    | 10     | 10       | CO3 |

|   | <ul><li>4.4 Concept of Artificial Intelligence</li><li>4.5 Concept of Expert System.</li><li>4.6 Concept of Knowledge management system</li></ul>                                                                                                    |    |    |     |
|---|----------------------------------------------------------------------------------------------------|----|----|-----|
|   | Enterprise Business Management System                                                                                                    |    |    |     |
| 5 | 5.1 ERP systems Introduction, Basics of ERP, Evolution of ERP 5.2 Enterprise Systems in Large Organizations 5.3 ERP product Evaluation and Implementation 5.4 Benefits and Challenges of Enterprise Systems 5.5 Examples of ERP 5.6 Customer Relationship Management –The business focus 5.6.1 Introduction and Concept of CRM 5.6.2 The 3 phases of CRM 5.6.3 Benefits and Challenges of CRM 5.6.4 CRM Failure 5.6.5 Trend in CRM 5.7 Supply Chain Management-Business Network 5.7.1 Introduction and Concept of SCM 5.7.2 The role of SCM 5.7.3 Benefits and Challenges of SCM 5.7.4 Trend in SCM                                                                                                    | 10 | 15 | CO4 |
| 6 | <ul> <li>Managing Global Systems and Business Intelligence</li> <li>6.1 The growth of International Information System</li> <li>6.2 Organizing International Information System</li> <li>6.3 Managing global systems</li> <li>6.4 Global E-business and Collaboration</li> <li>6.4.1 Information Systems and enhancement of business processes</li> <li>6.4.2 Collaborations and teamwork</li> <li>6.5 Database to improve business performance</li> <li>6.5.1 Text mining and web mining</li> <li>6.6 Concept of Business Intelligence system</li> <li>6.6.1 Business Intelligence Environment</li> <li>6.6.2 Business Intelligence and analytics capabilities</li> <li>6.6.3 Business Intelligence applications</li> <li>6.7 E-Commerce systems and its categories</li> </ul> | 08 | 10 | CO5 |
|   | TOTAL                                                                                                    | 64 | 70 |     |

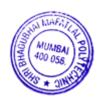

#### 7. LIST OF PRACTICALS/ASSIGNMENTS

Term Work consists of Journal containing minimum 10 experiments/assignments with approx. no of hours required and corresponding CO attained are specified here:

| Sr. No. | Title of Experiment                                                               | Approx. Hrs required | COs      |
|---------|-----------------------------------------------------------------------------------|----------------------|----------|
| 1.      | Prepare case study on Different Information Systems                               | 4                    | CO1      |
| 2.      | Prepare and present case study on Management Information system as a digital firm | 2                    | CO1      |
| 3.      | Prepare case study on decision support system                                     | 2                    | CO3      |
| 4.      | Prepare case study on Transaction processing system                               | 2                    | CO2      |
| 5.      | Prepare case study on ERP system for manufacturing industry                       | 2                    | CO2, CO4 |
| 6.      | Prepare case study on ERP system for educational services                         | 2                    | CO2, CO4 |
| 7.      | Prepare case study on Customer relationship management                            | 4                    | CO4      |
| 8.      | Prepare case study on Supply chain management                                     | 2                    | CO4      |
| 9.      | Prepare case study on Expert system                                               | 2                    | CO3      |
| 10.     | Prepare case study on Knowledge management system                                 | 2                    | CO3      |
| 11.     | Prepare case study on E-commerce system (B2B ecommerce category)                  | 2                    | CO5      |
| 12.     | Prepare case study on E-commerce system (B2C ecommerce category)                  | 2                    | CO5      |
| 13.     | Mini project: -To design a dashboard on above system (anyone)                     | 4                    | All COs  |
|         | TOTAL                                                                             | 32                   |          |

## 8. IMPLEMENTATION STRATEGY (PLANNING)

In depth study and understanding of the subject will be implemented by adoption of the following strategy:

- 1. Conducting lectures as per the teaching plan.
- 2. Use of PowerPoint presentations / demonstration during theory classes and practical periods
- 3. Minimum 10 Case studies on different information systems
- 4. Guest/Expert lectures
- 5. Demonstrations on various case studies and examples
- 6. Self-Learning Online Resources.

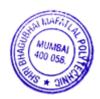

# 9. Learning Resources

| Sr.<br>No. | Title Of Book                   | Author                           | Publication      |
|------------|---------------------------------|----------------------------------|------------------|
| 1.         | Management Information systems  | K.C. Laudon, J.P. Laudo, edition | Pearson          |
| 2.         | Management Information System   | Robert Schulthis & Mary Sumner   | Tata McGraw Hill |
| 3.         | Management Information systems  | W S Jawadekar,                   | Tata McGraw Hill |
| 4.         | Management Information systems, | J.A. O'Brien,                    | Tata McGraw Hill |

#### 10. WEB REFERENCES

- 1. www.mu.ac.in/mis
- 2. www.csus.edu/indiv/e/eatonr/mis

## 11. SUGGESTED SPECIFICATION TABLE FOR QUESTION PAPER DESIGN

| Sr |                                                      |            | Distribution of Theory Marks |            |                |  |  |  |  |
|----|------------------------------------------------------|------------|------------------------------|------------|----------------|--|--|--|--|
| No | Topic                                                | R<br>level | U<br>Level                   | A<br>level | Total<br>Marks |  |  |  |  |
| 1  | Foundation of Information System in Business         | 4          | 6                            | -          | 10             |  |  |  |  |
| 2  | Management Information System                        | 2          | 2                            | 6          | 10             |  |  |  |  |
| 3  | Application of MIS                                   | 5          | 4                            | 6          | 15             |  |  |  |  |
| 4  | Decision Support System and other Support systems    | 2          | 4                            | 4          | 10             |  |  |  |  |
| 5  | Enterprise Business Management System                | 5          | 4                            | 6          | 15             |  |  |  |  |
| 6  | Managing Global Systems and Business<br>Intelligence | 4          | 6                            | -          | 10             |  |  |  |  |
|    | TOTAL                                                | 22         | 26                           | 22         | 70             |  |  |  |  |

# R Remembering, U Understanding, A Applying, (Bloom's revised taxonomy levels)

**NOTE:** This specification table provides general guidelines to assist students for their learning and to teachers to teach and assess students with respect to attainment of Cos. The actual distribution of marks at different taxonomy levels (R, U, A) in the question paper may vary from above table.

| Sr.<br>No. | Faculty  | NAME                                                           | SIGNATURE |
|------------|----------|----------------------------------------------------------------|-----------|
| 1          | Internal | Mrs Neeta Kadukar                                              | (Mar)     |
| 2          | Internal | Mrs Radhika Patwardhan                                         | Sent 35th |
| 3          | Internal | Mrs Rupali Pawar                                               | Prowar    |
| 4          | External | Mr Milind Ugale Infinite Solutions Pvt. Ltd. (Industry Expert) | MBNgall   |

#### 1. COURSE DETAILS

Programme: Information Technology Semester: VI

Course: #Internet Security Group: A\*

Course Code: ISS190915 Duration:16 Weeks

#### 2. TEACHING AND EXAMINATION SCHEME

| Scheme of Instructions and Periods per Week |                       |                     |   | I                    | Examinati | on Sch                                  | eme | and N | <b>Iaxi</b> | mum | Mar | ·ks |       |
|---------------------------------------------|-----------------------|---------------------|---|----------------------|-----------|-----------------------------------------|-----|-------|-------------|-----|-----|-----|-------|
| Theory<br>Hrs<br>L                          | Practical<br>Hrs<br>P | Drawing<br>Hrs<br>D |   | Credits<br>(L+P+D+T) | Dui       | y Paper<br>ration<br>rks (ESE)<br>Marks | SSL | ТА    | ТН          | TW  | PR  | OR  | TOTAL |
| 2                                           | 4                     | -                   | - | 6                    | 3         | 70                                      | 20  | 10    | 70          | 50  | 50  | ı   | 200   |

#### 3. COURSE OBJECTIVE

Internet usage has become the most essential in today's world & so internet security. This course focuses on the need of internet security, different types of threats, worms & viruses, concept of hacking etc. The subject also introduces different ways to secure the computer system against all threats.

# 4. SKILL COMPETENCY

The aim of this course is to help the students to attain the following industry identified competency through various teaching learning experiences:

## • Detect and mitigate security threats

5. COURSE OUTCOMES(COs) at the end of the semester student will be able to: -

| CO<br>No. | COURSE OUTCOME                                                                                                    | Bloom's LEVEL                       |
|-----------|----------------------------------------------------------------------------------------------------|-------------------------------------|
|           | 1                                                                                                    | Remember, Understand Application    |
|           |                                                                                                    | Remember, Understand<br>Application |
|           | Analyse the basic concepts of security to predict and classify, attacks on a network, security risks levels, classes of attack, attack vectors, strategies to secure network. |                                     |
| CO4       |                                                                                                    | Remember, Understand<br>Application |

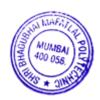

| 6.      |                                                                                                    |       |     |             |
|---------|----------------------------------------------------------------------------------------------------|-------|-----|-------------|
| Sr. No. | TOPIC /Sub-Topics                                                                                                    | Hours | COs |             |
| 1       | Introduction:  1.1. Why require a security picking a Security Policy, 1.2. Strategies for a Secure Network 1.3. The Ethics of Computer Security 1.4. Security Threats and levels 1.5. What are viruses, Trojan Horse, Worms 1.6. How to protect the computer against virus? 1.7. Structure of virus. 1.8. Security Plan                                                                                                    | 04    | 10  | CO2         |
| 2       | Classes of Attack 2.1 Stealing Passwords, Bugs and Backdoors, Authentication Failures, Protocol Failures, Information Leakage, Social Engineering 2.2. Introduction to SE 2.2.1Types and Techniques Involved 2.2.2Demo Conversations 2.3 Denial-of-Service Attacks. 2.3.1 Introduction and History of DOS Attacks 2.3.2 Types of DOS Attacks 2.3.3 Tools used in DOS Attacks 2.3.4 Software / Hardware DOS Attack Vulnerabilities                                                                                                    | 06    | 12  | CO2,<br>CO1 |
| 3.      | Exponential Attacks: 3.1. Botnets, Active Attacks 3.2. Firewalls- Kinds of Firewalls. 3.3. Packet Filters- Application-Level Filtering., Circuit-Level Gateways. Dynamic Packet Filters. Distributed Firewalls. 3.4. What Firewalls Cannot Do, Filtering Services, Reasonable Services to Filter, Digging for Worms. Packet Filtering 3.5. Implementing policies (Default allow, Default Deny) on proxy 3.6. Proxy Servers 3.6.1. Proxy Introduction 3.6.2. Types of Proxies 3.6.3. What does IP address reveal about you? 3.6.4. How to be anonymous while surfing Internet 3.6.5. Proxy Bouncing Attacks 3.6.6. Countermeasures | 06    | 10  | CO3         |
| 4       | Cryptography & Steganography  4.1. Introduction to Basic encryption and Decryption  4.1.1. Diffie and Hellman Key Exchange  4.1.2. Concept of Public key and Private key  4.1.3. Digital Signatures  4.2. Steganography  4.2.1 Introduction  4.2.2 Working mechanism of Steganography  4.2.3 Tools involved  4.2.4 Examples                                                                                                    | 04    | 10  | CO4         |

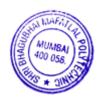

| 5 | Wi Fi Security                                               |    |    |     |
|---|--------------------------------------------------------------|----|----|-----|
|   | 5.1. Introduction to Wireless Networks                       |    |    |     |
|   | 5.2. Wi-Fi and Wi-Max                                        |    |    |     |
|   | 5.3. Possible attacks on Wireless Networks                   |    |    |     |
|   | 5.4. Password Cracking Techniques & AttacksW3CERT Computer & | 04 | 10 | CO2 |
|   | Internet Security                                            |    |    |     |
|   | 5.5. War Driving                                             |    |    |     |
|   | 5.6. Securing Home/Office Wi-Fi Connectivity                 |    |    |     |
|   | 5.7. Countermeasures                                         |    |    |     |
| 6 | Cyber Forensics:                                             |    |    |     |
|   | 6.1. Cyber Forensic Introduction                             |    |    |     |
|   | 6.2. Forensic Tools and Techniques                           | 04 |    | CO1 |
|   | 6.3. Investigating the Crime Scene                           | 04 | 08 | COI |
|   | 6.4. Rules of Evidence                                       |    |    |     |
|   | 6.5. Cyber Forensics Knowledge Base                          |    |    |     |
| 7 | Introduction to Ethical Hacking:                             |    |    |     |
|   | 7.1. Hacker & Cracker Introduction                           |    |    |     |
|   | 7.2. How this process has come out?                          |    |    |     |
|   | 7.3. Hack your own Systems                                   | 04 | 10 | CO1 |
|   | 7.4. Understanding the Dangers your system may face          |    |    |     |
|   | 7.5. Ethical Hacking Commandments                            |    |    |     |
|   | TOTAL                                                        | 32 | 70 |     |
|   |                                                              |    |    |     |

# 7. LIST OF PRACTICALS/ASSIGNMENTS

Term Work consists of Journal containing minimum 10 experiments/assignments with approx. no of hours required and corresponding CO attained are specified here:

| Sr.<br>No. | Title of Experiment                                                                   | Approx. Hrs required | COs      |
|------------|---------------------------------------------------------------------------------------|----------------------|----------|
| 1.         | Encryption algorithms (Symmetric key)                                                 | 4                    | CO1, CO4 |
| 2.         | Encryption algorithms (Asymmetric key)                                                | 4                    | CO1,CO4  |
| 3.         | Implement RSA Algorithm                                                               | 4                    | CO4      |
| 4.         | Implementing i) DES (P-block, permutation)                                            | 4                    | CO1      |
|            | ii) DES (S-block, substitution)                                                       | 4                    | CO1      |
| 5.         | Using Email security protocols PGP                                                    | 4                    | CO1      |
| 6.         | Using tools for ethical hacking – i) N_Map                                            | 2                    | CO1      |
|            | ii) Nessus                                                                            | 2                    | CO1      |
|            | iii) Burp_suite                                                                       | 2                    | CO1      |
|            | iv) Wireshark                                                                         | 2                    | CO1      |
| 7.         | Implementing Digital signature                                                        | 4                    | CO2      |
| 8.         | To implement keylogger                                                                | 4                    | CO4      |
| 9.         | To use tools of Image detection for forensic purpose                                  | 4                    | CO1      |
| 10.        | using tools to simulate Denial of Service Attacks i)Ping ii)ping flood to demonstrate | 2 2                  | CO3      |
| 11.        | To use tools for implementing Steganography                                           | 4                    | CO1      |
| 12.        | To access vulnerability of websites using various tools                               | 4                    | CO3      |
| 13.        | To use password cracking tools – i) Cain & Abel                                       | 2                    | CO2      |

| ii) Brutus                    | 2  | CO2 |
|-------------------------------|----|-----|
| iii) Aircrack                 | 2  | CO2 |
| iv) creation of Rainbow table | 2  | CO2 |
| TOTAL                         | 64 |     |

# 8. IMPLEMENTATION STRATEGY(PLANNING)

- 1. Teaching Plan/Tutorials
- 2.Guest/Expert lectures
- 3.Demonstrations/Simulations
- 4.Slides
- 5.Case Study
- 6. Video lectures
- 7. Role Play

# 9. LEARNING RESOURCES

| Sr.<br>No. | Title Of Book                                                               | Author                       | Publication                         |
|------------|-----------------------------------------------------------------------------|------------------------------|-------------------------------------|
| -          | Cryptography & Network Security                                             | Forouzan                     | McGraw-Hill                         |
| 2          | Cyber Security                                                              | Nina Godbole, Sunit Belapure | Wiley                               |
| 3          | Applied Cryptography,                                                       | Bruce Schneier               | John Wiley & Sons                   |
| 4          | Cryptography and Network Security                                           | Atul Kahate                  | Tata McGraw-Hill<br>Education, 2013 |
|            | Firewalls and Internet Security:<br>Repelling the Wily Hacker (2nd Edition) | William Stallings            | Wily Hacker (2nd<br>Edition) all    |
| 6.         | Network Security and Cryptography                                           | Bernard Menezes              | Cengage Learning                    |
| 7.         | Practical Unix and Internet Security-                                       | Simson Garfinkel             | O'Reilly Media                      |

## 10. WEB REFERENCES

- 1. www.securutyfocus.com
- 2. www.sans.org,
- 3. www.microsoft.com/security
- 4. www.insecure.org
- 5.www.w3schools.com

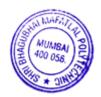

## 11. SPECIFICATION TABLE

| Sr<br>No | ТОРІС                            | Distribution of Theory marks |         |         |                    |  |  |  |  |
|----------|----------------------------------|------------------------------|---------|---------|--------------------|--|--|--|--|
| 110      | Torre                            | R Level                      | U Level | A Level | <b>Total Marks</b> |  |  |  |  |
| 1        | Introduction:                    | 4                            | 6       | -       | 10                 |  |  |  |  |
| 2        | Classes of Attack                | 2                            | 4       | 6       | 12                 |  |  |  |  |
| 3        | Exponential Attacks:             | -                            | 4       | 6       | 10                 |  |  |  |  |
| 4        | Cryptography & Steganography     | -                            | 4       | 6       | 10                 |  |  |  |  |
| 5        | Wi Fi Security                   | 3                            | 2       | 5       | 10                 |  |  |  |  |
| 6        | Cyber Forensics:                 |                              | 4       | 4       | 08                 |  |  |  |  |
| 7.       | Introduction to Ethical Hacking: | 7                            | 3       | -       | 10                 |  |  |  |  |
|          | TOTAL                            | 16                           | 27      | 27      | 70                 |  |  |  |  |

R Remembering, U Understanding, A Applying, (Bloom's revised taxonomy levels)

**NOTE:** This specification table provides general guidelines to assist students for their learning and to teachers to teach and assess students with respect to attainment of Cos. The actual distribution of marks at different taxonomy levels (R, U, A) in the question paper may vary from above table.

| Sr. | No. | Faculty Type | NAME                                                                      | SIGNATURE |
|-----|-----|--------------|---------------------------------------------------------------------------|-----------|
|     | 1   | Internal     | Mrs. Neeta Kadukar                                                        | Trans     |
|     | 2   | Internal     | Mrs. Swapna Naik                                                          | Stark     |
|     | 3   | Internal     | Mr. Manish Solanki                                                        | Mandale   |
| ,   | 4   |              | Dr Nandini Chaudhary<br>Principal, J T Mahajan College of<br>Engineering. |           |

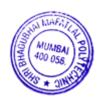

#### 1. COURSE DETAILS

Programme: Information Technology

Course: #Wireless Network

Group: A\*

Course Code: WLN190916 Duration:16 Weeks

#### 2. TEACHING AND EXAMINATION SCHEME

| Scheme of Instructions and Periods per Week |                       |                     |   | I                    | Examinati | on Sch                                  | eme | and N | Iaxi | mum | Mar | ·ks |       |
|---------------------------------------------|-----------------------|---------------------|---|----------------------|-----------|-----------------------------------------|-----|-------|------|-----|-----|-----|-------|
| Theory<br>Hrs<br>L                          | Practical<br>Hrs<br>P | Drawing<br>Hrs<br>D |   | Credits<br>(L+P+D+T) | Dui       | y Paper<br>ration<br>rks (ESE)<br>Marks | SSL | ТА    | ТН   | TW  | PR  | OR  | TOTAL |
| 4                                           | 2                     | -                   | - | 6                    | 3         | 70                                      | 20  | 10    | 70   | 50  | 1   | 50  | 200   |

#### 3. COURSE OBJECTIVE

This course is intended to give students an outline of how wireless communication in computer network works. This includes the interoperability of wireless networks such as WiMax/GPRS and WiFi & wireless network propagation models. Students understand the state-of-the-art in network protocols, architectures and applications. Analyze existing network protocols and networks.

#### 4. SKILL COMPETENCY

The aim of this course is to help the students to attain the following industry identified competency through various teaching learning experiences:

- Configure and diagnose wireless connectivity problems.
- Use wireless protocols and their applications.

# 5. COURSE OUTCOMES(COs)at the end of the semester student will be able to: -

| CO<br>No. | COURSE OUTCOME                                                                   | Bloom's LEVEL                       |  |  |  |
|-----------|----------------------------------------------------------------------------------|-------------------------------------|--|--|--|
| CO1       | Configure and diagnose basic wireless network connectivity                       | Remember, Understand<br>Application |  |  |  |
|           | Compare various radio propagation modes and multiple access techniques/protocols | Remember, Understand<br>Application |  |  |  |
| CO3       | Analyse, configure and compare various wireless routing protocols.               | Remember, Understand<br>Application |  |  |  |
| CO4       | Classify different wireless technologies and evaluate a wireless network.        | Remember, Understand<br>Application |  |  |  |

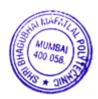

| Sr. No. | TOPIC /Sub-Topics                                                                                                    | Hours | Marks | COs |
|---------|----------------------------------------------------------------------------------------------------|-------|-------|-----|
| 1       | Introduction to wireless network architectures 1.1. Cellular networks 1.2. wireless local area networks 1.3. multi-hop networks 1.4. wireless PAN/LAN/MAN 1.5. mobile ad-hoc and sensor networks,                                                                                                    | 10    | 10    | CO1 |
| 2       | Radio propagation models  2.1. Narrowband digital modulation  2.2. Multiple division techniques: FDMA, TDMA, CDMA, OFDM, SDMA  2.3. Cellular concept, frequency reuse, cell splitting, cell sectoring                                                                                                    | 10    | 10    | CO2 |
| 3       | Multiple radio access protocols and division techniques 3.1. CSMA, CSMA/CD, CSMA/CA 3.2. FDMA, TDMA, CDMA, OFDM, SDMA 3.3. Randomized medium access. Channel allocation in (TDMA/FDMA/CDMA-based) wireless networks under the protocol model.                                                                                | 12    | 15    | CO3 |
| 4       | Introduction to wireless network routing. 4.1. Ad-hoc networks, routing in MANETs 4.2. routing in MANETs 4.3. AODV and OLSR protocols for mobile ad-hoc networks 4.4. Opportunistic routing and Cooperative Routing: 4.5. routing in sensor networks, MAC protocols for wireless sensor networks, routing in sensor networks | 12    | 15    | CO3 |
| 5       | Wireless technologies 5.1. Wireless PAN (Bluetooth), 5.2. Wireless LAN (Wi-Fi), 5.3. Wireless MAN (WiMAX) 5.4. MAC protocols for wireless sensor networks 5.5. TCP over wireless networks, Wireless Congestion Control.                                                                                                    | 8     | 8     | CO4 |
| 6       | Emerging industry standards 6.1. 4G Cellular 6.2. IEEE 802.11p, 6.3. WPAN protocols 6.4. WSN network architecture, protocols                                                                                                    | 12    | 12    | CO4 |
|         | TOTAL                                                                                                    | 64    | 70    |     |

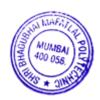

# 7. LIST OF PRACTICALS/ASSIGNMENTS

Term Work consists of Journal containing minimum 10 experiments/assignments with approx. no of hours required and corresponding CO attained are specified here:

| Sr.<br>No. | Title of Experiment                                                                                                    | Approx.<br>Hrs required | COs |
|------------|----------------------------------------------------------------------------------------------------|-------------------------|-----|
| 1          | Installation of UBUNTU                                                                                                    | 2                       | CO1 |
| 2          | Installation of NS2 – i) Download & Extract ns2, Building dependencies                                                       | 2                       | CO1 |
|            | ii) NS2 – Installation, Setting the environment                                                                              | 2                       | CO1 |
|            | iii) Running ns2, Testing ns2                                                                                                | 2                       | CO1 |
| 3          | Using NAM commands to simulate wired network and wireless network.                                                           | 2                       | CO1 |
| 4          | Using i) Trace files ii) X-GRAPH                                                                                             | 2                       | CO3 |
| 5          | To study various radio propagation models                                                                                    | 2                       | CO2 |
| 6          | To create nodes and simulate them                                                                                            | 2                       | CO1 |
| 7          | To Simulate mobile ad-hoc network                                                                                            | 2                       | CO1 |
| 8          | To Simulate routing protocol                                                                                                 | 2                       | CO3 |
| 9          | To implement wireless sensor network                                                                                         | 2                       | CO1 |
| 10         | To implement TCP in sensor network                                                                                           | 2                       | CO1 |
| 11         | Study & Comparison of network simulators based on type of simulation, scalability, no. of nodes support, parallelism, module | 2                       | CO1 |
| 12         | Wireless sensor network security simulation                                                                                  | 2                       | CO4 |
| 13         | Mini project on NS2 – i) Implementation of selected project                                                                  | 2                       | CO4 |
|            | ii) Creating trace files, energy models                                                                                      | 2                       | CO4 |
|            | TOTAL                                                                                                    | 32                      |     |

# **8. IMPLEMENTATION STRATEGY (PLANNING)**

- 1. Teaching Plan/Tutorials
- 2.Guest/Expert lectures
- 3.Demonstrations/Simulations
- 4.Slides
- 5.Case Study

## 9. LEARNING RESOURCES

| Sr.<br>No. | Title Of Book                                 | Author                 | Publication                   |
|------------|-----------------------------------------------|------------------------|-------------------------------|
| 1.         | Wireless Communications and Networks          | William Stallings      | Pearson Prentice Hall         |
| 2.         | Wireless Networking Absolute Beginner's Guide | Michael Miller         | Que Publishing                |
| 3.         | Wireless Communication                        | T L Singhal            | Tata Mcgraw Hill<br>Education |
| 4.         | Data communication                            | Behrouz A.<br>Forouzan | McGraw Hill Education         |

#### 10. WEB REFERENCES

- 1 Wireless LAN Association, http://www.wlana.org/
- 2. Personal Communications Industry Association (PCIA), http://www.pcia.com/
- 3. Global mobile Suppliers Association (GSA), http://www.gsacom.com/
- 4. Institute For Wireless Education, http://www.iwe.org/

## 11. SPECIFICATION TABLE

| Sr<br>No | TOPIC                                                   | Distribution of Theory marks |         |         |             |  |  |  |  |
|----------|---------------------------------------------------------|------------------------------|---------|---------|-------------|--|--|--|--|
| 110      |                                                         | R Level                      | U Level | A Level | Total Marks |  |  |  |  |
| 1        | Introduction to wireless network architectures          | 4                            | 6       | -       | 10          |  |  |  |  |
| 2        | Radio propagation models                                | -                            | 4       | 6       | 10          |  |  |  |  |
| 3        | Multiple radio access protocols and division techniques | 5                            | 4       | 6       | 15          |  |  |  |  |
| 4        | Introduction to wireless network routing.               | 5                            | 4       | 6       | 15          |  |  |  |  |
| 5        | Wireless technologies                                   | -                            | 4       | 4       | 8           |  |  |  |  |
| 6        | Emerging industry standards                             | -                            | 6       | 6       | 12          |  |  |  |  |
|          | TOTAL                                                   | 14                           | 28      | 28      | 70          |  |  |  |  |

# R Remembering, U Understanding, A Applying, (Bloom's revised taxonomy levels)

**NOTE:** This specification table provides general guidelines to assist students for their learning and to teachers to teach and assess students with respect to attainment of Cos. The actual distribution of marks at different taxonomy levels (R, U, A) in the question paper may vary from above table.

| Sr. No. | Faculty Type | NAME                                                                      | SIGNATURE |
|---------|--------------|---------------------------------------------------------------------------|-----------|
| 1       | Internal     | Mrs. Neeta Kadukar                                                        | (May      |
| 2       | Internal     | Mrs. Swapna Naik                                                          | Stark     |
| 3       | Internal     | Mrs. Radhika Patwardhan                                                   | Bedraid   |
| 4       |              | Dr Nandini Chaudhary<br>Principal,<br>J T Mahajan College of Engineering. |           |

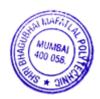

#### 1. COURSEDETAILS

Programme: Information Technology

Course: #E-Commerce

Group: A\*

Course Code: ECO190917 Duration:16 Weeks

#### 2. TEACHING AND EXAMINATION SCHEME

| Scheme of Instructions and Periods per Week |                       |                     |   | Examination Scheme and Maximum Marks |     |                                         |     |    |    |    |    |    |       |
|---------------------------------------------|-----------------------|---------------------|---|--------------------------------------|-----|-----------------------------------------|-----|----|----|----|----|----|-------|
| Theory<br>Hrs<br>L                          | Practical<br>Hrs<br>P | Drawing<br>Hrs<br>D |   | Credits<br>(L+P+D+T)                 | Dui | y Paper<br>ration<br>rks (ESE)<br>Marks | SSL | ТА | тн | TW | PR | OR | TOTAL |
| 4                                           | 2                     | -                   | ı | 6                                    | 3   | 70                                      | 20  | 10 | 70 | 50 | 1  | 50 | 200   |

#### 3. COURSE OBJECTIVE

This course provides an overview of how commerce is conducted on the Internet, infrastructural technology to enable E-Commerce, Business Models and marketing strategies. In addition, some of the major issues associated with e-commerce—security, privacy, intellectual property rights, authentication, encryption and legal liabilities will be explored.

#### 4. SKILL COMPETENCY

The aim of this course is to help the students to attain the following industry identified competency through various teaching learning experiences:

- Apply processes implemented in E-Commerce arena.
- Develop an E-Commerce Website.

## 5. COURSE OUTCOMES (COs) at the end of the semester student will be able to: -

| CO<br>No. | COURSE OUTCOME                                                                                                  | Bloom's LEVEL                  |
|-----------|----------------------------------------------------------------------------------------------------|--------------------------------|
| CO1       | Design and develop various types of E-Commerce websites using different revenue models and marketing strategies | Remember,<br>Understand, Apply |
| CO2       | Use the tools and technologies for developing an E commerce website.                                            | Remember,<br>Understand, Apply |
| CO3       | Implement various payment methods with security measures in E-commerce websites.                                | Remember,<br>Understand, Apply |
| CO4       | Demonstrate issues related to legality and ethics in E-Commerce.                                                | Remember,<br>Understand        |

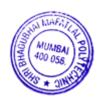

| Sr. No. | TOPIC/Sub-Topics                                              | Hours | Marks | CO  |
|---------|---------------------------------------------------------------|-------|-------|-----|
| 1       | Introduction to E-Commerce:                                   |       |       |     |
|         | 1.1. What is E-Commerce?                                      |       |       |     |
|         | 1.2. Comparison of E-Commerce and Traditional Commerce        |       |       |     |
|         | 1.3. Features of an E-Commerce Site                           |       |       |     |
|         | 1.4. E-Commerce Business Models                               |       |       |     |
|         | 1.4.1 B2C (Business-to-Consumer)                              | 4     | 7     | CO1 |
|         | 1.4.2 B2B (Business-to-Business)                              |       |       |     |
|         | 1.4.3 C2C (Consumer-to-Consumer)                              |       |       |     |
|         | 1.4.4 C2B (Consumer-to-Business)                              |       |       |     |
|         | 1.4.5 P2P (Peer-to-Peer)                                      |       |       |     |
|         | 1.5 Merits and Demerits of E-Commerce                         |       |       |     |
| 2       | Technology Infrastructure for E-Commerce                      |       |       |     |
|         | 2.1. The Internet:                                            |       |       |     |
|         | 2.1.1 Technology and Background                               |       |       |     |
|         | 2.1.2 Internet Protocols: HTTP, TCP/IP, SMTP, POP, IMAP, FTP, |       |       |     |
|         | etc.                                                          |       |       |     |
|         | 2.2. The World Wide Web (WWW)                                 |       |       |     |
|         | 2.2.1. Hypertext Markup Languages: SGML, HTML, DHTML,         |       |       |     |
|         | XML                                                           |       |       |     |
|         | 2.2.2. Web Servers and Clients                                | 10    | 10    | G02 |
|         | 2.2.3. Web Browsers                                           | 10    | 10    | CO2 |
|         | 2.3 Intranets and Extranets                                   |       |       |     |
|         | 2.3.1 Public and Private Networks                             |       |       |     |
|         | 2.3.2 Virtual Private Networks (VPN)                          |       |       |     |
|         | 2.4 Internet Connection Options                               |       |       |     |
|         | 2.4.1 Connectivity Overview                                   |       |       |     |
|         | 2.4.2 Broadband Connections                                   |       |       |     |
|         | 2.4.3 Leased-Line Connections                                 |       |       |     |
|         | 2.4.4 Wireless Connections                                    |       |       |     |
| 3       | Selling on the Web: Revenue Models and Consumer Behaviour     |       |       |     |
|         | 3.1. Revenue Models                                           |       |       |     |
|         | 3.1.1 Web Catalogue Revenue Models                            |       |       |     |
|         | 3.1.2 Digital Content Revenue Models                          |       |       |     |
|         | 3.1.3 Advertising Supported Revenue Models                    |       |       |     |
|         | 3.1.4 Advertising Subscription Mixed Revenue Models           |       |       |     |
|         | 3.1.5 Fee-for-Transaction Revenue Models                      | 8     | 8     | CO1 |
|         | 3.2. Online Consumer Behaviour                                |       |       |     |
|         | 3.2.1 Consumer Behaviour Models                               |       |       |     |
|         | 3.2.2 Psychographic Profiles of Online Consumers              |       |       |     |
|         | 3.2.3 Shoppers: Browsers and Buyers                           |       |       |     |
|         | 3.3 Customer Retention                                        |       |       |     |
|         | 3.3.1 Customer Relationship Management (CRM)                  |       |       |     |
| 4       | Marketing on the Web                                          |       |       |     |
|         | 4.1. Web Marketing Strategies                                 |       |       |     |
|         | 4.1.1. Product based Marketing Strategies                     |       |       |     |
|         | 4.1.2. Customer based Marketing Strategies                    |       |       |     |
|         | 4.2. Types of Marketing                                       |       |       |     |
|         | 4.2.1. Permission Marketing                                   |       |       |     |
|         | 4.2.2. Affiliate Marketing                                    | 10    | 10    | CO1 |
|         | 4.2.3. Viral Marketing                                        |       |       |     |
|         | 4.3 Creating and Maintaining Brands on the Web                |       |       |     |
|         | 4.3.1 Elements of Branding                                    |       |       |     |
|         | 4.3.2 Emotional vs. Rational Branding                         |       |       |     |
|         | 4.3.3 Cost of Branding                                        |       |       |     |
|         | 4.3.4 Leveraging Branding Strategies                          |       |       |     |
| L       | 1                                                             | I     |       |     |

|   | <ul><li>7.3.3 U.S. State Sales Taxes</li><li>7.3.4 European Union Value Added Taxes</li></ul> |    |    |     |
|---|-----------------------------------------------------------------------------------------------|----|----|-----|
|   | 7.3.2 U.S. Income Taxes                                                                       |    |    |     |
|   | 7.3.1 Taxes on the Internet                                                                   |    |    |     |
|   | 7.2.4 E-Commerce laws & Regulations in India 7.3. Taxation and Electronic Commerce            |    |    |     |
|   | 7.2.3 Communications with Children                                                            |    |    |     |
|   | 7.2.2 Privacy Rights and Obligations                                                          |    |    |     |
|   | 7.2.1 Ethics and Web Business Policies                                                        | 12 | 12 | 004 |
|   | 7.2. Ethical Issues                                                                           | 12 | 12 | CO4 |
|   | 7.1.7 Online Crime                                                                            |    |    |     |
|   | 7.1.6 Advertising Regulation                                                                  |    |    |     |
|   | 7.1.5 Protecting Intellectual Property Online                                                 |    |    |     |
|   | 7.1.3 Web Site Content Issues 7.1.4 Domain Names, Cyber Squatting, and Name Stealing          |    |    |     |
|   | 7.1.2 Conflict of Laws 7.1.3 Web Site Content Issues                                          |    |    |     |
|   | 7.1.1 Borders and Jurisdiction on the Internet 7.1.2 Conflict of Laws                         |    |    |     |
|   | 7.1.1 Perders and Jurisdiction on the Internet                                                |    |    |     |
| 7 | Legal, Ethical and Tax Issues in E-Commerce                                                   |    |    |     |
|   | 6.3.5 Physical Security of Web Servers                                                        |    |    |     |
|   | 6.3.4 Firewall                                                                                |    |    |     |
|   | 6.3.3 Access Control and Authentication                                                       |    |    |     |
|   | 6.3.2 Database Threats                                                                        |    |    |     |
|   | 6.3.1 Web Server Threats                                                                      |    |    |     |
|   | 6.3 Security for the Servers                                                                  |    |    |     |
|   | 6.2.5 Physical Security for Clients                                                           | 12 | 13 |     |
|   | 6.2.4 Steganography                                                                           | 12 | 13 | CO3 |
|   | 6.2.3 Digital Certificates                                                                    |    |    |     |
|   | 6.2.2 Viruses, Worms, and Antivirus Software                                                  |    |    |     |
|   | 6.2.1 Cookies                                                                                 |    |    |     |
|   | 6.2 Security for the Clients                                                                  |    |    |     |
|   | 6.1 Need of Security in E-Commerce                                                            |    |    |     |
| 6 | E-Commerce Security                                                                           |    |    |     |
|   | 5.3.1Secure Socket Layer (SSL) 5.3.2 Secure Electronic Transaction Protocol (SET)             |    |    |     |
|   | 5.3 Security Protocols                                                                        |    |    |     |
|   | 5.2.5 Stored Value Payment                                                                    |    |    |     |
|   | 5.2.4 Digital Wallets                                                                         |    |    |     |
|   | 5.2.3 Electronic Payment Cards                                                                | 8  | 10 | COS |
|   | 5.2.2 Electronic Cheque                                                                       |    |    | CO3 |
|   | 5.2.1 Electronic Cash                                                                         |    |    |     |
|   | 5.2. Online Payment Modes                                                                     |    |    |     |
| 5 | E-Commerce Payment Systems 5.1. Online Payment Basics                                         |    |    |     |

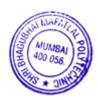

# 7. LISTOF PRACTICALS/ASSIGNMENTS/EXERCISES/TUTORIALS/DRAWINGS

Term Work consists of Journal containing minimum 10 experiments/assignments with approx. no of hours required and corresponding CO attained are specified here:

| Sr. | Title/Aim                                                                                     | Approx.         | COs        |
|-----|-----------------------------------------------------------------------------------------------|-----------------|------------|
| No. |                                                                                               | Hrs<br>required |            |
| 01  | To exemplify the process of development of an E-Commerce website.                             | 2               | CO1        |
| 02  | To install an IDE and an application server for the Website Development.                      | 2               | CO2        |
| 03  | To design and develop a login and registration form for the customer.                         | 2               | CO1        |
| 04  | To design a web page to display Catalog of products/services with provision of search button. | 4               | CO1        |
| 05  | To implement a shopping cart for an E-Commerce website.                                       | 4               | CO1        |
| 06  | To design and develop an order entry form for the product/service.                            | 2               | CO1        |
| 07  | To develop a Transaction (Payment) Processing web page for the checkout of orders.            | 4               | CO3        |
| 08  | To send emails to the prospective/regular customers (Email Marketing)                         | 2               | CO1        |
| 09  | To provide security protection against SQL Injection on a web page.                           | 2               | CO3        |
| 10  | To explain the taxation issues for Indian E-Commerce arena.                                   | 2               | CO4        |
| 11  | Mini Project                                                                                  | 6               | All<br>COs |
|     | Total                                                                                         | 32              |            |

# 8. IMPLEMENTATIONSTRATEGY (PLANNING)

- 1. Teaching Plan/Tutorials
- 2. Minimum no of practical/assignments/drawings etc.
- 3.Guest/Expert lectures
- 4.Demonstrations/Simulations
- 5.Slides
- 6.Group discussions
- 7.Self-Learning Online Resources

# 9. LEARNING RESOURSES

| Sr.<br>No. | Title Of Book                              | Author                                     | Publication             |
|------------|--------------------------------------------|--------------------------------------------|-------------------------|
|            |                                            | Kenneth C. Laudon, Carol<br>Guercio Traver | Pearson Prentice Hall   |
| 2.         | Electronic Commerce                        | Gary P. Schneider                          | CENGAGE Learning        |
| 3.         | E-Commerce concepts, Models,<br>Strategies | C S V Moorthy                              | Himalaya Publications   |
| 4.         | Frontiers Of Electronic<br>Commerce,       | Kalakota                                   | Pearson Education India |

#### 10. WEB REFERENCES

- 1. https://www.tisindia.com/blog/customer-based-marketing-strategy/
- 2. http://www.brandanew.co/10-branding-elements-and-what-they-mean/
- 3. https://www.datasunrise.com/blog/potential-db-threats/database-security-threats-and-countermeasures/
- 4. https://cleartax.in/s/gst-applicable-on-ecommerce-sale
- 5. https://www.mondaq.com/india/corporate-and-company-law/801358/a-structured-guide-to-start-an-e-commerce-company-in-india
- 6. https://vakilsearch.com/advice/e-commerce-laws-and-regulations-in-india

# 11. SUGGESTED SPECIFICATION TABLE FOR QUESTION PAPER DESIGN

| Sr. | TOPIC                                                        | Distribution of Theory Marks |              |       |       |  |  |
|-----|--------------------------------------------------------------|------------------------------|--------------|-------|-------|--|--|
| No. |                                                              | R                            | $\mathbf{U}$ | A     | Total |  |  |
|     |                                                              | Level                        | Level        | Level | Marks |  |  |
| 1.  | Introduction to E-Commerce                                   | 2                            | 2            | 3     | 07    |  |  |
| 2.  | Technology Infrastructure for E-Commerce                     | 3                            | 2            | 5     | 10    |  |  |
| 3.  | Selling on the Web: Revenue Models and Consumer<br>Behaviour | 2                            | 2            | 4     | 08    |  |  |
| 4.  | Marketing on the Web                                         | 2                            | 3            | 5     | 10    |  |  |
| 5.  | E-Commerce Payment Systems                                   | 4                            | 2            | 4     | 10    |  |  |
| 6.  | E-Commerce Security                                          | 5                            | 6            | 2     | 13    |  |  |
| 7.  | Legal, Ethical and Tax Issues in E-Commerce                  | 6                            | 6            | -     | 12    |  |  |
|     | TOTAL                                                        | 24                           | 23           | 23    | 70    |  |  |

| Sr.<br>No. | FACULTY<br>TYPE | NAME                                                                 | SIGNATURE |
|------------|-----------------|----------------------------------------------------------------------|-----------|
| 1          | Internal        | Mr. Manish R. Solanki                                                | Markey    |
| 2          | Internal        | Ms. Abhilasha V. More                                                | mare      |
| 3          | Internal        | Mr Priti P. Bokariya                                                 | South     |
| 4          | External        | Mr. Vinod More<br>Sr. Manager, Zee Entertainment<br>Enterprises Ltd. | Ohrin     |

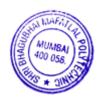

#### 1. COURSE DETAIL

Programme: Information Technology Semester: VI
Course: Cloud Application Development Group: A\*

Course Code: CLD198924 Duration:16 Weeks

#### 2. TEACHING AND EXAMINATION SCHEME

| Scheme of Instructions and Periods per Week |                       |                     |   | I                    | Examinati | on Sch                                  | eme | and N | Iaxii | mum | Mar | ·ks |       |
|---------------------------------------------|-----------------------|---------------------|---|----------------------|-----------|-----------------------------------------|-----|-------|-------|-----|-----|-----|-------|
| Theory<br>Hrs<br>L                          | Practical<br>Hrs<br>P | Drawing<br>Hrs<br>D |   | Credits<br>(L+P+D+T) | Dui       | y Paper<br>ration<br>rks (ESE)<br>Marks | SSL | ТА    | ТН    | TW  | PR  | OR  | TOTAL |
| 4                                           | 2                     | -                   | - | 6                    | 3         | 70                                      | 20  | 10    | 70    | 50  | 1   | 50  | 200   |

#### 3. COURSE OBJECTIVE

Cloud computing is perhaps the most flamboyant technological innovation of the 21st century. Cloud computing offers pooled computing resources to entrepreneurs, organizations and society at large. It is a proven platform to resolve issues in emerging technologies such as cyber security.

#### 4. SKILL COMPETENCY

The aim of this course is to help the student to attain the following industry identified competency through various teaching learning experiences.

## • Write Cloud Application and Deploy cloud environment

#### 5. COURSE OUTCOMES (COs) at the end of the semester student will be able to: -

| COURSE OUTCOME                                                        | Bloom's LEVEL                                                                                                    |
|-----------------------------------------------------------------------|----------------------------------------------------------------------------------------------------|
|                                                                       |                                                                                                    |
| Implement Virtualization                                              | Remember, Understand                                                                                                    |
|                                                                       | Apply                                                                                                    |
| Create CLI for cloud and write application for various cloud services | Remember, Understand                                                                                                    |
|                                                                       | Apply                                                                                                    |
| Implement containerization                                            | Remember, Understand                                                                                                    |
|                                                                       | Apply                                                                                                    |
| Describe recent trends in cloud computing                             | Remember, Understand                                                                                                    |
|                                                                       | Implement Virtualization  Create CLI for cloud and write application for various cloud services  Implement containerization |

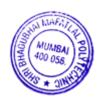

|            | 6. COURSE CONTENTS                                                                                                    |       |       |     |
|------------|----------------------------------------------------------------------------------------------------|-------|-------|-----|
| Sr.<br>No. | TOPIC/ Sub-Topics                                                                                                    | Hours | Marks | COs |
| 1          | Virtualization 1.1 Introduction, Characteristics of virtualized environment Hypervisor types 1 and 2 1.2 Types: Vmware, Oracle Virtual Box, Microsoft Hyper-V, 1.3 KVM, Xen, Advantages VM Migration VM consolidation VM Management disadvantages of virtualization                                                                                                    | 10    | 10    | CO1 |
| 2          | <ul> <li>Introduction to Cloud computing</li> <li>2.1 On premise – virtual – Cloud</li> <li>2.2 NIST cloud Computing definition, Model, Essential characteristics of cloud computing,</li> <li>2.3 Cloud Deployment Model: Public cloud, Private cloud, Community cloud, Hybrid cloud, Open Source, closed clouds</li> <li>2.4 Cloud Service Models: Iaas, Paas, Saas Cloud Economics and Benefits Architecture of Cloud computing, Cloud Computing Infrastructure</li> </ul>                                                                                                    | 12    | 14    | CO2 |
| 3          | Cloud Platform  3.1 Key Amazon offerings: EC2, SimpleDB, S3, Simple Queue, Simple Relational Database, Elastic MapReduce, Virtual Amazon Cloud. S3 Command Line tool Bundling Amazon instances: create and manipulate Amazon instances with command line tools, transfer application software to instances and bundle them into new AMI-s that could be offered to the public.  3.2 Amazon's AWS Identity Management and Security in the Cloud Amazon's Virtual Private Cloud (VPC) and Directory Service Amazon's RESTFul WebServices  3.3 AWS APIs interaction with AWS service. establish connectivity between own | 24    | 26    | CO2 |
| 4          | modules in the Cloud use RESTFul Web Services Elastic load balancing (ELB)  Containerization  4.1 Container platform, Container Vs Virtualization, function as a service, event based processing, sever less Docker container                                                                                                    | 6     | 8     | CO3 |
| 5          | Recent trends and development 5.1 Cloud trends in supporting Ubiquitous Computing, Enabling Technologies with the Internet of Things(RFID, Sensor Networks and ZigBee Technologies, GPS), Innovative Applications with the Internet of Things(Ex: Smart Buildings and SmartPower Grid) 5.2 Future of Cloud-Based smart Devices, Faster time to Market for Software Applications, Home Based Cloud Computing, Energy Aware Cloud                                                                                                    | 12    | 12    | CO4 |
|            | TOTAL                                                                                                    | 64    | 70    |     |

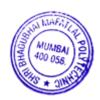

#### 7. LIST OF PRACTICALS/ASSIGNMENTS/EXERCISES/TUTORIALS/DRAWINGS

Term Work consists of Journal containing minimum 10 Experiments/Assignment with approx.no of hours required and corresponding CO attained should be specified here.

| Sr.<br>No. | Title of Experiment/Assignment/Exercise/Tutorial/Drawings                | Approx.<br>Hrs<br>required | COs |
|------------|--------------------------------------------------------------------------|----------------------------|-----|
| 1          | To implement virtual machine                                             | 2                          | CO1 |
| 2          | To install and configure AWS CLI                                         | 2                          | CO2 |
| 3          | To implement cloud networking and use AWS VPC                            | 4                          | CO2 |
| 4          | Host a word press application using EC2                                  | 4                          | CO2 |
| 5          | Host a word press high available application using EC2 and ELB           | 4                          | CO2 |
| 6          | Host a static website using S3with Cloud Front CDN                       | 4                          | CO2 |
| 7          | Use AWS Lambda to create A server less function                          | 4                          | CO3 |
| 8          | Build a near real Time Event log System using Dockers Amazon SNS and SQS | 4                          | CO3 |
| 9          | Write an application to log the data using Open Cloud platform           | 4                          | CO4 |
| 10         | Assignment on Public Clouds and Business model                           | -                          | CO2 |
| 11         | Assignment on Cloud services and component offered by Google             | -                          | CO2 |
| 12         | Assignment on Cloud services and component offered by Azure              | -                          | CO2 |
|            | Total                                                                    | 32                         |     |

## 8. IMPLEMENTATION STRATEGY (PLANNING)

- 1. Teaching Plan/Tutorials
- 2. Minimum no of practical.
- 3. Guest/Expert lectures
- 4. Demonstrations/Simulations
- 5. Slides
- 6. Self-Learning Online Resources

# 9. LEARNING RESOURSES

| Sr. No. | Title Of Book                                 | Author                                 | Publication           |
|---------|-----------------------------------------------|----------------------------------------|-----------------------|
| 1.      | Virtualization for Dummies, Wiley Publication | Bernard Golden                         | Wiley publication     |
| 2.      | Cloud Computing Principles and Paradigms      | Rajkumar Buyya                         | Wiley publication     |
| 3.      | Programming Amazon EC2                        | Flavia Paganelli and<br>Jurg van Vliet | O'reilly Publication  |
| 4.      | Cloud computing Black Book                    | Barrie Sosinsky                        | Dreamtech Publication |

#### 10. WEB REFERENCES

- 1. www.aws.amazon.com
- 2. http://www.nist.gov
- 3. https://www.ibm.com/cloud
- 4. http://www.Tutorialpoint.com

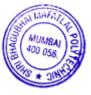

# 11. SUGGESTED SPECIFICATION TABLE FOR QUESTION PAPER DESIGN

| Sr. | TOPIC                           | Distribution of Theory Marks |         |         |                |  |  |  |
|-----|---------------------------------|------------------------------|---------|---------|----------------|--|--|--|
| No. |                                 | R Level                      | U Level | A Level | Total<br>Marks |  |  |  |
| 1   | Virtualization                  | 4                            | 2       | 4       | 10             |  |  |  |
| 2   | Introduction to Cloud computing | 4                            | 4       | 6       | 14             |  |  |  |
| 3   | Cloud Platform                  | 4                            | 8       | 14      | 26             |  |  |  |
| 4   | Containerization                | 2                            | 2       | 4       | 8              |  |  |  |
| 5   | Recent trends and development   | 6                            | 6       | -       | 12             |  |  |  |
|     | TOTAL                           | 20                           | 22      | 28      | 70             |  |  |  |

R Remembering, U Understanding, A Applying, (Bloom's revised taxonomy levels)

**NOTE:** This specification table provides general guidelines to assist students for their learning and to teachers to teach and assess students with respect to attainment of COs. The actual distribution of marks at different taxonomy levels (R, U, A) in the question paper may vary from above table

| Sr. No. | FACULTY  | NAME                                                                            | SIGNATURE |
|---------|----------|---------------------------------------------------------------------------------|-----------|
| 1       | Internal | Mrs N. G. Kadukar                                                               | (Mar      |
| 2       | Internal | Mr J. S. Kulkarni                                                               | BO_       |
| 3       | Internal | Mr. Pratik H. Shah                                                              | Preshab-  |
| 4       | External | Mr. Tejas J Shah<br>Practice Manager – Talent Transformation ,<br>Wipro Limited | Hook      |

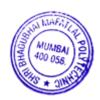

#### 1. COURSE DETAILS

Programme: CSE/IT Semester: VI/VI

Course: Entrepreneurship Development Group: M/M

Course Code: EDC198928 Duration:16 Weeks

#### 2. TEACHING AND EXAMINATION SCHEME

| Scheme             | Scheme of Instructions and Periods per Week |                     |  |                      | I   | Examination Scheme and Maximum Marks    |     |    |    |    | ·ks |    |       |
|--------------------|---------------------------------------------|---------------------|--|----------------------|-----|-----------------------------------------|-----|----|----|----|-----|----|-------|
| Theory<br>Hrs<br>L | Practical<br>Hrs<br>P                       | Drawing<br>Hrs<br>D |  | Credits<br>(L+P+D+T) | Dui | y Paper<br>ration<br>rks (ESE)<br>Marks | SSL | ТА | тн | TW | PR  | OR | TOTAL |
| 03                 | -                                           |                     |  | 03                   |     | -                                       | -   | -  | -  | 50 |     | 50 | 100   |

#### 3. COURSE OBJECTIVE

With wide use of World Wide Web and mobile application, ample opportunity created for diploma engineers to start enterprises in the sector marking and IT services. This course aims to develop Entrepreneur skill in order to start small enterprise.

#### 4. SKILL COMPETENCY

The aim of this course is to help the students to attain industry identified competencies: create Business idea and important aspects of the business through various teaching learning experiences

## • Develop Entrepreneurship traits

## 5. COURSE OUTCOMES (COs) at the end of the semester student will be able to:

| CO  | COURSE OUTCOME                                                     | Bloom's LEVEL     |
|-----|--------------------------------------------------------------------|-------------------|
| No. |                                                                    |                   |
| CO1 | Identify Entreprenural traits and business opportunity             | Remember          |
| CO2 | Develop Comprehensive business plan                                | Understand        |
| CO3 | Use the information to prepare project report for business venture | Understand, Apply |
| CO4 | Prepare Plan to manage Enterprise                                  | Apply             |
| CO5 | Use an appropriate marketing strategy                              | Apply             |

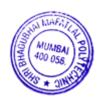

| Sr. No. | Topics/Sub-Topics                                                   | Hours | COs |
|---------|---------------------------------------------------------------------|-------|-----|
| 1       | Venture Development:                                                |       |     |
|         | 1.1 Introduction of entrepreneurship                                |       |     |
|         | 1.2 Small Scale industries                                          |       |     |
|         | 1.3 Traits of successful Entrepreneur                               |       |     |
|         | 1.4 SWOT analysis                                                   | 8     | CO1 |
|         | 1.5 Business structure                                              |       |     |
|         | 1.6 Scope for Entrepreneur Local and Global market                  |       |     |
|         | 1.7 Internet based Business                                         |       |     |
| 2       | Finance For Enterprise & Financial Statement                        |       |     |
|         | 2.1 Source of finance                                               |       |     |
|         | 2.2 Fixed capital & working capital                                 |       |     |
|         | 2.3 Short term and long term source                                 | 10    | CO2 |
|         | 2.4 Balance sheet Profit & Loss Account                             | 10    |     |
|         | 2.5 Financial ratio                                                 |       |     |
|         | 2.6 Concept of audit                                                |       |     |
| 3       | Product/ service Development                                        |       |     |
|         | 3.1 Selection of product /services                                  |       |     |
|         | 3.2 Innovation management                                           |       |     |
|         | 3.3 Process Selection                                               | 0     | COL |
|         | 3.4 Market Study procedures                                         | 8     | CO2 |
|         | 3.5 Getting the information from Stake holders /Govt agency / Other |       |     |
|         | agencies                                                            |       |     |
|         | 3.6 Making the project proposal                                     |       |     |
| 4       | Support System                                                      |       |     |
|         | 4.1 Support system – Government agencies: MCED, NI –MSME,           |       |     |
|         | 4.2 Support agencies for entrepreneurship guidance, Training,       |       |     |
|         | Registration, Technology and Quality control                        | 8     | CO3 |
|         | 4.3 Breakeven point, Return on Investment and return on sales.      | O     |     |
|         | 4.4 Goods and Services Tax.                                         |       |     |
|         |                                                                     |       |     |
| 5       | Managing Enterprises                                                |       |     |
|         | 5.1 Unique Selling Proposition (USP)                                |       |     |
|         | 5.2 Preparing strategies of handling business                       |       | CO4 |
|         | 5.3 Quality assurance                                               | 6     | CO4 |
|         | 5.4 Risk Management                                                 |       |     |
|         | 5.5 Incubation Centre                                               |       |     |
| 6       | Marketing Strategy                                                  |       |     |
|         | 6.1 Importance of marketing                                         |       |     |
|         | 6.2 marketing management                                            |       |     |
|         | 6.3 soft skill                                                      | 8     | CO5 |
|         | 6.4 pricing and costing                                             |       |     |
|         | 6.5 marketing mix                                                   |       |     |
|         | 6.6Distribution channel                                             |       |     |
|         | TOTAL                                                               | 48    |     |
|         | IUIAL                                                               | 40    |     |

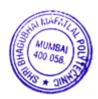

#### 7. LIST OF PRACTICALS/ASSIGNMENTS/EXERCISES/TUTORIALS/DRAWINGS

Term Work consists of 7 assignments and corresponding CO attained are specified here:

| Sr. | Title of Assignments                                                                 | COs           |
|-----|--------------------------------------------------------------------------------------|---------------|
| No. |                                                                                      |               |
| 1   | TO submit the profile summary of a successful entrepreneur                           | CO1           |
| 2   | To identify entrepreneur trait and Generate business ideas which suits to traits     | CO1           |
| 3   | TO survey on ecommerce business and turn over and revenue model and prepare a report | CO1 to<br>CO5 |
| 4   | Study of Balance Sheet                                                               | CO4           |
| 5   | Selection of Product/ Services                                                       | CO2           |
| 6   | Preparation of Detailed Project Report                                               | CO3           |
| 7   | Preparation of Business plan for a small enterprise                                  | CO1 to<br>CO5 |

#### 8. IMPLEMENTATION STRATEGY (PLANNING)

- 1. Minimum no of practical/assignments/drawings etc.
- 2. Industry visit
- 3. Guest/Expert lectures
- 4. Case study

#### 9. LEARNING RESOURSES

| Sr. No. | Title Of Book                                             | Author            | Publication                 |
|---------|-----------------------------------------------------------|-------------------|-----------------------------|
|         | Dynamics of Entrepreneurial<br>Development and Management | Shri Vasant Desai | Himalaya Publication Mumbai |
| 2.      | Entrepreneurship Development                              | Shri S S Khanna   | S. Chand And Company        |
| 3.      | Small Scale Industries and Entrepreneurship               | Shri Vasant Desai | Himalaya Publication Mumbai |
| 4.      | Entrepreneurship                                          | Shri J. Saboo     | Himalaya Publication Mumbai |

#### 10. WEB REFERENCES

- $i. \quad https://www.toppr.com/guides/business-studies/entrepreneurship-development/process-of-entrepreneurship-development/\\$
- ii. https://my.msme.gov.in/MyMsmeMob/MsmeProjectProfile/Home.htm
- iii. https://www.ediindia.org/

| Sr.<br>No. |          | NAME                            | SIGNATURE    |
|------------|----------|---------------------------------|--------------|
| 1          | Internal | Mr Abhijeet Dongaonkar          | AS Deguler   |
| 2          | Internal | Mr Janardan S. Kulkarni         | BO_          |
| 3          | Internal | Mrs Neeta Kadukar               | (I)          |
|            | External | Mr. Abhishek Chande,            | Arbushk d. F |
| 4          |          | Business Development Manager    |              |
|            |          | Organization Raheja Hospitality |              |

#### 1. COURSE DETAILS

Programme: Information Technology Semester: VI Course: Advanced Web Technology Group: A

Course Code: AWT190918 Duration:16 Weeks

#### 2. TEACHING AND EXAMINATION SCHEME

| Scheme of Instructions and Periods per Week Examination Scheme and Maximum M |                       |                     |   |                      |     | Examination Scheme and Maximum Marks    |     |    |    |    | ·ks |    |       |
|------------------------------------------------------------------------------|-----------------------|---------------------|---|----------------------|-----|-----------------------------------------|-----|----|----|----|-----|----|-------|
| Theory<br>Hrs<br>L                                                           | Practical<br>Hrs<br>P | Drawing<br>Hrs<br>D |   | Credits<br>(L+P+D+T) | Dui | y Paper<br>ration<br>rks (ESE)<br>Marks | SSL | ТА | ТН | TW | PR  | OR | TOTAL |
| 3                                                                            | 2                     | -                   | - | 5                    | 3   | 70                                      | 20  | 10 | 70 | 25 | 50  | 1  | 175   |

#### 3. COURSE OBJECTIVE:

This course helps students in developing dynamic Web pages & server side programming. It provides overview of C# .net, ASP.net and ADO.net. Programming based on object oriented concepts can be used to develop GUI based applications. This course will give the students necessary skills to use programming techniques to develop GUI applications and deploy the same.

#### 4. SKILL COMPETENCY:

The aim of this course is to help the students to attain the following industry identified competency through various teaching learning experiences:

- Develop user friendly graphical interfaces for windows and web applications.
- Design Console, Windows and Web based programs using visual development tools.

#### 5. COURSE OUTCOMES (COs) at the end of the semester student will be able to:

| CO  | COURSE OUTCOME                                                              | Bloom's LEVEL                  |
|-----|-----------------------------------------------------------------------------|--------------------------------|
| No. |                                                                             |                                |
| CO1 | Use various tools used in dynamic web page designing & hosting of Web sites | Remember, Understand,<br>Apply |
| CO2 | Use GUI tools of .net framework.                                            | Remember, Understand,          |
|     |                                                                             | Apply                          |
| CO3 | Use basic and advance .net controls.                                        | Remember, Understand,          |
|     |                                                                             | Apply                          |
| CO4 | Build applications integrated with .net Framework.                          | Remember, Understand,<br>Apply |
| CO5 | Apply Database Controls to establish database connectivity.                 | Remember, Understand,<br>Apply |

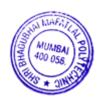

| Sr No | Topic/ Sub-Topics                                                                                                    | Hours | Marks | CO's |
|-------|----------------------------------------------------------------------------------------------------|-------|-------|------|
| 1     | Introduction:  1.1. Why dot Net 1.2. Introduction to Microsoft .Net Framework. 1.3. Building blocks in .Net 1.4. Drawback of previous languages. 1.5. Understand what is .Net 1.6. VB.Net 1.7. VB.Net overview. 1.8. Difference between VB and VB.Net 1.9. Introduction to .Net 1.10. Types of application architecture. 1.11. Dot.Net initiative. 1.12.Dot.Net framework: components of .Net framework, 1.13. Advantages, requirement of .Net.            | 5     | 10    | CO1  |
| 2     | From C++ to C#  2.1. Introduction to Console Application, A simple hello User program.  2.2. Primitive data type.  2.3. Member accessibility.  2.4. Field Initialization.  2.5. Type constructor.  2.6. Reference and value types.  2.7. Events.  2.8. Method parameters.  2.9. Implementation Inheritance.  2.10. Arrays and Collections  2.11. Client –server Programming.  2.12. Interface Based programming  2.13. Error handling.                     | 10    | 10    | CO4  |
| 3     | C# Windows Forms Application 3.1 Introduction to Windows Form, Events, Properties 3.2 Form Controls 3.3 User defined Controls 3.4 Graphical Objects 3.5 MenuStrip, ContextMenuStrip, ToolStrip And StatusStrip 3.6. Multiple Document Interface 3.7. Form Inheritance                                                                                                    | 08    | 10    | CO2  |
| 4     | Introduction to ASP.Net 4.1. The features of ASP.NET 4.2. Code structure of ASP.NET, Web Sites, Applications, and Virtual Directories in IIS 4.3. Difference between ASP and ASP.Net 4.4. Introducing web forms 4.5. Types of Server Controls a. HTML controls. b. Web Server Controls. 4.6. Validation controls 4.7. Data List Controls 4.8. Applying Themes and Styles to Controls 4.9 Creating a Layout Using Master Pages 4.10. Compilation in ASP.NET | 10    | 15    | CO3  |

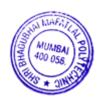

| 5  | ASP.Net objects and components                                             |    |    |     |
|----|----------------------------------------------------------------------------|----|----|-----|
|    | 5.1.Page directives                                                        |    |    |     |
|    | 5.2.Page life cycle events                                                 |    |    |     |
|    | 5.3. Tracing of Page Life Cycle                                            |    |    |     |
|    | 5.4.Importance of Global.asax file, web.config file                        |    |    |     |
|    | 5.5.FORM submission, AutoPostBack                                          |    |    |     |
|    | 5.6. Page Navigation Options: Response. Redirect, Server. Transfer,        |    |    |     |
|    | CrossPagePostBack property of Button                                       | 05 | 10 | CO2 |
|    | 5.7. State Management: View State, Hidden Field, Query String, HttpCookie, | 05 | 10 | CO3 |
|    | HttpSessionState, HttpApplicationState                                     |    |    |     |
|    | 5.8. Creating session, Enabling disabling session                          |    |    |     |
|    | 5.9. Manipulating XML data.                                                |    |    |     |
|    | 5.10. Features of DOT NET Framework Class Library.                         |    |    |     |
|    | 5.11. Handling File Input/ Output and directories.                         |    |    |     |
|    | 5.12. Object Creation.                                                     |    |    |     |
|    | 5.13. Authentication & Authorization                                       |    |    |     |
| 6. | Introduction to ADO.Net and data manipulation in ADO.Net:                  |    |    |     |
|    | 6.1. Introduction to database.                                             |    |    |     |
|    | 6.2. Overview of data access on the web.                                   |    |    |     |
|    | 6.3. Overview of Basic SQL statements                                      |    |    |     |
|    | 6.4. Working with ADO.NET.                                                 |    |    |     |
|    | 6.5. Accessing data using ADO.NET                                          |    |    |     |
|    | 6.6. Overview of ADO.NET Objects                                           | 10 | 15 | CO5 |
|    | 6.7. Connected Architecture, Disconnected Architecture                     |    |    |     |
|    | 6.8. Dataset, Data adapter and data reader.                                |    |    |     |
|    | 6.9. Data table and Data row.                                              |    |    |     |
|    | 6.10. Data Binding like Repeater.                                          |    |    |     |
|    | 6.11. Data List and Data Grid Controls.                                    |    |    |     |
|    | 6.12. Web .config introduction, SQLdatasource.                             |    |    |     |
|    | TOTAL                                                                      | 48 | 70 |     |

## 7. LIST OF PRACTICALS/ASSIGNMENTS/EXERCISES/TUTORIALS/DRAWINGS

Term Work consists of Journal containing minimum 10 Experiments/Assignment with approx.no of hours required and corresponding CO attained should be specified here.

| Sr. No. | Title of Experiments/Assignments                                                                                     | Approx.<br>Hrs<br>required | COs |
|---------|----------------------------------------------------------------------------------------------------|----------------------------|-----|
| 1.      | Installation of Visual Studio IDE and IIS                                                                            | 2                          | CO1 |
| 2.      | Implement a program using conditional logic (if then, select case statement,) and various loops (for, do loop etc.). | 2                          | CO4 |
| 3.      | Implement a program to use access modifiers in class using c#.                                                       | 2                          | CO4 |
| 4.      | Implement a program using class Libraries in c#                                                                      | 2                          | CO4 |
| 5.      | Implement a program using string manipulation(trim method instr method)                                              | 2                          | CO4 |
| 6.      | Implement a program to open a text file, write student records, save and edit using C# windows form                  | 2                          | CO2 |
| 7.      | Implementation of the program with asp.net HTML controls.                                                            | 2                          | CO3 |
| 8.      | Implementation of the program with asp.net Web controls.                                                             | 2                          | CO3 |
| 9.      | Create a web page using ASP.NET with proper validation on each components                                            | 2                          | CO3 |
| 10.     | Implement a program to show Form based Authentication                                                                | 2                          | CO3 |
| 11.     | Show the use of mail messaging with the help of ASP.net                                                              | 2                          | CO3 |
| 12.     | Create a web page using ASP.NET and show the use of session in it.                                                   | 2                          | CO3 |
| 13.     | Write a program to show Form based Authentication.                                                                   | 2                          | CO3 |

|     | TOTAL                                                                            | 32 |     |
|-----|----------------------------------------------------------------------------------|----|-----|
| 15. | Implementation of program with asp.net data binding controls, Grid view control. | 2  | CO5 |
|     | for SQL/Oracle using ADO.net                                                     | '  |     |
| 14. | Implement a program to establish a connection between dataset and front end      | 4  | CO5 |

#### 8. IMPLEMENTATION STRATEGY (PLANNING)

- 1. Conducting lectures as per teaching plan/ scheme
- 2. Minimum no of practical/assignments etc.
- 3. Guest/Expert Lecture
- 4. Self-Learning Online Resources

#### 9. LEARNING RESOURCES

| Sr.           | Title Of Book                                                      | Author            | Publication          |
|---------------|--------------------------------------------------------------------|-------------------|----------------------|
| <b>No.</b> 1. |                                                                    | Matthew Macdonald | McGraw-Hill          |
| 2.            | C# 3.0 The complete Reference                                      | Herbert Sehildt   | McGraw-Hill          |
|               | Object-oriented programming languages and event-driven programming | <u> </u>          | Mercury publication. |

#### 10. WEB REFERENCES

- 1. http://www.onlinewebtutorials.com
- 2. http://www.w3school.com.
- 3. https://docs.microsoft.com/en-us/dotnet/visual-basic/
- 4. https://visualstudio.microsoft.com/vs/features/net-development/

#### 11. SUGGESTED SPECIFICATION TABLE FOR QUESTION PAPER DESIGN

| Sr. | TOPIC                                                    | Distribution of Theory Marks |              | Marks |       |
|-----|----------------------------------------------------------|------------------------------|--------------|-------|-------|
| No. |                                                          | R                            | $\mathbf{U}$ | A     | Total |
|     |                                                          | Level                        | Level        | Level | Marks |
| 1   | Introduction                                             | 4                            | 4            | 2     | 10    |
| 2   | From C++ to C#                                           | 3                            | 3            | 4     | 10    |
| 3   | C# Windows Forms Application                             | 3                            | 3            | 4     | 10    |
| 4   | Introduction to ASP.Net                                  | 5                            | 5            | 5     | 15    |
| 5   | ASP.Net objects and components                           | 3                            | 3            | 4     | 10    |
| 6   | Introduction to ADO.Net and data manipulation in ADO.Net | 5                            | 5            | 5     | 15    |
|     | TOTAL                                                    | 23                           | 23           | 24    | 70    |

#### R Remembering, U Understanding, A Applying, (Bloom's revised taxonomy levels)

**NOTE:** This specification table provides general guidelines to assist students for their learning and to teachers to teach and assess students with respect to attainment of Cos. The actual distribution of marks at different taxonomy levels (R, U, A) in the question paper may vary from above table.

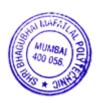

## 12. COURSE EXPERT COMMITTEE MEMBERS

| Sr. No. | <b>Faculty Type</b> | NAME                                                                 | SIGNATURE |
|---------|---------------------|----------------------------------------------------------------------|-----------|
| 1       | Internal            | Mrs. Radhika Patwardhan                                              | and sid   |
| 2       | Internal            | Mrs. Abhilasha More                                                  | mare      |
| 3       | Internal            | Mrs. Rupali Pawar                                                    | Prower    |
| 4       | External            | Mr. Vinod More<br>Sr. Manager, Zee Entertainment Enterprises<br>Ltd. | Druge.    |

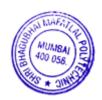

# Committees I.1 Managing Council (MC)

| Representatives of Shri Vile Parle Kelavani Mandal                   | Shri Amit Balwant Sheth, Chairman<br>Shri Nayan Patel<br>Shri Hiten V.Parekh<br>Shri Asoke Basak<br>Dr.Madhav N.Welling<br>Dr.Sharad Mhaiskar<br>Dr.D.J.Shah |
|----------------------------------------------------------------------|----------------------------------------------------------------------------------------------------|
| Member,Industry Representative                                       | Mr, Hemant Minocha ,MD,Rajiv<br>Plastics,Mumbai                                                                                                    |
| Representatives of Government                                        |                                                                                                    |
| Representative of the State Government                               | Dr.Abhay Wagh Director, Directorate of Technical Education, Maharashtra State,                                                                               |
| Representative of the Maharashtra State Board of Technical Education | Dr.Vinod Mohitkar Director, Maharashtra State Board of Tech.Education                                                                                        |
| Representative of Central Government                                 | Shri P.N.Jumle Director, Board of Apprenticeship Training (W.R.)                                                                                             |
| Representative of the All India Council for Technical Education      | Dr. Ajeet Singh,<br>Regional Officer& Assistant Director,All<br>India Council for Technical Education<br>(WesternRegion)                                     |
| Expert Members nominated by the State Government/AICTE               |                                                                                                    |
| Ex-Officio -Secretary-Principal                                      | Dr.M.Z.Shaikh                                                                                                    |

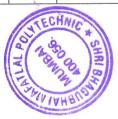

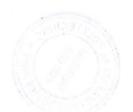

# I.2 Board of Studies (BOS)

| Sr.<br>No. | Name                          | Designation & Organisation                                                     | BOS<br>Designation |
|------------|-------------------------------|--------------------------------------------------------------------------------|--------------------|
| 1.         | Dr.(Mrs) Shubha Pandit        | Principal, K.J. Somaiya Engg. College,<br>Mumbai                               | Chairman           |
| 2.         | Dr.Vinod Mohitkar             | Director, MSBTE                                                                | Member             |
| 3.         | Dr. M.Z. Shaikh               | Principal, S.B.M. Polytechnic                                                  | Member             |
| 4.         | Mrs. Neeta Kadukar            | Vice Principal and Head, Information<br>Technology Department, SBM Polytechnic | Member             |
| 5.         | Shri Dhirajkumar<br>Pandirkar | Chief Engineer, MHADA, Mumbai                                                  | Member             |
| 6.         | Shri B.R. Patel,              | Director, Procem Consultant (Alumni),<br>Mumbai                                | Member             |
| 7.         | Dr. A.V. Bhonsale             | Rtd. Principal, Vidyavardhini College of Engineering, Vasai                    | Member             |
| 8.         | Shri Sunil Kangane,           | Director, Invotech, (Alumni), Mumbai                                           | Member             |
| 9.         | Shri Ricky Uchil,             | Vice President, Adani Electricity Mumbai                                       | Member             |
| 10.        | Shri Apurva Patel             | Director, Exult Industries Ltd. Mumbai                                         | Member             |
| 11.        | Shri V.M. Joshi,              | Adjunct Faculty. Swami Vivekananda<br>Institute of Technology, Mumbai          | Member             |
| 12.        | Shri Paresh Haria,            | General Manager PCS Technology, Mumbai                                         | Member             |
| 13.        | Shri Hemant Minocha           | Managing Director, Rajiv Plastics, Mumbai                                      | Member             |
| 14.        | Prof. E. Narayanan            | Ex-Faculty DJSCOE, Mumbai                                                      | Member             |
| 15.        | Shri Ramesh Vulavala          | Rtd, HOD DJSCOE, Mumbai                                                        | Member             |
| 16.        | Dr. D.J. Shah                 | Ex-Principal SBMP                                                              | Member             |
| 17.        | Shri Milind Kamat             | General Manager, Toyo Engg. Ltd., Mumbai                                       | Member             |
| 18.        | Shri Harinder Salwan          | Managing Director, Tircom Multimedia Pvt.<br>Ltd. Mumbai                       | Member             |
| 19.        | Shi Ashih Tapiawala           | Trainer, Vibrant Bootcamp, (Alumni) Mumbai                                     | Member             |

| 20. | Shri Ashok Mehta        | Ex-Principal SBM Polytechnic                          | Invitee  |
|-----|-------------------------|-------------------------------------------------------|----------|
| 21. | Shri Vinod B. Vanvari,  | Head, Civil Engg. Dept. SBM Polytechnic               | Member   |
| 22. | ShriA.K. Chore          | Head, Mechanical Engg. Deptt. SBM<br>Polytechnic      | Member   |
| 23. | Shri N.D. Adate         | I/c. Head, Electrical Engg. Deptt. SBM<br>Polytechnic | Member   |
| 24. | Mrs.A.A. Kulkarni       | Head, Electronics Deptt. SBM Polytechnic              | Member   |
| 25. | Shri D.M. Karad         | Head, Plastics Engg. Deptt. SBM Polytechnic           | Member   |
| 26. | Shri R.D. Shimpi        | Head, Chemical Engg. Deptt. SBM<br>Polytechnic        | Member   |
| 27. | Shri J.S. Kulkarni      | Head, Computer Engg. Deptt. SBM<br>Polytechnic        | Member   |
| 28. | Shri Abhijit Dongaonkar | Lecturer, IT SBM Polytechnic                          | Member   |
| 29. | Shri S.T. Khelkar       | Controller of Exam. SBM Polytechnic                   | Member   |
| 30. | Shri Gajanan Badwe      | Lecturer, Mechanical (TPO) SBM Polytechnic            | Member   |
| 31. | Shri L.B.Deshpnade      | Lecturer, Electronics SBM Polytechnic                 | Convenor |
|     |                         |                                                       |          |

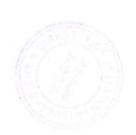

# I.3 Programme wise committee (PBOS)

| Sr.<br>No. | Name & Office address                                                                                                    | PBOS Designation                                                                                               |
|------------|----------------------------------------------------------------------------------------------------|----------------------------------------------------------------------------------------------------|
| 1          | Mr. Harinder Salwan Tricom Multimedia Pvt Ltd., Mumbai Business Phone / Fax: +91 22 2891 7099 / 2893 2737 / 2893 6622 / 2893 8483 Email - md@tricom.in | Managing Director                                                                                              |
| 2 .        | Mr. Ashish Tapiawala Vibrant e-Technologies Pvt. Ltd., Mumbai. Mobile - 09867297260 Email - ashisht@yahoo.com                                          | Director                                                                                                    |
| 3          | Mr. Milind Ugale Infinite IT Solutions Pvt. Ltd., Mumbai Mobile - 09820121654 Email - milind.ugaley@gmail.com                                          | Director                                                                                                    |
| 4          | Mr. Rahul Kashyap RISK Advisory Services, Mumbai Mobile -09619261911 Email -rahulkashyap0201@gmail.com                                                 | Analyst                                                                                                    |
| 5          | Mr. Devang Parekh Accenture India, Mumbai Mobile - 09820891487 Email - devang0704@gmail.com                                                            | Senior Analytics Advisory                                                                                      |
| 6          | Mr. Jay Mehta BlackCurrant Apps LLP, Mumbai Mobile - 09699818273 Email - jay@blackcurrantapps.com                                                      | Chief Executive Officer                                                                                        |
| 7          | Dr. Subhash Shinde LT College of Engineering, Navi Mumbai. Mobile – 09594170066 Email – skshinde@rediffmail.com                                        | Professor,<br>LT College of Engineering,<br>Navi Mumbai.<br>Member, Board of Studies,<br>University of Mumbai. |

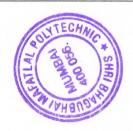

## I.4 PROGRAMME CURRICULUM DEVELOPMENT COMMITTEE

# **Institute Level Curriculum Development Cell**

| Sr. | Name of the Faculty                                        | Designation      |
|-----|------------------------------------------------------------|------------------|
| No. |                                                            | Chairman         |
| 1   | Dr. M.Z.Shaikh,Principal                                   | Chairman         |
| 2   | Mrs. Neeta Kadukar, Vice-Principal and Head, IT Dept.      | Member           |
| 3   | Shri V.B.Vanvari, Head, Civil Engg.Dept.                   | Member           |
| 4   | Shri A.K.Chore, Head, Mechanical Engg.Dept.                | Member           |
| 5   | Shri N.D.Adate,I/C Head, Electrical Engg.Dept.             | Member           |
| 6   | Mrs. A.A.Kulkarni, Head, Industrial and Digital Elex.Dept. | Member           |
| 7   | Shri D.M.Karad, Head, Plastics Engg.Dept.                  | Member           |
| 8   | Shri R.D.Shimpi, Head, Chemical Engg.Dept.                 | Member           |
| 9   | Shri J.S.Kulkarni, Head, Computer Engg.Dept.               | Member           |
| 10  | Shri A.B.Dongaonkar, Lecturer, IT Dept.                    | Member           |
| 11  | Mrs.K.P.Bhave,Lecturer,Chemistry Dept.                     | Member           |
| 12  | Shri G.J.Badwe,Training and Placement Officer              | Member           |
| 13  | Shri S.T.Khelkar,Controller of Examinations                | Member           |
| 14  | Shri L.B.Deshpande,Lecturer,Electronics Dept.              | Member Secretary |

# **Department Level Committee (Department CO-Ordinators)**

| Sr.<br>No. | Name of the Faculty  | Designation                              |
|------------|----------------------|------------------------------------------|
| 1          | Shri S. N. Ranshur   | Lecturer, Civil Engineering              |
| 2          | Shri A. S. Shukla    | Lecturer, Mechanical Engineering         |
| 3          | Shri D. G. Rajmandai | Lecturer, Electrical Engineering         |
| 4          | Ms. P. J. Nikhade    | Lecturer, Industrial/Digital Electronics |
| 6          | Shri S. A. Kamble    | Lecturer, Plastics Engineering           |
| 5          | Shri M. M. Belwalkar | Lecturer, Chemical Engineering           |
| 7          | Shri P. H. Shah      | Lecturer, Computer Engineering           |
| 8          | Shri P. D. Rathod    | Lecturer, Information Technology         |

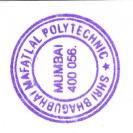

# Course-wise Curriculum Development Committee - SCHEME 2019

# **Department of Information Technology**

#### SEMESTER I

| Sr.<br>No | Course<br>Code | Course Name                         | Course Ex                  | Course Expert Committee Member Internal |                |                        |                         |  |  |                      |                  |
|-----------|----------------|-------------------------------------|----------------------------|-----------------------------------------|----------------|------------------------|-------------------------|--|--|----------------------|------------------|
| 1         | EMT198901      | Engineering Mathematics             | Mr. Pratik Shah Ms.        |                                         | Priti Bokariya | Mr. Umang Patel        |                         |  |  |                      |                  |
| 2         | EVS198909      | Environmental Studies               | Mrs. Swapna<br>Naik        | Mrs. Radhika<br>Patwardhan              |                | Ms. Sharyu<br>Kadam    | Mr. Vivek S.<br>Dhadam  |  |  |                      |                  |
| 3         | CMS198903      | Communication Skills                | Mrs. Radhika<br>Patwardhan | Mrs. Prachi<br>Arora                    |                | Mrs. Geetha<br>S.      | Ms. Shweta<br>Salian    |  |  |                      |                  |
| 4         | BEX198911      | Basic Electronics                   | Mr. A.B.<br>Dongaonkar     | Mrs. Pra<br>Arora                       | achi           | Mr. Pankaj<br>Rathod   | Mr. Umang<br>Patel      |  |  |                      |                  |
| 5         | FCS198905      | Fundamentals of<br>Computing System | Mrs. Radhika<br>Patwardhan | Mrs. Ru<br>Pawar                        | pali           | Mrs. Abhilasha<br>More | Mr. Vaibhav M.<br>Palve |  |  |                      |                  |
| 6         | PRC198912      | Programming in C                    | Mrs. Radhika<br>Patwardhan | Ms. Priti<br>Bokariya                   |                | Mr. Manish<br>Solanki  | Mr. Chirag<br>Desai     |  |  |                      |                  |
| 7         | ENG198904      | Engineering Graphics                | Ms. Neha<br>More           | Mr. Pankaj<br>Rathod                    |                |                        |                         |  |  | Mrs. Rupali<br>Pawar | Dr. Rajesh Patil |

#### **SEMESTER II**

| Sr.<br>No | Course<br>Code               | Course Name                  | Course Ex             | Course Expert Committee Member Internal |                            |                                                  |  |  |  |
|-----------|------------------------------|------------------------------|-----------------------|-----------------------------------------|----------------------------|--------------------------------------------------|--|--|--|
| 1         | AMT198908                    | Applied Mathematics          | Mr. Pratik Sh         | ah M                                    | ls. Priti Bokariya         | Mr. Umang Patel                                  |  |  |  |
| 2         | APH198902                    | Applied Physics              | Mrs. Swapna<br>Naik   | Ms. Priti<br>Bokariya                   | Mrs. Abhilasha<br>More     | Mr. Manoj Jaiswai                                |  |  |  |
| 3         | DLS198910                    | Development of Life Skills   | Mrs. Mrs. Prachi M    |                                         | Mrs. Radhika<br>Patwardhan | Ms. Shweta Saliar                                |  |  |  |
| 4         | DEX198913                    | Digital Electronics          | Mrs. Prachi<br>Arora  | Mr. Pankaj<br>Rathod                    | Mr. A.B.<br>Dongaonkar     | Mr. Umang Patel                                  |  |  |  |
| 5         | WSD198907                    | Website Designing            | Mr. Manish<br>Solanki | Mrs. Abhilas<br>More                    | ha Ms. Neha<br>More        | Mr. Harinder<br>Salwan                           |  |  |  |
| 6         | CWP198906                    | Workshop & Practice (CSE/IT) | Mr. J.S.<br>Kulkarni  | Mr. A.B.<br>Dongaonka                   | Mr. Siddhesh<br>masurkar   | Mr. Anil Gurav                                   |  |  |  |
| 7         | CPP198914 Programming in C++ |                              | Mr. Manish<br>Solanki | Mr. Pratik<br>Shah                      | Ms. Priti<br>Bokariya      | Mr. Siddhesh<br>Vaidya<br>Mr. Harinder<br>Salwan |  |  |  |

#### **SEMESTER III**

| Sr.<br>No | Course<br>Code | Course Name                   | Course                     | Course<br>Expert<br>External |                        |                          |
|-----------|----------------|-------------------------------|----------------------------|------------------------------|------------------------|--------------------------|
| 1         | PRJ190901      | Programming in Java           | Mrs. Geetha<br>S.          | Mr. Manish<br>Solanki        | Ms. Priti<br>Bokariya  | Mr. Mihir<br>Nanavati    |
| 2         | DST198915      | Data Structure                | Mrs. Radhika<br>Patwardhan | Ms. Preeti<br>Bokariya       | Mr. Pankaj<br>Rathod   | Ms. Ekta Shah            |
| 3         | DBS198917      | Database Management<br>System | Mrs. Swapna<br>Naik        | Mr. Manish<br>Solanki        | Mr. A.B.<br>Dongaonkar | Dr. Nandini<br>Chaudhary |

| 4 | DG1400000                  | Data Communication &   | Mrs. Prachi  | Mrs. Krishna | Mrs. Rupali | Mr. Pratik    |
|---|----------------------------|------------------------|--------------|--------------|-------------|---------------|
|   | DCN190902                  | Networking             | Arora        | Bhatt        | Pawar       | Kanani        |
| 5 | CCD109030                  | Computer Graphics      | Mrs. Radhika | Ms. Priti    | Mr. Pankaj  | Mr. Manish    |
|   | GR198920                   | Computer Graphics      | Patwardhan   | Bokariya     | Rathod      | Salve         |
| 6 | Marine die O Animetica     |                        | Mr. Pratik   | Mrs. Neeta   | Ms. Sharyu  | Mrs. Vaishali |
|   | MSA190903                  | Multimedia & Animation | Shah         | Kadukar      | Kadam       | Rane          |
| 7 | OCTIONOL O. C. C. Tachadan |                        | Mrs. Swapna  | Mrs.         | Mr. Manish  | Mr. Siddhesh  |
|   | OST190904                  | Open Source Technology | Naik         | Geetha S.    | Solanki     | Vaidya        |

## **SEMESTER IV**

| Sr.<br>No | Course<br>Code | Course Name                             | Course                 | Course Expert Committee  Member  Internal |                        |                          |  |  |  |
|-----------|----------------|-----------------------------------------|------------------------|-------------------------------------------|------------------------|--------------------------|--|--|--|
| 1         | SWE190905      | Software Engineering                    | Mrs. Krishna<br>Bhatt  | Mrs. Geetha<br>S.                         | Ms. Sharyu<br>Kadam    | Ms. Ekta Shah            |  |  |  |
| 2         | FOS198916      | Fundamentals of<br>Operating System     | Mr. J.S.<br>Kulkarni   | Mrs. Radhika<br>Patwardhan                | Mrs. Swapna<br>Naik    | Mr. Sanjay<br>Deshmukh   |  |  |  |
| 3         | PRP198918      | Programming in Python                   | Mr. A.B.<br>Dongaonkar | Mr. Manish<br>Solanki                     | Ms. Priti<br>Bokariya  | Ms. Ekta Shah            |  |  |  |
| 4         | OOD190906      | Object Oriented Modelling<br>And Design | Mrs. Neeta<br>Kadukar  | Mrs. Radhika<br>Patwardhan                | Mrs. Abhilasha<br>More | Mrs. Asawari<br>Arote    |  |  |  |
| 5         | DWM198925      | Data ware Housing & Mining              | Mr. A.B.<br>Dongaonkar | Mrs. Geetha<br>S.                         | Mr. Pankaj<br>Rathod   | Mr. Vaibhav<br>Vasani    |  |  |  |
| 6         | HCI198919      | Human Computer interface                | Mr. J.S.<br>Kulkarni   | Mrs. Radhika<br>Patwardhan                | Mrs. Swapna<br>Naik    | Mr. M. Dhangar           |  |  |  |
| 7         | GDD198926      | Game Design & Development               | Mrs. Swapna<br>Naik    | Mr. Manish<br>Solanki                     | Mr. A.B.<br>Dongaonkar | Dr. Nandini<br>Chaudhary |  |  |  |
| 8         | SPT190919      | Summer Inplant<br>Training/Internship ¥ | Mrs. Neeta<br>Kadukar  | Mr. J.S.<br>Kulkarni                      | Mr. A.B.<br>Dongaonkar | Mr. Harinder<br>Salwan   |  |  |  |

#### **SEMESTER V**

| Sr.<br>No | Course<br>Code | Course Name                         | Course                 | Expert Com<br>Member<br>Internal | mittee                   | Course<br>Expert<br>External |
|-----------|----------------|-------------------------------------|------------------------|----------------------------------|--------------------------|------------------------------|
| 1         | PHP198922      | Web Development using PHP           | Mr. Manish<br>Solanki  | Ms. Priti<br>Bokariya            | Mr. Pratik<br>Shah       | Mr. Sandeepraj<br>Bhandari   |
| 2         | FOC190907      | # Fibre Optic<br>Communication      | Mr. A.B.<br>Dongaonkar | Mrs. Prachi<br>Arora             | Mr. Siddhesh<br>Masurkar | Mrs Kaveri<br>Sawant         |
| 3         | ITC190908      | Information Theory & Coding         | Mrs. Neeta<br>Kadukar  | Mrs. Prachi<br>Arora             | Mrs. Krishna<br>Bhatt    | Mrs. Vaishali<br>Rane        |
| 4         | MOB190909      | # Mobile application<br>Development | Mr. A.B.<br>Dongaonkar | Mr. Manish<br>Solanki            | Mrs. Prachi<br>Arora     | Mr. Suraj Singh              |
| 5         | NWA198921      | Network Administration              | Mrs. Swapna<br>Naik    | Mrs. Krishna<br>Bhatt            | Mrs. Prachi<br>Arora     | Mr. Pratik<br>Kanani         |
| 6         | MLP190910      | Python Programming (ML)             | Mr. A.B.<br>Dongaonkar | Mr. Manish<br>Solanki            | Ms. Priti<br>Bokariya    | Ms. Ekta Shah                |
| 7         | IOT198927      | IOT & Applications                  | Mr. J.S.<br>Kulkarni   | Mr. Siddhesh<br>Masurkar         | Ms. Sharyu<br>Kadam      | Mr. Dev Savla                |
| 8         | MIT190911      | Middleware Technology               | Mr. Manish<br>Solanki  | Mrs. Radhika<br>Patwardhan       | Mr. A.B.<br>Dongaonkar   | Mr. Het Shah                 |
| 9         | IPP198923      | IT Innovative Project & Practices   | Mrs. Neeta<br>Kadukar  | Mr. J.S.<br>Kulkarni             | Mr. A.B.<br>Dongaonkar   | Dr M. M.<br>Chandane         |

## SEMESTER VI

| Sr.<br>No | Course<br>Code                      | Course Name                     | Course Exp                 | Course Expert Committee Member Internal |                            |                          |  |  |  |
|-----------|-------------------------------------|---------------------------------|----------------------------|-----------------------------------------|----------------------------|--------------------------|--|--|--|
| 1         | EIT190912 Information Technology Do |                                 | Mr. A.B.<br>Dongaonkar     | Mrs. Neeta<br>Kadukar                   | Mr. Manish<br>Solanki      | Mr. Het Shah             |  |  |  |
| 2         | PRO190913                           | # Project                       | Mr. A.B.<br>Dongaonkar     | Mr. J.S.<br>Kulkarni                    | Mrs. Neeta<br>Kadukar      | Dr. Bhavesh<br>Patel     |  |  |  |
| 3         | MIS190914                           | # Management Information System | Mrs. Neeta<br>Kadukar      | Mrs. Radhika<br>Patwardhan              | Mrs Rupali<br>Pawar        | Mr Milind Ugale          |  |  |  |
| 4         | ISS190915                           | #Internet Security              | Mrs. Neeta<br>Kadukar      | Mrs. Swapna<br>Naik                     | Mr. Manish<br>Solanki      | Dr. Nandini<br>Chaudhary |  |  |  |
| 5         | WLN190916                           | Wireless Network                | Mrs. Neeta<br>Kadukar      | Mrs. Swapna<br>Naik                     | Mrs. Radhika<br>Patwardhan | Dr. Nandini<br>Chaudhary |  |  |  |
| 6         | ECO190917                           | E-Commerce                      | Mr. Manish<br>Solanki      | Mrs. Abhilasha<br>More                  | Ms. Priti<br>Bokariya      | Mr. Vinod More           |  |  |  |
| 7         | CLD198924                           | Cloud Application Development   | Mrs. Neeta<br>Kadukar      | Mr. J.S.<br>Kulkarni                    | Mr. Pratik<br>Shah         | Mr. Tejas J<br>Shah      |  |  |  |
| 8         | EDC198928                           | Entrepreneurship<br>Development | Mr. A.B.<br>Dongaonkar     | Mr. J.S.<br>Kulkarni                    | Mrs. Neeta<br>Kadukar      | Mr. Abhishek<br>Chande   |  |  |  |
| 9         | AWT190918                           | Advanced Web Technology         | Mrs. Radhika<br>Patwardhan | Mrs. Abhilasha<br>More                  | Mrs Rupali<br>Pawar        | Mr. Vinod More           |  |  |  |

CDC Co-Ordinator

(Department)

Head of the Department

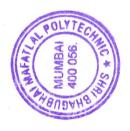

# Certificate

The curriculum of the programme has been modified in the year 2019, as per the provision made in curriculum development process of Shri Bhagubhai Mafatlal Polytechnic, Mumbai. This is the **outcome based Curriculum of Diploma in Information Technology programme,** which shall be implemented from academic year 2019-20.

Verified by

Department Level CDC Representative S.B.M.Polytechnic, Mumbai.

Head of Department Information Technology S.B.M.Polytechnic, Mumbai.

Incharge, Curriculum Development Cell S.B.M.Polytechnic, Mumbai.

Principal

S.B.M.Polytechnic, Mumbai.

#### APPENDIX - I

#### CERTIFICATE OF BENCHMARKING OF CURRICULUM

# vibrant stechnologies pvt. ltd.

Certificate of Benchmarking of Curriculum

As hereby granted to

Diploma in Information Technology Department

## SHRI BHAGUBHAI MAFATLAL POLYTECHNIC

The curriculum of Diploma in Information Technology is covering various thrust areas such as Systems, Applications, Network, Management, Programming, Embedded Systems, Emerging Trends & Technologies in Computing, Web Technology, Cloud Technology, Project Development & Soft Skills which fulfill industry requirements. The program qualifies the student to be absorbed as a Database Administrator, Programmer, System Network Administrator, Web Application Developer & Customer Support as per curriculum objectives (w.e.f. 2020 designed syllabus onwards) & state government guidelines for academic autonomous Diploma Courses of S.B.M. Polytechnic.

Therefore, the curriculum is as per industry standards.

For Vibrant eTechnologies Put. Ltd.

Ashish Tapiawala

Managing Director

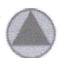

#### TRICOM MULTIMEDIA PRIVATE LIMITED

Regd. Off. 1': 5, Jay Maheshwar, Bapu Bagwe Road, Dahisar West, Mumbai - 400 068. Tel / Fax : 2893 2737 / 2893 8622 / 2891 7099 \* CIN : U72300MH2010PTC199113

Email: sales@tricom.in \* Web: www.tricom.in

Gertificate for Benchmarking of Gurriculum Is hereby granted to Diploma in Information Technology Department

#### SHRI BHAGUBHAI MAFATALAL POLYTECHNIC

The curriculum of Diploma in Information Technology is covering various thrust areas such as Systems, Applications, Network, Management, Programming, Embedded Systems, Emerging Trends & Technologies in Computing, Web Technology, Project Development & Soft Skills which fulfill industry requirements. The programme qualifies the student to be absorbed as a Database Administrator, Programmer, System Network Administrator, Web Application Developer & Customer Support as per curriculum objectives (w.e.f 2020 designed syllabus onwards & state government guidelines for academic autonomous Diploma Courses of S.B.M. Polytechnic.

Therefore the curriculum is as per industry standards.

For Tricom Multimedia Private Limited

Harinder Salwan **Managing Director** 

Your single point destination for getting Software Compliant.

THE MULTIMEDIA TRENDSETTERS

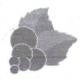

#### Blackcurrant Labs Pvt Ltd.

www.blackcorrantames.com

#### Acknowledgement for Benchmarking of Curriculum of Diploma in Information

#### Technology offered by Shri Bhagubhai Mafatlal Polytechnic

The curriculum of Diploma in Information Technology is updated and and at-par with various practiced technologies in the industry that foster skills of Software Development, Project Management and other soft skills that fulfill industry requirements.

The syllabus qualifies the student to be absorbed as a Service Technician Programmer as per curriculum objectives (w.e.f 2020 designed syllabus onwards & state government guidelines for academic autonomous Diploma Courses of S.B.M. Polytechnic. Therefore the curriculum is as per industry standards.

Jay Mehta,

Managing Director & CEO, Blackcurrant Labs Pvt. Ltd.

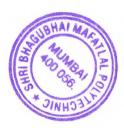

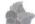

Blackcurrant Labs Pvt. Ltd.

203, Techno IT Park, New Link Rd, near Eskay Resort, Borivali West, Mumbai, Maharashtra 400091. - contact@blackcurrantapps.com - +91 9699818273

#### **APPENDIX-II**

# PROGRAMME - Information Technology MAPPING MATRIX OF PO'S, PSO's AND CO'S: Semester - I

| Course      |                                   |                 |     |     |     |     |       | 200   | 007 | DCO4 | DCO  |
|-------------|-----------------------------------|-----------------|-----|-----|-----|-----|-------|-------|-----|------|------|
| Code        | Course Name                       |                 | PO1 | PO2 | PO3 | PO4 | PO5   | PO6   | PO7 | PSO1 | PSO2 |
| SEM I       |                                   | Year 1          |     |     |     |     |       |       |     | ļ    |      |
| EMT198901   | Engg. Mathematics                 | C101.1          | 3   | 2   |     |     |       |       | 1   | 1    | 1    |
|             |                                   | C101.2          | 3   | 2   |     |     |       |       | 1   | 1    | 1    |
|             |                                   | C101.3          | 3   | 2   |     |     |       |       | 1   | 1    | 1    |
|             |                                   | C101.4          | 3   | 2   |     |     |       |       | 1   | 1    | 1    |
| -           |                                   | Avg. of<br>C101 | 3   | 2   |     |     |       |       | 1   | 1    | 1    |
| E) (0400000 | environmental                     |                 |     |     |     |     |       |       |     |      |      |
| EVS198909   | studies                           | C102.1          | 2   |     |     |     | 3     |       | 1   | 1    |      |
|             |                                   | C102.2          | 2   |     |     |     | 3     |       | 1   | 1    |      |
|             |                                   | C102.3          | 2   |     |     |     | 3     |       | 1   | 1    |      |
|             |                                   | C102.4          | 2   |     |     |     | 3     |       | 1   | 1    |      |
|             |                                   | C102.5          | 2   |     |     |     | 3     |       | 1   | 1    |      |
|             |                                   | Avg. of<br>C102 | 2   |     |     |     | 3     |       | 1   | 1    |      |
| CMS198903   | Communication skill               | C103.1          | 3   |     |     |     |       | 1     | 2   | 1    | 1    |
|             |                                   | C103.2          | 3   | 1   |     |     |       | 1     | 2   | 1    | 1    |
|             |                                   | C103.3          | 2   |     |     |     |       | 1     | 2   | 1    | 1    |
|             |                                   | C103.4          | 3   |     |     | 1   |       | 1     | 1   | 1    | 1    |
|             |                                   | C103.5          | 3   | 1   |     |     |       | 2     | 2   | 1    | 1    |
| ,           |                                   | Avg. of<br>C103 | 2.8 | 1   |     | 1   |       | 1.2   | 1.8 | 1    | 1    |
| BEX198911   | Basic electronics                 | C104.1          | 3   |     |     |     |       |       |     |      | 1    |
|             |                                   | C104.2          | 3   |     |     |     |       |       | 1   |      | 1    |
|             |                                   | C104.3          | 3   |     |     |     |       |       | 1   |      | 1    |
|             |                                   | C104.4          | 3   |     |     |     |       |       |     |      | 1    |
|             |                                   | Avg. of<br>C104 | 3   |     |     |     |       |       | 1   |      | 1    |
| FCS198905   | fundamentals of computing systems | C105.1          | 3   |     |     |     |       |       | 1   | 1    | 1    |
|             |                                   | C105.2          | 3   | 1   |     | 1   |       |       | 1   | 2    | 1    |
|             |                                   | C105.3          | 3   |     |     |     |       |       | 1   | 1    | 1    |
|             |                                   | C105.4          | 1   |     |     | 1   |       |       | 1   | 1    |      |
|             |                                   | Avg. of         | 2.5 | 1   |     | 1   |       |       | 1   | 1.25 | 1    |
| PRC198912   | Programming in C                  | C106.1          | 3   | 1   | 1   | 1   | 200   |       | 1   | 3    |      |
| , 11020025  |                                   | C106.2          | 3   | 1   | 1   | 1   | 1     | 1 8 8 | 1   | 3    |      |
|             |                                   | C106.3          | 3   | 1   | 1   | 1   | 11 65 | 2.03  | 1   | 3    |      |

|           |                         | C106.4          | 3   | 1                        | 2    | 1 | 1 | 3 |  |
|-----------|-------------------------|-----------------|-----|--------------------------|------|---|---|---|--|
|           |                         | Avg. of<br>C106 | 3   | 1                        | 1.25 | 1 | 1 | 3 |  |
| ENG198904 | Engineering<br>Graphics | C107.1          | 3   | ne a fin la<br>N e e k j |      | 1 | 1 | 1 |  |
|           |                         | C107.2          | 3   |                          | 1    | 1 | 1 | 1 |  |
|           |                         | C107.3          | 2   |                          | 1    |   | 1 | 1 |  |
|           |                         | C107.4          | 2   |                          | 1    |   | 1 | 1 |  |
|           |                         | Avg. of<br>C107 | 2.5 |                          | 1    | 1 | 1 | 1 |  |

H: 3, High Relationship, M: 2, Medium Relationship, L: 1, Low Relationship.

# Semester – II

|           |                             | 00111           | earei . | - 11 |       |     |        |      |     |      |      |
|-----------|-----------------------------|-----------------|---------|------|-------|-----|--------|------|-----|------|------|
| SEM II    |                             |                 | PO1     | PO2  | PO3   | PO4 | PO5    | PO6  | PO7 | PSO1 | PSO2 |
| AMT198908 | Applied Mathematics         | C108.1          | 3       | 2    | 372   |     |        |      | 1   | 1    | 1    |
|           |                             | C108.2          | 3       | 2    | - 2.5 |     |        |      | 1   | 1    | 1    |
|           | 1                           | C108.3          | 3       | 2    |       |     |        |      | 1   | 1    | 1    |
|           |                             | C108.4          | 3       | 2    |       |     |        | 74   | 1   | 1    | 1    |
|           |                             | C108.5          | 3       | 2    |       |     |        |      | 1   | 1    | 1    |
|           |                             | Avg. of<br>C108 | 3       | 2    |       |     |        |      | 1   | 1    | 1    |
| APH198902 | Applied Physics             | C109.1          | 3       |      |       | 1   |        |      |     | 1    |      |
|           |                             | C109.2          | 3       | 2    |       | 2   | 9= 1   |      |     | 1    |      |
|           |                             | C109.3          | 3       |      |       |     |        |      |     | 1    |      |
|           |                             | C109.4          | 3       | 1    |       | 2   |        |      |     | 1    |      |
|           |                             | C109.5          | 3       | 3    |       | 2   |        |      |     | 1    |      |
|           |                             | C109.6          | 3       | 2    |       | 2   |        |      |     | 1    |      |
|           |                             | Avg. of<br>C109 | 3       | 2    |       | 1.8 |        |      |     | 1    |      |
| DLS198910 | Developement of life skills | C110.1          | 2       | 1    |       |     |        | 2    | 2   | 1    | 1    |
|           |                             | C110.2          | 2       | 1    |       |     |        | 2    | 2   | 1    | 1    |
|           |                             | C110.3          | 2       | 1    |       | 2   | 15,000 | 3    | 2   | 1    | 1    |
|           | ,                           | C110.4          | 2       | 1    |       |     |        |      | 2   | 1    | 1    |
|           |                             | Avg. of<br>C110 | 2       | 1    |       |     |        | 2.33 | 2   | 1    | 1    |
| DEX198913 | Digital Electromics         | C111.1          | 3       |      |       |     |        |      |     |      | 2    |
|           |                             | C111.2          | 2       | 1    |       | 1   |        |      |     |      | 2    |
|           |                             | C111.3          | 2       | 1    |       |     |        |      |     |      | 2    |
|           | *=                          | C111.4          | 3       |      | 1     |     |        |      | 1   |      | 3    |
|           |                             | Avg. of<br>C111 | 2.5     | 1    | 1     | 1   |        |      | 1   |      | 2.25 |
| WSD168907 | Website designing           | C112.1          | 3       |      |       |     |        | 1    | 1   | 3    |      |
|           |                             | C112.2          | 3       |      | 3     |     |        | 1    | 1   | 3    |      |
|           | MAGUBA                      | C112.3          | 3       |      | 3     |     |        | 1    | 1   | 3    |      |
|           | 8 23 2                      | C112.4          | 3       | 2    | 3     |     |        | 1    | 1   | 3    | *-   |
|           | WAGUBAAN WAFATLA            | Avg. of<br>C112 | 3       | 2    | 3     |     |        | 1    | 1   | 3    |      |

| CWP198906 | <b>Workshop and Practise</b> | C113.1          | 3 |   |   | 1 |   |   |   |   | 1 |
|-----------|------------------------------|-----------------|---|---|---|---|---|---|---|---|---|
|           |                              | C113.2          | 3 |   |   | 1 |   |   |   |   | 1 |
|           |                              | C113.3          | 3 | 1 |   |   |   |   | 1 |   | 1 |
|           |                              | C113.4          | 3 | 1 |   | 1 |   |   | 1 |   | 1 |
|           |                              | Avg. of<br>C113 | 3 | 1 |   | 1 |   |   | 1 |   | 1 |
| CPP198914 | Programming in C++           | C114.1          | 3 | 1 | 1 | 1 |   | 1 | 1 | 3 |   |
|           |                              | C114.2          | 3 | 1 | 1 | 1 |   | 1 | 1 | 3 |   |
|           |                              | C114.3          | 3 |   |   |   |   | 1 | 1 | 3 |   |
|           |                              | C114.4          | 3 | 1 | 1 | 1 | , | 1 | 1 | 3 |   |
|           |                              | C114.5          | 3 |   |   |   |   | 1 | 1 | 3 |   |
|           |                              | Avg. of<br>C114 | 3 | 1 | 1 | 1 |   | 1 | 1 | 3 |   |

H: 3, High Relationship, M: 2, Medium Relationship, L: 1, Low Relationship.

## Semester – III

|           |                      | 0011            |      | alle cila cila |     |     | ****** |       |     |      |      |
|-----------|----------------------|-----------------|------|----------------|-----|-----|--------|-------|-----|------|------|
| SEM III   |                      | Year 2          | PO1  | PO2            | PO3 | PO4 | PO5    | PO6   | PO7 | PSO1 | PSO2 |
| PRJ190901 | Programming in Java  | C201.1          | 2    | 1              | 1   | 1   |        | 1     | 1   | 3    |      |
|           |                      | C201.2          | 2    | 1              | 3   | 1   |        | 1     | 1   | 3    |      |
|           |                      | C201.3          | 3    | 1              | 1   | 1   |        | 1     | 1   | 3    |      |
| *         |                      | C201.4          | 3    | 1              | 1   | 1   |        | 1     | 1   | 3    |      |
|           | ·                    | C201.5          | 3    | 1              | 3   | 1   |        | 1     | 1   | 3    |      |
|           |                      | Avg. of<br>C201 | 2.6  | 1              | 1.8 | 1   |        | 1     | 1   | 3    |      |
| DST198915 | Data Structure       | C202.1          | 2    | 1              |     |     |        |       | 2   | 3    | 1    |
|           |                      | C202.2          | 3    | 1              | 2   |     |        |       | 1   | 3    | 1    |
|           |                      | C202.3          | 3    | 1              |     |     |        |       | 1   | 3    | 1    |
|           |                      | C202.4          | 3    | 2              | 2   |     |        |       | 2   | 3    | 1    |
|           |                      | Avg. of<br>C202 | 2.75 | 1.25           | 2   |     |        |       | 1.5 | 3    | 1    |
| ~         | Database Management  |                 |      |                |     |     |        |       |     |      |      |
| DBS198917 | system               | C203.1          | 3    |                |     |     |        |       |     | 3    |      |
|           |                      | C203.2          | 2    | 2              | 3   | 2   |        |       |     | 3    |      |
| ~         |                      | C203.3          | 2    | 3              | 1   | 2   |        |       |     | 3    |      |
|           |                      | C203.4          | 3    |                |     |     |        |       |     | 3    |      |
|           |                      | Avg. of<br>C203 | 2.5  | 2.5            | 2   | 2   |        |       |     | 3    |      |
|           | Data Communication & |                 |      |                |     |     |        |       |     |      |      |
| DCN190902 | Networking           | C204.1          | 3    |                |     |     |        | 10000 |     |      | 2    |
|           |                      | C204.2          | 1    | 1              |     |     |        |       |     |      | 2    |
|           | RIBHAGUBA            | C204.3          | 3    |                |     |     |        |       |     |      | 2    |
|           | 3 00 E               | C204.4          | 3    |                |     |     |        |       |     |      | -2   |
|           | OSB AT               | C204.5          | 2    | 1              | 2   | 2   |        |       |     |      | 2    |
|           | 331A10d 14           | Avg. of<br>C204 | 2.4  | 1              | 2   | 2   |        |       |     | ā    | 2    |
| CGR198920 | Computer Graphics    | C205.1          | 2    |                |     |     |        | 4, 1  |     | 1    |      |
|           |                      | C205.2          | 3    | 1              | 2   |     |        |       |     | 3    |      |

|           |                        | C205.3          | 2   | 1    | 2 |      |   |      | 2   | A. T |
|-----------|------------------------|-----------------|-----|------|---|------|---|------|-----|------|
|           |                        | C205.4          | 2   | 2    | 2 |      |   |      | 2   |      |
|           |                        | C205.5          | 2   |      |   |      |   |      | 1   |      |
|           |                        | Avg. of<br>C205 | 2.2 | 1.33 | 2 |      |   |      | 1.8 |      |
| MSA190903 | Multimedia & Animation | C206.1          | 1   |      | 2 | 1    | 1 |      | 1   |      |
| •         |                        | C206.2          | 1   |      | 2 | 1    | 1 |      | 1   | 1    |
| <u> </u>  |                        | C206.3          | 1   |      | 2 | 1    | 1 |      | 1   |      |
|           |                        | C206.4          | 1   |      | 2 | 1    | 1 |      | 1   |      |
|           |                        | C206.5          | 1   |      | 2 | 1    | 1 |      | 1   |      |
|           |                        | C206.6          | 1   |      | 2 | 1    | 1 |      | 1   |      |
|           |                        | Avg. of<br>C206 | 1   |      | 2 | 1    | 1 |      | 1   |      |
| OST190904 | Open Source Technology | C207.1          | 2   |      |   |      |   | 1    | 3   |      |
|           |                        | C207.2          | 2   |      |   | 1    |   | 2    | 3   |      |
|           |                        | C207.3          | 2   | 1    | 1 | 1    |   | 2    | 3   |      |
|           |                        | C207.4          | 2   | 1    | 1 | 3    |   | 2    | 3   |      |
|           |                        | Avg. of<br>C207 | 2   | 1    | 1 | 1.67 |   | 1.75 | 3   |      |

H: 3, High Relationship, M: 2, Medium Relationship, L: 1, Low Relationship.

## Semester - IV

|           |                                                                                                    |                 | <b>Jeilles</b> | A COMPANY IN | die W |      |     |     |     |      |      |
|-----------|----------------------------------------------------------------------------------------------------|-----------------|----------------|--------------|-------|------|-----|-----|-----|------|------|
| SEM IV    | ,                                                                                                    |                 | PO1            | PO2          | PO3   | PO4  | PO5 | PO6 | PO7 | PSO1 | PSO2 |
| SWE190905 | Software Engineering                                                                                                    | C208.1          | 3              |              |       |      |     |     | 1   | 3    |      |
|           |                                                                                                    | C208.2          | 3              | 2            | 2     |      |     |     |     | 3    |      |
|           |                                                                                                    | C208.3          | 2              |              | 2     | 2    |     |     |     | 3    |      |
|           |                                                                                                    | C208.4          | 2              |              |       |      |     |     |     | 3    |      |
|           |                                                                                                    | C208.5          | 3              |              |       |      |     |     |     | 3    |      |
| 5         |                                                                                                    | Avg. of<br>C208 | 2.6            | 2            | 2     | 2    |     |     | 1   | 3    |      |
| FOS198916 | Fundamentals of OS                                                                                                    | C209.1          | 3              | 1            |       | 1    |     | 1   | 1   | 3    |      |
|           |                                                                                                    | C209.2          | 3              | 2            |       |      |     | 1   | 1   | 3    |      |
|           |                                                                                                    | C209.3          | 3              |              |       |      |     | 1   | 1   | 3    |      |
|           |                                                                                                    | C209.4          | 3              |              |       |      |     | 1   | 1   | 3    |      |
|           |                                                                                                    | C209.5          | 3              |              |       |      |     |     |     | 3    |      |
|           |                                                                                                    | Avg. of<br>C209 | 3              | 1.5          |       | 1    |     | 1   | 1   | 3    |      |
| PRP198918 | Programming in Python                                                                                                    | C210.1          | 2              |              |       | 1    |     | 1   | 2   | 3    | 2    |
|           |                                                                                                    | C210.2          | 3              | 2            | . 1   | 1    |     | 1   | 2   | 3    | 2    |
|           |                                                                                                    | C210.3          | 3              | 2            | 1     | 1    | 25  | 1   | 2   | 3    | 2    |
|           | The state of the state of the s | C210.4          | 3              | 2            | 1     | 1    |     | 1   | 2   | 3    | 2    |
|           | N= 1 1 - 1 - 1 - 1 - 1 - 1 - 1 - 1 - 1 -                                                                                                    | C210.5          | 3              | 2            | 2     | 1    |     | 1   | 2   | 3    | 2    |
|           |                                                                                                    | Avg. of<br>C210 | 2.8            | 2            | 1.25  | 1    |     | -1  | 2   | 3    | 2    |
| OOD190906 | OO Modelling & Design                                                                                                    | C211.1          | 1              |              |       |      |     | 1   |     | 1    |      |
|           |                                                                                                    | C211.2          | 2              | 2            | 3     | BHAC | UBA | 2   |     | 2    | 7.25 |

|              | -                                     | C211.3          | 2    | 2    | 3    |     |   | 2    |   | 2    |   |
|--------------|---------------------------------------|-----------------|------|------|------|-----|---|------|---|------|---|
|              |                                       | C211.4          | 2    | 2    | 3    |     |   | 2    |   | 2    |   |
|              |                                       | Avg. of<br>C211 | 1.75 | 2    | 3    |     |   | 1.75 |   | 1.75 |   |
| DWM198925    | Data warehousing & mining             | C212.1          | 2    |      |      |     |   |      |   | 1    |   |
| DVVIVIIJOJZJ | · · · · · · · · · · · · · · · · · · · | C212.2          | 2    |      | 2    | 3   |   |      | 1 | 3    |   |
|              |                                       | C212.3          | 2    | 2    | 3    | 2   |   |      | 1 | 3    |   |
|              | t u                                   | C212.4          | 2    | 2    |      |     |   |      | 1 | 2    |   |
|              |                                       | Avg. of<br>C212 | 2    | 2    | 2.5  | 2.5 |   |      | 1 | 2.25 |   |
|              | Human computer                        |                 |      |      |      |     |   |      |   |      |   |
| HCI198919    | Interface                             | C213.1          | 1    |      |      | 1   |   |      |   | 3    |   |
|              |                                       | C213.2          | 2    | 1    | 2    | 1   |   |      |   | 3    |   |
|              |                                       | C213.3          | 2    | 1    | 3    | 2   |   |      |   | 3    |   |
|              |                                       | C213.4          | 2    | 2    | 3    | 2   |   |      | - | 3    |   |
|              |                                       | Avg. of<br>C213 | 1.75 | 1.33 | 2.67 | 1.5 |   |      |   | 3    | - |
|              | Game design &                         |                 |      |      |      |     |   |      |   |      |   |
| GDD198926    | Development                           | C214.1          | 3    |      |      |     |   |      |   | 3    |   |
|              |                                       | C214.2          | 3    |      | 2    | 2   |   |      |   | 3    |   |
|              |                                       | C214.3          | 3    |      | 2    | 2   |   |      |   | 3    |   |
|              |                                       | C214.4          | 3    |      | 1    |     |   |      |   | 3    |   |
|              |                                       | Avg. of<br>C214 | 3    |      | 1.67 | 2   |   |      |   | 3    |   |
| SPT190919    | Summer Inplant training / Internship  | C215.1          |      | 3    | 2    | 1   | 2 |      |   | 3    | 3 |
| 4            | -                                     | C215.2          | 1    |      |      |     |   | 2    | 3 | 3    | 3 |
|              |                                       | C215.3          | 1    | 1    | 1    | 1   | 1 | 2    | 3 | 3    | 3 |
|              |                                       | C215.4          |      |      |      |     | 3 | 2    | 3 | 3    | 3 |
| -            |                                       | Avg. of<br>C215 | 1    | 2    | 1.5  | 1   | 2 | 2    | 3 | 3    | 3 |

H: 3, High Relationship, M: 2, Medium Relationship, L: 1, Low Relationship.

#### Semester - V

|           |                       | 2011            | iestei | V   |      |      |     |     |     | ,,,,,,,,,,,,,,,,,,,,,,,,,,,,,,,,,,,,,,, |      |
|-----------|-----------------------|-----------------|--------|-----|------|------|-----|-----|-----|-----------------------------------------|------|
| SEM V     |                       | Year 3          | PO1    | PO2 | PO3  | PO4  | PO5 | PO6 | PO7 | PSO1                                    | PSO2 |
| -         | Web Development using |                 |        |     |      |      |     |     |     |                                         |      |
| PHP198922 | PHP                   | C301.1          | 3      |     | 1    | 1    |     |     |     | 3                                       |      |
|           |                       | C301.2          | 3      |     | 1    | 3    |     |     |     | 3                                       |      |
| *         |                       | C301.3          | 3      |     | 2    | 3    |     | 2   | 1   | 3                                       |      |
|           |                       | C301.4          | 3      | _   | 3    | 2    |     | 2   | 1   | 3                                       |      |
|           |                       | Avg. of<br>C301 | 3      |     | 1.75 | 2.25 |     | 2   | 1   | 3                                       |      |
|           | Fibre Optic           |                 |        |     |      |      |     |     |     |                                         | -    |
| FOC190907 | Communication         | C302.1          | 3      |     |      | 2    |     |     |     | 1                                       | 1    |
|           | BHAGUE                | C302.2          | 3      |     |      | 1    |     |     |     |                                         | 2    |
|           | 13 5 3 E              | C302.3          | 3      |     |      | 1    |     |     | 1   | 1                                       | 2    |

|                                                                                                    |                                       | C302.4          | 3    |      |      |      |                                         |          | 1  |      | 3 |
|----------------------------------------------------------------------------------------------------|---------------------------------------|-----------------|------|------|------|------|-----------------------------------------|----------|----|------|---|
|                                                                                                    |                                       | Avg. of<br>C302 | 3    |      |      | 1.33 |                                         |          | 1  | 1    | 2 |
| ITC190908                                                                                                    | Information Theory and Coding         | C303.1          | 3    |      |      |      |                                         | · Intern |    | 1    | 1 |
| The second second secon |                                       | C303.2          |      | 3    |      |      |                                         | 1        |    |      |   |
|                                                                                                    |                                       | C303.3          | 2    |      |      |      |                                         |          |    |      |   |
|                                                                                                    | 1 - 1 1 T                             | C303.4          | 2    |      |      |      |                                         |          | 2  | 1    | 1 |
|                                                                                                    | *                                     | C303.5          | 2    |      |      |      |                                         |          | 1  | 1    | 1 |
| •                                                                                                    |                                       | Avg. of<br>C303 | 2.25 | 3    |      |      |                                         |          | 2  | 1    | 1 |
|                                                                                                    | Mobile Application                    |                 |      |      |      |      |                                         |          |    |      |   |
| MOB190909                                                                                                    | Development                           | C304.1          | 3    |      |      | 2    |                                         |          | 1  | 3    |   |
|                                                                                                    |                                       | C304.2          | 3    | 1    | 1    | 2    |                                         |          | 1  | 3    |   |
|                                                                                                    |                                       | C304.3          | 3    | 1    | 1    |      |                                         |          |    | 3    |   |
|                                                                                                    |                                       | C304.4          | 3    |      |      |      | # · · · · · · · · · · · · · · · · · · · |          | 1  | 2    | 1 |
|                                                                                                    |                                       | Avg. of<br>C304 | 3    | 1    | 1    | 2    |                                         |          | 1  | 2.75 | 1 |
| NWA198921                                                                                                    | Network Administration                | C305.1          | 2    |      | 1    | 1    |                                         |          |    |      | 3 |
|                                                                                                    |                                       | C305.2          | 3    | 1    |      |      | 1                                       |          | 2  |      | 3 |
|                                                                                                    |                                       | C305.3          | 3    | 2    | 2    | 2    |                                         | 1        |    |      | 3 |
|                                                                                                    |                                       | C305.4          | 3    |      | 1    | 2    |                                         |          | 2  |      | 3 |
|                                                                                                    |                                       | Avg. of<br>C305 | 2.75 | 1.5  | 1.33 | 1.67 | 1                                       | 1        | 2  |      | 3 |
| MLP190910                                                                                                    | Python Programming (ML)               | C306.1          | 2    |      |      |      |                                         |          | 2  |      | 3 |
|                                                                                                    |                                       | C306.2          | 2    | 1    | 2    | 2    |                                         |          | 2  |      | 3 |
| 1                                                                                                    |                                       | C306.3          | 2    | 2    | 3    | 2    |                                         |          | 2  |      | 3 |
|                                                                                                    |                                       | C306.4          | 2    | 2    | 3    | 2    |                                         |          | 2  |      | 3 |
|                                                                                                    |                                       | Avg. of<br>C306 | 2    | 1.67 | 2.67 | 2    |                                         |          | 2  |      | 3 |
| OT198927                                                                                                    | IOT and Applications                  | C307.1          | 1    | 3    |      |      |                                         |          |    |      | 3 |
|                                                                                                    |                                       | C307.2          |      |      | 2    | 3    |                                         |          | 10 |      | 3 |
|                                                                                                    |                                       | C307.3          | 2    |      | 1    |      | 2                                       |          |    |      | 3 |
|                                                                                                    |                                       | C307.4          |      |      |      | 3    |                                         |          |    |      | 3 |
|                                                                                                    |                                       | Avg. of<br>C307 | 1.5  | 3    | 1.5  | 3    |                                         |          |    |      | 3 |
| MIT190911                                                                                                    | Middleware Technology                 | C308.1          | 2    |      |      |      |                                         |          |    | 1    |   |
|                                                                                                    | SHAGUS!                               | C308.2          | 2    |      | 2    | 1    |                                         |          | 1  | 3    |   |
|                                                                                                    |                                       | C308.3          | 2    |      | 2    | 1    |                                         |          | 1  | 3    |   |
|                                                                                                    | * OM FA                               | C308.4          | 2    | -    | 2    | 1    |                                         |          | 1  | 3    |   |
|                                                                                                    | 1 1 1 1 1 1 1 1 1 1 1 1 1 1 1 1 1 1 1 | Avg. of<br>C308 | 2    |      | 2    | 1    |                                         |          | 1  | 2.5  |   |
| IPP198923                                                                                                    | IT Innovative Project & Practices     | C309.1          | 2    | 2    | 2    |      | 1                                       |          | 2  | 3    | 3 |

| Avg. of<br>C309 | 1.5 | 1.5 | 1.33 | 1 | 1 | 2 | 2 | 2.5 | 2.5 |
|-----------------|-----|-----|------|---|---|---|---|-----|-----|
| C309.4          |     |     | 1    |   | 1 | 2 | 2 | 3   | 3   |
| C309.3          |     | 1   |      | 1 |   | 2 | 2 | 2   | 2   |
| C309.2          | 1   |     | 1    |   |   | 2 | 2 | 2   | 2   |

H: 3, High Relationship, M: 2, Medium Relationship, L: 1, Low Relationship.

# Semester - VI

| SEM VI    |                             |                 | PO1 | PO2  | PO3  | PO4  | PO5  | PO6  | PO7 | PSO1  | PSO2 |
|-----------|-----------------------------|-----------------|-----|------|------|------|------|------|-----|-------|------|
| •         | Emerging trends in          |                 |     |      |      |      | . 00 |      | 107 | 1301  | 1302 |
| EIT190912 | Information Technology      | C310.1          | 1   | 2    |      |      |      |      | 1   | 3     |      |
|           |                             | C310.2          | 3   | 2    |      | 2    |      |      |     | 3     |      |
|           |                             | C310.3          | 3   | 2    |      | 3    |      |      |     |       | 2    |
|           |                             | C310.4          | 3   |      |      |      |      |      | 2   | 7.7.7 | 1    |
|           |                             | Avg. of<br>C310 | 2.5 | 2    |      | 2.5  |      |      | 1.5 | 3     | 1.5  |
| PRO190913 | Project                     | C311.1          | 1   | 3    |      |      | 2    | 2    | 1   | 3     | 3    |
|           |                             | C311.2          |     | 2    |      |      |      | 3    | 1   | 3     | 3    |
|           |                             | C311.3          |     | 2    | 3    | 3    |      | 3    | 3   | 3     | 3    |
|           |                             | C311.4          |     |      |      | 1    |      | 3    | 1   | 3     | 3    |
|           |                             | Avg. of<br>C311 | 1   | 2.33 | 3    | 2    | 2    | 2.75 | 1.5 | 3     | 3    |
|           | Management Information      |                 |     |      |      |      |      |      |     |       |      |
| MIS190914 | System                      | C312.1          | 2   |      | 3    |      |      |      |     | 3     |      |
|           |                             | C312.2          |     | 1    |      | 3    |      |      |     | 2     |      |
|           |                             | C312.3          |     |      |      | 3    |      |      |     | 2     |      |
|           |                             | C312.4          |     |      | 2    |      | 3    |      |     | 3     |      |
|           |                             | C312.5          |     |      |      | 2    | 2    |      |     | 2     |      |
|           | n Olymbiate Tales Tales (1) | Avg. of<br>C312 | 2   | 1    | 2.5  | 2.67 | 2.5  | AP.  |     | 2.4   |      |
| ISS190915 | Internet Security           | C313.1          | 3   |      | 1    | 2    | 1    |      | 2   | 2     | 1    |
|           |                             | C313.2          | 3   |      | 1    | 2    | 1    |      | 2   | 2     | 2    |
|           |                             | C313.3          | 3   | 100  | 1    | 2    | 1    |      | 2   | 2     | 1    |
|           |                             | C313.4          | 3   | 1811 | 2    | 2    | 2    |      | 2   | 2     | 3    |
|           |                             | Avg. of<br>C313 | 3   |      | 1.25 | 2    | 1.25 |      | 2   | 2     | 1.75 |
| WLN190916 | Wireless Network            | C314.1          | 3   | 1    |      | 1    |      |      |     | 3     | 1    |
|           |                             | C314.2          | 3   |      |      |      |      |      |     | 3     | 1    |
|           |                             | C314.3          | 3   | 2    |      |      |      |      |     | 3     | 1    |
|           |                             | C314.4          | 3   |      |      |      |      |      |     | 3     | 1    |
|           |                             | Avg. of<br>C314 | 3   | 1.5  |      | 1    |      | :    |     | 3     | 1    |
| ECO190917 | E-Commerce                  | C315.1          | 3   |      | 3    |      |      |      | 1   | 3     |      |

|           |                   | C315.2          | 1    | T    | 3    | 2       | Γ          |                                        | 1   | 1 2 |     |
|-----------|-------------------|-----------------|------|------|------|---------|------------|----------------------------------------|-----|-----|-----|
|           |                   |                 | 2    |      |      | 3       | -          |                                        | 1   | 3   |     |
| e 4       |                   | C315.3          | 2    | 1    | 2    | - 2   7 | 2          | 1                                      | 1   | 2   |     |
|           |                   | C315.4          | 2    |      |      | /       | 2          |                                        | 1   | 2   |     |
|           |                   | Avg. of C315    | 2.25 | 1    | 2.67 | 3       | 2          | 1                                      | 1   | 2.5 |     |
|           | Cloud Application |                 |      |      |      |         | A. Carrier |                                        |     |     |     |
| CLD198924 | Development       | C316.1          | 3    | 1    | 1    | 1       |            | 1                                      | 2   | 3   |     |
|           |                   | C316.2          | 3    | 1    | 3    | 2       | 1          | 2                                      | 2   | 3   |     |
|           |                   | C316.3          | 3    | 1    | 1    | 2       | 1          |                                        | 1   | 3   |     |
| •         |                   | C316.4          | 3    |      |      |         |            |                                        | 1   | 3   |     |
|           |                   | Avg. of<br>C316 | 3    | 1    | 1.67 | 1.67    | 1          | 1.5                                    | 1.5 | 3   |     |
|           | Entrepreneurship  |                 |      |      |      |         |            |                                        |     |     |     |
| EDC198928 | Development       | C317.1          | 3    | 1    |      |         | 2          | 1                                      | 2   | 2   | 2   |
| A         |                   | C317.2          | 3    | 2    | 2    | ·       | 1          | 1                                      | 2   | 3   | 3   |
|           |                   | C317.3          | 3    |      |      | 1       |            |                                        | 1   | 1   | 1   |
|           |                   | C317.4          | 3    | 1    |      | 1       |            | 1                                      | 1   | 2   | 2   |
|           |                   | C317.5          | 3    | 1    | 1    |         | 1          |                                        | 1   | 1   | 1   |
|           |                   | Avg. of<br>C317 | 3    | 1.25 | 1.5  | 1       | 1.33       | 1                                      | 1.4 | 1.8 | 1.8 |
|           | Advanced Web      |                 |      |      |      |         |            | 00000000000000000000000000000000000000 |     |     |     |
| AWT190918 | Technology        | C318.1          | 2    | 2    | 2    | 1       |            |                                        | 1   | 3   |     |
|           |                   | C318.2          | 2    | 2    | 2    | 2       |            |                                        | 1   | 3   |     |
|           |                   | C318.3          | 2    | 2    | 2    | 1       |            |                                        | 1   | 3   |     |
|           |                   | C318.4          | 2    | 2    | 3    | 1       |            |                                        | 1   | 3   |     |
|           |                   | C318.5          | 2    | 2    | 2    | 1       | -          |                                        | 1   | 3   |     |
|           |                   | Avg. of<br>C318 | 2    | 2    | 2.2  | 1.2     |            |                                        | 1   | 3   |     |

H: 3, High Relationship, M: 2, Medium Relationship, L: 1, Low Relationship.

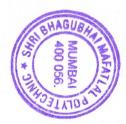

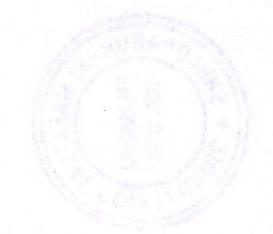